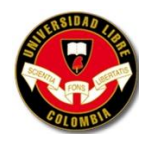

# **PLAN DE MANEJO AMBIENTAL DE LAS MICROCUENCAS DE LAS QUEBRADAS CHARCO NEGRO Y SONORA EN EL CORREGIMIENTO DE TRIBUNAS - CÓRCEGA CENTRO POBLADO EL MANZANO ZONA RURAL DE LA CIUDAD DE PEREIRA**

**ANGÉLICA MARÍA VALENCIA PINTO**

**RONALD DAMIÁN HIDALGO MORA**

**PEREIRA, 2009**

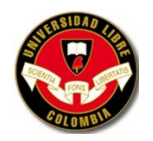

# **PLAN DE MANEJO AMBIENTAL DE LAS MICROCUENCAS DE LAS QUEBRADAS CHARCO NEGRO Y SONORA EN EL CORREGIMIENTO DE TRIBUNAS - CÓRCEGA CENTRO POBLADO EL MANZANO ZONA RURAL DE LA CIUDAD DE PEREIRA**

## **ANGÉLICA MARÍA VALENCIA PINTO**

# **RONALD DAMIÁN HIDALGO MORA**

**Trabajo de grado para optar a los títulos de Ingeniera Ambiental e Ingeniero Civil**

> **Asesor: Danilo Flórez Guarín Geógrafo - Ingeniero Civil**

> > **PEREIRA, 2009**

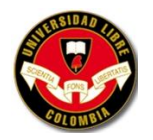

#### **DEDICATORIAS**

#### **Angélica María Valencia Pinto**

Dedico este logro al esfuerzo y la tenacidad de un ser humano muy especial que de no haber sido por su apoyo, dedicación y motivación este avance en mi vida no la había podido lograr, esta persona es mi madre Luz Elena Pinto Vélez quien siempre estuvo al pendiente de mí en todo este proceso que gracias a Dios hoy culmina y le ofrezco todos los triunfos posteriores y le pido a Dios la bendiga porque sin sus sacrificios esto no se habría podido terminar con éxito.

También hago participe de este gran acontecimiento en mi vida a mi abuela Elena Vélez Montoya por su valiosa colaboración y apoyo desinteresado. Además a mi novio Diego Montoya Granada por su compañía, comprensión y tolerancia en las extenuantes jornadas de estudio muchas veces sacrificando sus intereses particulares.

#### **Ronald Damián Hidalgo Mora**

A mi abnegada madre, mi mayor benefactora, cómplice de mil aventuras y ángel custodio de mis tristezas y alegrías.

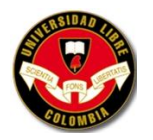

#### **AGRADECIMIENTOS**

Agradecemos a nuestro Asesor, el Ingeniero Danilo Flórez Guarín por haber puesto a nuestro servicio su tiempo, conocimientos y entrega desinteresada a sacar adelante la presente Tesis, sin su valiosa colaboración el éxito alcanzado por esta no hubiera sido posible.

Reconocemos en él un gran profesional valioso para las futuras generaciones de estudiantes que estén a su mando, ya que Dios nos premió con su sabiduría y enseñanza y especialmente con su gran amistad.

Reconocimientos especiales a otras personas por sus aportes durante todo el proceso que aunque su obligación no hubiese sido apoyarnos siempre estuvieron presente como una fuerza callada pendientes del éxito de este proyecto.

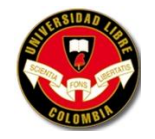

### **CONTENIDO**

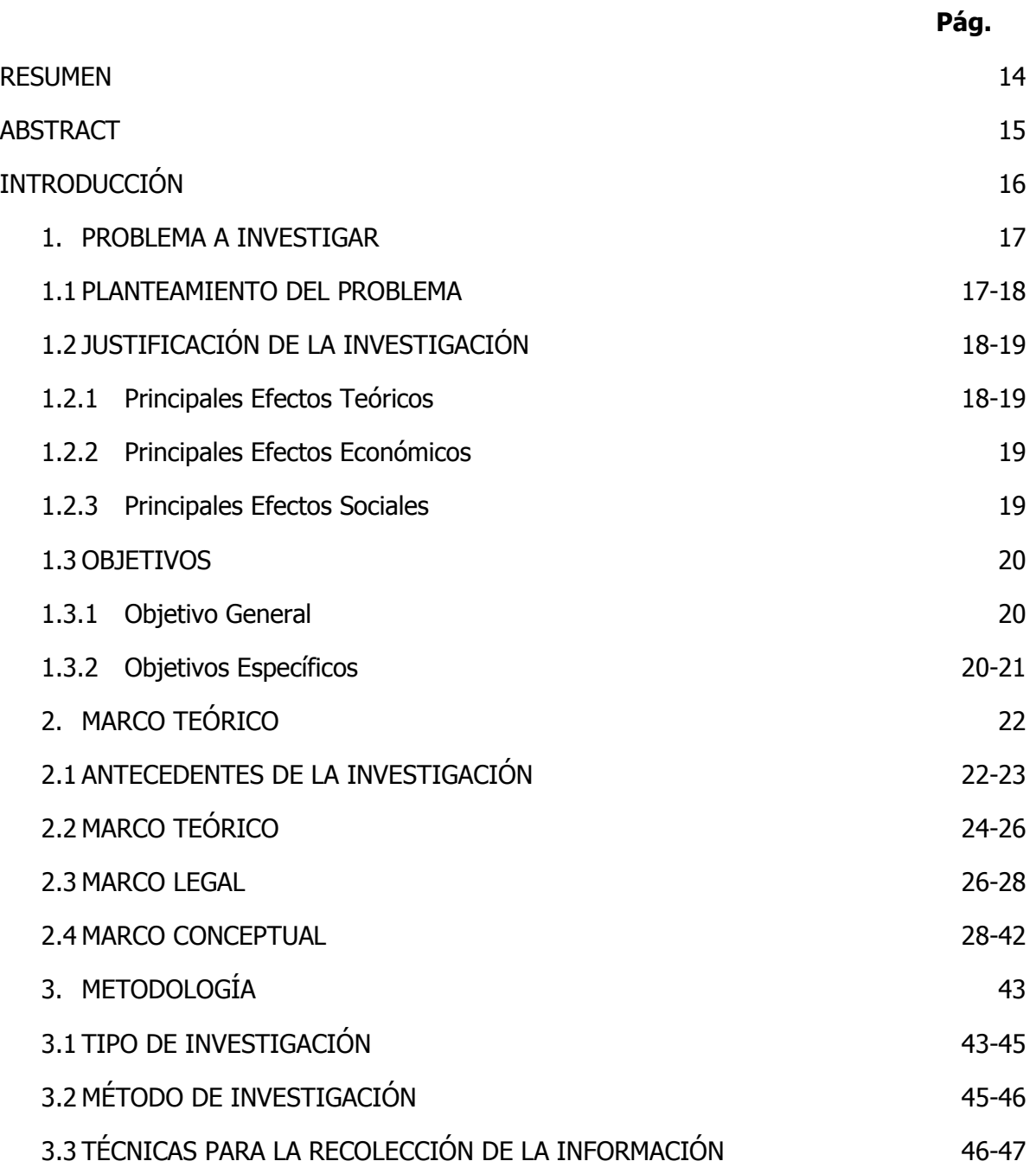

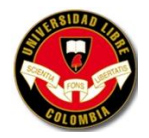

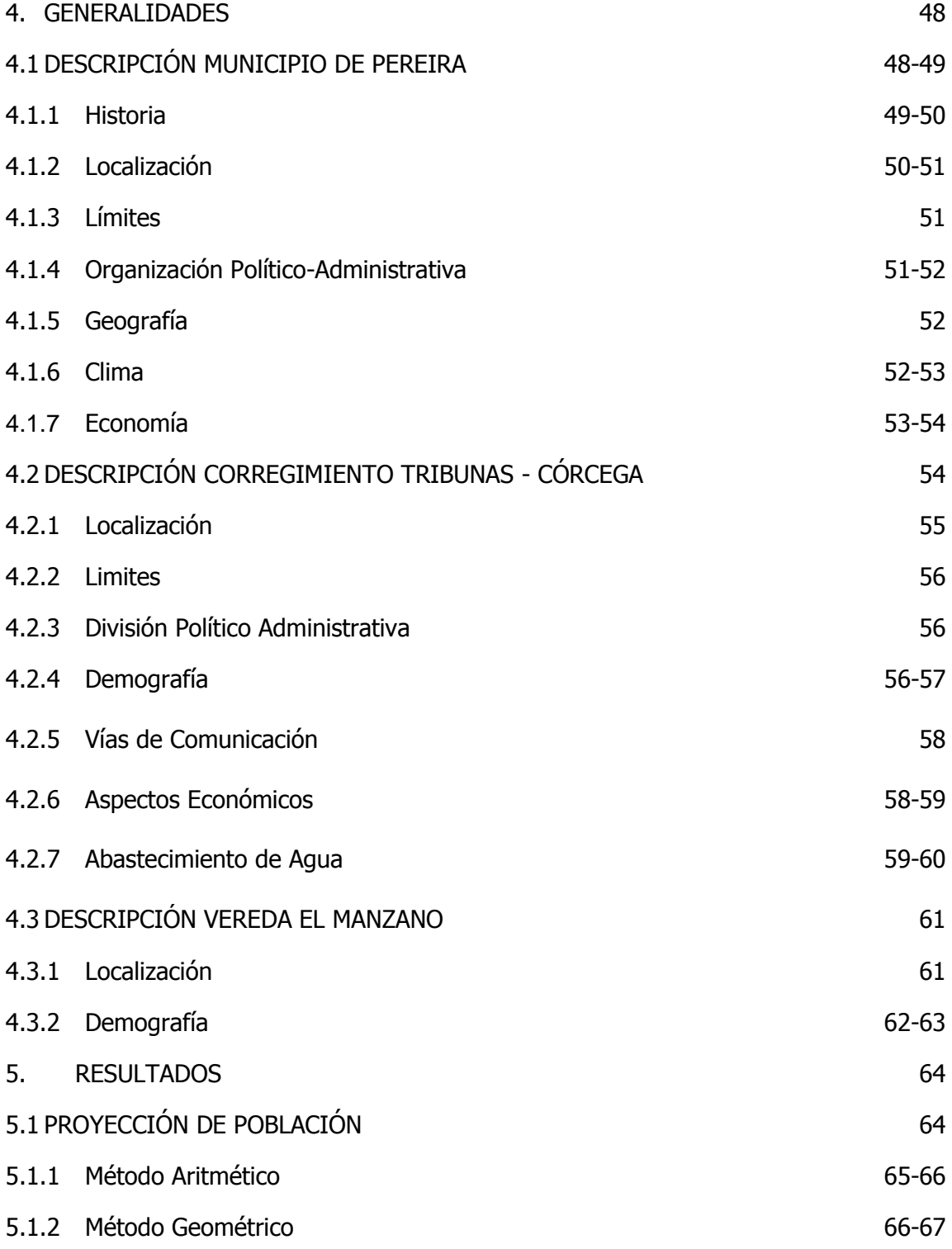

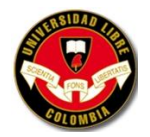

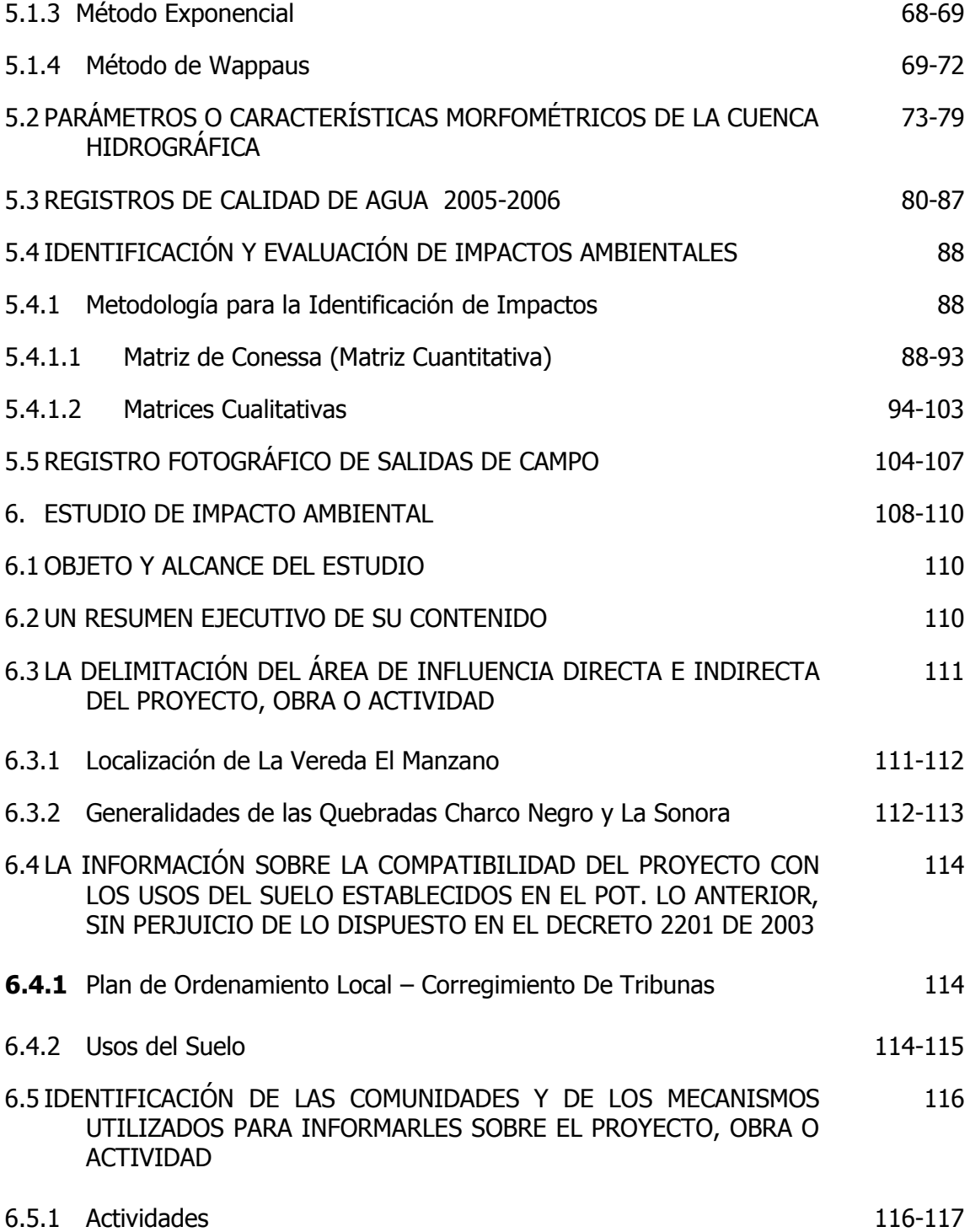

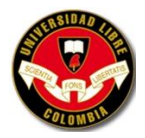

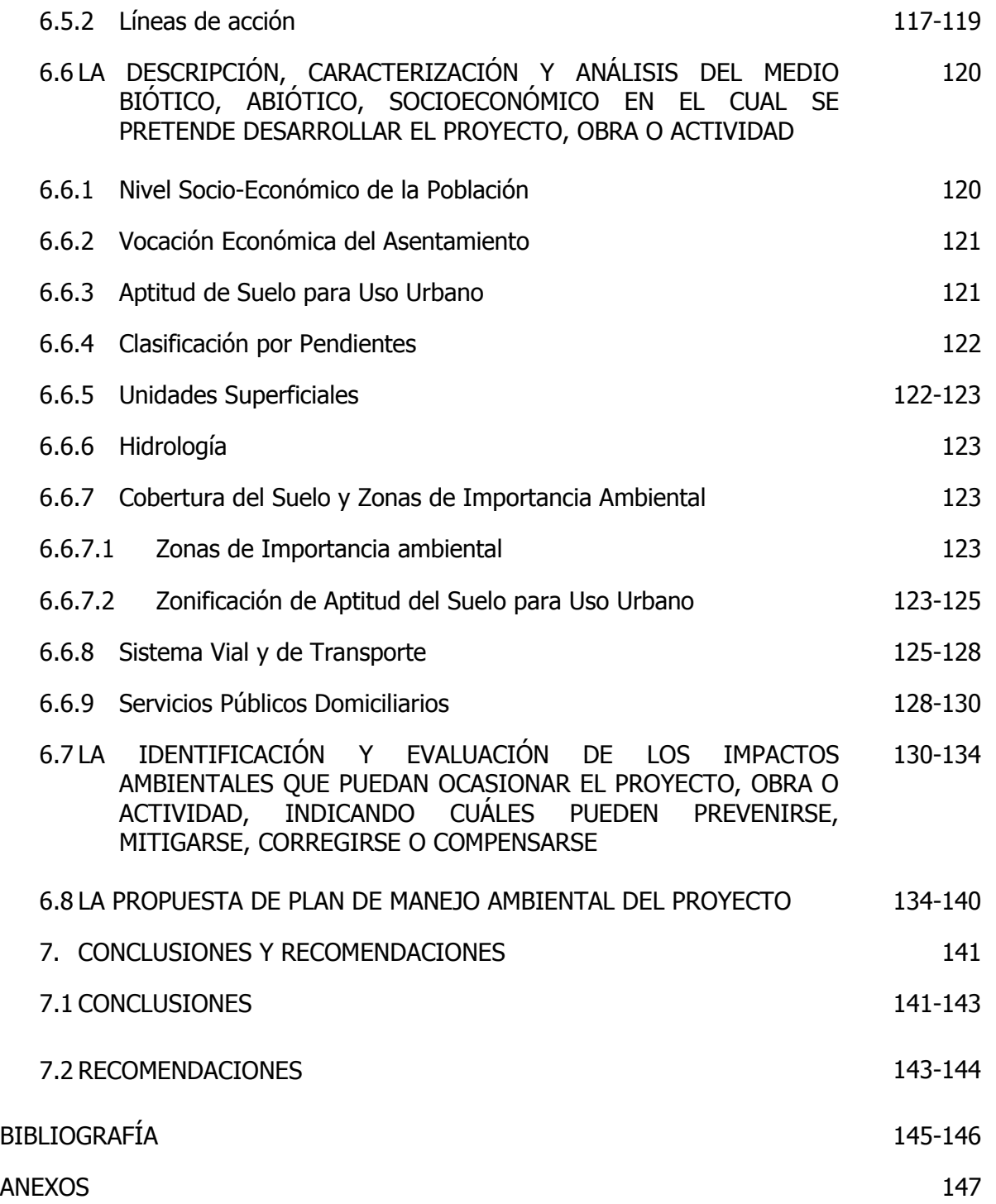

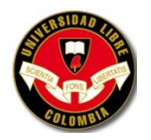

### **LISTA DE CUADROS**

- **Cuadro 1.** Legislación Colombiana
- **Cuadro 2.** Características de Pereira
- **Cuadro 3.** Características Corregimiento Tribunas Córcega
- **Cuadro 4.** Distribución Poblacional por Vereda
- **Cuadro 5.** Población Vereda El manzano
- **Cuadro 6.** Población básica utilizada en las proyecciones de población
- **Cuadro 7.** Población proyectada Vereda El Manzano (Habitantes)
- **Cuadro 8.** Resumen de Población proyectada Vereda El Manzano
- **Cuadro 9.** Parámetros morfométricos
- **Cuadro 10.** Registros de calidad de agua 2005-2006
- **Cuadro 11.** Matriz de conessa (matriz cuantitativa) modificada por Icontec
- **Cuadro 12.** Cálculos de Matriz (cuantitativa conessa) de identificación de impactos ambientales
- **Cuadro 13.** Áreas y Distribución Política
- **Cuadro 14.** Generalidades Quebradas Charco Negro y La Sonora
- **Cuadro 15.** Usos Urbanos del Suelo Vereda El Manzano
- **Cuadro 16.** Estratificación de la Población Vereda El Manzano
- **Cuadro 17.** Matriz de conessa (matriz cuantitativa) modificada por Icontec

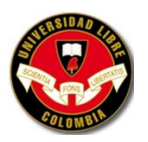

**Cuadro 18.** Cálculos de Matriz Conessa de identificación de impactos ambientales

- **Cuadro 19.** Medidas según el grado de Importancia
- **Cuadro 20.** Medidas de Mitigación

**Cuadro 21.** Plan de contingencia para diferentes amenazas

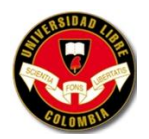

### **LISTA DE GRÁFICOS**

- **Gráfico 1.** Cuenca hidrográfica
- **Gráfico 2.** Orden de corrientes
- **Gráfico 3.** Tipos de muros de contención
- **Gráfico 4.** Fuerzas que actúan sobre un muro de contención
- **Gráfico 5.** Terminología
- **Gráfico 6.** Fuerzas que actúan sobre un muro de contención
- **Gráfico 7.** Factores de seguridad
- **Gráfico 8.** Muros de gravedad
- **Gráfico 9.** Muros en voladizo
- **Gráfico 10.** Calculo del ancho de la base del muro
- **Gráfico 11.** Localización de Pereira
- **Grafico 12.** Corregimientos de Pereira
- **Grafico 13.** Veredas de Pereira

**Gráfico 14.** Métodos de cálculo permitidos según el Nivel de Complejidad del Sistema

**Gráfico 15.** Curva de población - Vereda El Manzano

**Gráfico 16.** Perfil longitudinal de la corriente principal

**Gráfico 17.** Perfil de la corriente principal

**Gráfico 18.** Localización geográfica Quebrada Charco Negro

**Gráfico 19.** Localización geográfica Quebrada La Sonora

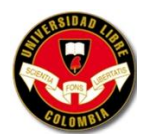

### **LISTA DE FOTOS**

- **Foto 1.** Bocatoma Acueducto Tribunas Córcega
- **Foto 2.** Planta de Tratamiento de Acueducto Tribunas Córcega
- **Foto 3.** Vereda El Manzano
- **Foto 4.** Entrada a la Vereda El Manzano
- **Foto 5.** Huella de antiguo deslizamiento
- **Foto 6.** Cultivo de Pino
- **Foto 7.** Cultivo de Eucalipto
- **Foto 8.** Quebrada Charco Negro
- **Foto 9.** Sobrepastoreo
- **Foto 10.** Tubería de descargue Vereda El Manzano
- **Foto 11.** Vegetación sendero ecológico
- **Foto 12.** Infraestructura Tanques de almacenamiento Vereda El Manzano
- **Foto 13.** Tanque de cloración Vereda El Manzano
- **Foto 14.** Tanques de almacenamiento Vereda El Manzano
- **Foto 15.** Quebrada La Sonora
- **Foto 16.** Pluvímetro
- **Foto 17.** Regla de nivel de agua de la Quebrada Charco Negro
- **Foto 18.** Bocatoma Tribunas Córcega
- **Foto 19.** Punto de captación de la Bocatoma

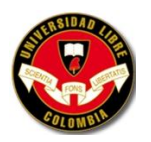

**Foto 20.** Bocatoma **Foto 21.** Sendero de la Bocatoma **Foto 22.** Fugas de la red **Foto 23.** Deforestación

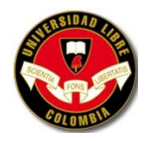

### **LISTA DE ANEXOS**

- **Anexo A1.** Plano de Isoyetas
- **Anexo B1.** Plano de Ubicación del área de estudio
- **Anexo C1.** Propuesta Estabilidad de Taludes Vereda El Manzano
- **Anexo D1.** Cálculos Rendimientos de Muros

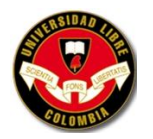

#### **RESUMEN**

El trabajo de grado tiene como propósito; formular un Plan de Manejo Ambiental de las microcuencas de las quebradas Charco negro y Sonora en el corregimiento de Tribunas - Córcega Centro Poblado El Manzano zona rural de la Ciudad de Pereira. Para llevar a cabo dicha labor fue necesario hacer varias visitas de campo, además de recolectar toda la información necesaria.

Posteriormente con el trabajo de campo y la información recopilada se hizo un análisis de cada variable o factor ambiental que se viera perjudicado por las diferentes actividades que se realizan en el sector. Uno de los principales problemas son las zonas críticas de disposición de la línea de conducción de aguas, en las cuales es factible el desarrollo de deslizamientos viéndose involucrada la seguridad de la comunidad como la calidad de agua. Otro de los problemas identificados son los extensos cultivos de Eucaliptus Grandis y Pino los cuales tienen consecuencias graves sobre la red de drenajes, además de otros efectos ambientales.

Después de identificar los impactos ambientales se proponen las medidas de prevención, mitigación, corrección y compensación, además de un Plan de contingencia.

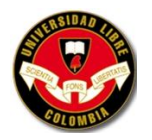

#### **ABSTRACT**

The work of degree has as intention; formulates a Plan of Environmental Managing of the microbasins of the gullies black Puddle and Sonorous in the Corregimiento of Platforms - Corsica Populated Center The Apple tree rural zone of Pereira's City. To carry out the above mentioned labor was necessary to do several visits of field, besides gathering all the necessary information.

Later with the fieldwork and the compiled information there was done an analysis of every variable or environmental factor that was meeting harmed by the different activities that are realized in the sector. One of the principal problems they are the critical zones of disposition(regulation) of the line of water conduction(driving), in which the development of slides is feasible meeting involved the safety of the community as the water quality. Other one of the identified problems it are Eucalyptus Grandis's extensive cultures(culturing) and Pine which have serious consequences on the drainage network(net), besides other environmental effects.

After identifying the environmental impacts they propose the measures of prevention, mitigation, alteration and compensation, besides a Plan of contingency.

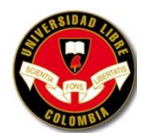

### **INTRODUCCIÓN**

El Centro Poblado El Manzano zona rural de la Ciudad de Pereira es el punto de encuentro de dos fuentes hídricas; Charco Negro y La Sonora, las cuales abastecen a todo el Corregimiento de Tribunas – Córcega; siendo una zona de gran importancia tanto ambiental como económica fue necesario conocer el estado actual de la microcuenca para identificar los posibles impactos ambientales.

Al identificar los recursos naturales perjudicados por las actividades antropicas o efectos naturales se cuantifica el grado de importancia o deterioro de cada factor ambiental. Esto de vital importancia para entidades que operan en la zona como es la E.S.P TRIBUNAS – CÓRCEGA, también para misma comunidad. El Plan de Manejo Ambiental propuesto puede servir de plataforma para la comunidad o la Junta directiva del Acueducto para que tome o ejecute las medidas de correctivas, preventivas y/o de mitigación para disminuir los impactos ambientales de la zona.

El Manzano es un corredor ecológico importante para todo el eje cafetero ya que tiene bellos paisajes y un significativo porcentaje de recursos naturales. Este documento además quiere plantear diferentes alternativas para la conservación de los recursos naturales.

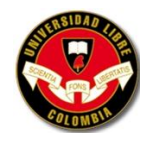

 $\overline{\phantom{a}}$ 

**UNIVERSIDAD LIBRE SECCIONAL PEREIRA PROGRAMAS DE INGENIERÍA AMBIENTAL Y CIVIL FACULTAD DE INGENIERÍAS**

### **1. PROBLEMA A INVESTIGAR**

### **1.1 PLANTEAMIENTO DEL PROBLEMA**

En el Centro Poblado El Manzano se ha presentado diferentes problemas en cuanto a la prestación del servicio de acueducto. La planta de tratamiento del Corregimiento de Tribunas – Córcega está ubicado en el Centro Poblado de Laguneta el cual queda más abajo que el Centro Poblado El Manzano por tal razón solo se hace el proceso de cloración.

La desprotección y deforestación avanzada en los drenajes de las Quebradas Charco Negro y Sonora, la contaminación hídrica por vertimientos de las avícolas, porcicolas y de las aguas residuales de los centro poblados que esta ubicados a lo largo de las microcuencas anteriormente mencionadas, ha hecho que las situación cada vez vaya empeorando y sea más complicado prestar el servicio de acueducto para el Centro Poblado El Manzano.

"El crecimiento de los centros poblados sin evaluación y determinación de los estudios de Aptitud del suelo para uso urbano"<sup>1</sup>.

El crecimiento en el nivel freático y los nacimientos de drenajes en El Manzano ha causado diferentes procesos erosivos como; taludes expuestos a meteorización, cambios en el caudal original de las microcuencas, deslizamientos continuos en la zona de estudio.

<sup>&</sup>lt;sup>1</sup> HERNANDEZ HEREDA, Luz E, et al. Plan local de ordenamiento del corregimiento de tribunas y sus centros poblados de Tribunas-Córcega, Condina-Guacarí y El Manzano: Documento de formulación. Pereira: Secretaria de planeación, 2003. p. 63.

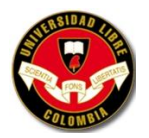

[El alto riesgo de accidente para los peatones de los centros poblados, por el flujo rápido interregional de las autopista del café, la carencia de circuitos viales por y peatonales internos. El sistema vial desde la construcción de la Autopista del Café afectó considerablemente al Centro Poblado El Manzano al quedar sin corredores peatonales provocando malestar entre la comunidad ya que no se ha tenido en cuenta y hasta el momento no se ha dado alguna solución para esta problemática]<sup>2</sup>.

¿Con este trabajo se puede dar solución a las problemáticas de uso que han generado conflictos en el área de estudio?

### **1.2 JUSTIFICACIÓN DE LA INVESTIGACIÓN**

De acuerdo con la reglamentación pedagógica moderna la justificación del proyecto se fundamenta en los siguientes efectos:

### **1.2.1 Principales Efectos Teóricos**

El desarrollo de la investigación permitirá aportar información valiosa para el Acueducto de Tribunas – Córcega, el cual está interesado en implementar programas de mejoramiento de la red de acueducto y posteriormente llevara a cabo la construcción de la red de alcantarillado.

El Centro Poblado El Manzano en los últimos 10 años ha sufrido cambios en aspectos como; infraestructura vial, infraestructura de servicios públicos, componentes

 $\overline{\phantom{a}}$ 

 $<sup>2</sup>$  Ibíd., p. 66.</sup>

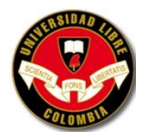

ambientales, socioeconómicos, etc. Esto ha llevado a que la comunidad de la zona del proyecto tome decisiones de gran importancia y las cuales han afectado no solo al centro poblado, sino a todo el Corregimiento de Tribunas – Córcega.

### **1.2.2 Principales Efectos Económicos**

El incremento de visitantes en el centro poblado se debe gracias a la construcción de la autopista del café porque al mejorar las condiciones en el sistema vial los turistas se sienten cómodos y esto genera sentido de pertenencia al Corregimiento.

La puesta en marcha de diferentes programas económicos hará que el Centro Poblado El Manzano genere ingresos, los cuales mejoran la calidad de vida de la comunidad.

#### **1.2.3 Principales Efectos Sociales**

El Plan de Manejo Ambiental (PMA) de las microcuencas de las Quebradas Charco Negro y Sonora en el Corregimiento de Tribunas - Córcega en el Centro Poblado El Manzano zona rural de la ciudad de Pereira, consiste en suministrarle al Acueducto de Tribunas – Córcega y a la comunidad la información recolectada a lo largo del proyecto ya que allí irán depositadas las recomendaciones y/o soluciones a la problemática que presenta el centro poblado.

#### **1.3 OBJETIVOS**

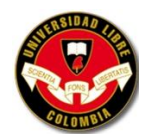

#### **1.3.1 Objetivo General**

Realizar el Plan de Manejo Ambiental (PMA) de las microcuencas de las Quebradas Charco Negro y Sonora en el Corregimiento de Tribunas - Córcega en el Centro Poblado El Manzano zona rural de la ciudad de Pereira.

### **1.3.2 Objetivos Específicos**

- Recopilar los diagnósticos y los estudios realizados a las microcuencas de las Quebradas Charco Negro y Sonora en el Corregimiento de Tribunas - Córcega en el Centro Poblado El Manzano zona rural de la ciudad de Pereira.
- Realizar la Matriz de Conesa donde se interrelacionan los factores con los componentes ambientales para posteriormente, valorar los impactos generados a las Quebradas Charco Negro y Sonora en los últimos 10 años.
- Determinar y cuantificar los parámetros morfométricos para producir el balance hídrico respectivo de las microcuencas de las Quebradas Charco Negro y Sonora en el Corregimiento de Tribunas - Córcega en el Centro Poblado El Manzano zona rural de la ciudad de Pereira.
- Definir las variables y parámetros para el Plan de Manejo Ambiental (PMA) de las microcuencas de las Quebradas Charco Negro y Sonora en el Corregimiento de Tribunas - Córcega en el Centro Poblado El Manzano zona rural de la ciudad de Pereira.

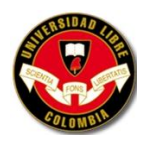

 Proponer el Plan de Manejo Ambiental (PMA) de las microcuencas de las Quebradas Charco negro y Sonora en el Corregimiento de Tribunas - Córcega en el Centro Poblado El Manzano, con sus correspondientes planes de contingencia y monitoreo.

# **2. MARCO TEÓRICO**

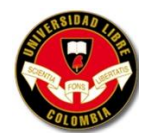

### **2.1 ANTECEDENTES DE LA INVESTIGACIÓN**

"El asentamiento del Manzano se encuentra localizado en la vereda El Manzano, sector Sur oriental del corregimiento de Tribunas. El cual junto con el área de su vereda se presenta como el centro de convergencia y puerta de entrada y salida de todas las actividades agropecuarias de la zona oriental del Municipio de Pereira. Las actividades comerciales derivada de la actividad agropecuaria de la zona se ven favorecidas por la situación geográfica estratégica del lugar. Además se constituye en puerta de entrada al corredor turístico de Tribunas y específicamente a una zona de turismo ecológico.

La configuración espacial del asentamiento es de tipo lineal, estructurada básicamente sobre el eje vial de la Autopista del Café.

La población del asentamiento y su núcleo social data de hace 25 años aproximadamente, conformando por parientes de hasta tercer grado de consanguinidad. Esto ha motivado que el desarrollo de la vereda sea colectivo y no individual. Una comunidad históricamente establecida y arraigada sociológicamente con un desarrollo integral continuo logrado comunitariamente y con una posesión de lugar claramente definida que sufrió las consecuencias del progreso, viéndose alterado totalmente su campo geográfico y paralelamente su campo socioeconómico.

La población que tuvo que desplazarse y desarraigarse del lugar fue aproximadamente de 33 personas según información dada por la propia comunidad del sector, los cuales se desplazaron no propiamente a otros sitios del corregimiento, sino a otros municipios como Filandia y Circasia. Fenómeno que genero una

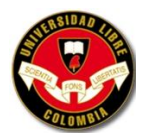

disgregación del grupo social, produciendo impactos sociológicos de una población que estaba claramente integrada por todas sus actividades.

De acuerdo a estratificación realizada por la Secretaria de Planeación, en el año 1995 y que se ha actualizado a Diciembre del 2001, se observa que toda la población existente en ese año era de estrato bajo, representando el 10% de la población identificada en este estrato en los centros poblados. Podríamos decir que el año 2003 con la encuesta realizada se mantiene la misma tendencia pero con menos proporción de gente.

El sector donde se implanta el asentamiento ha venido consolidándose desde hace 25 años como comercial, ofreciendo servicios de restaurantes y artesanías y la actividad turística. Por las puertas interveredales que desde allí parten se ha generado un turismo ecológico conformado por el corredor ecológico del sector oriental del municipio.

Asentamiento y vereda con vocación turística.

El centro poblado propiamente dicho se desarrolla en torno a la Autopista del Café. Macroproyecto vial que como se menciono anteriormente tuvo una alta incidencia en el asentamiento, provocando procesos de afectación de viviendas que se debieron acoger a procesos de reubicación y afectación de los establecimientos comerciales los cuales vieron reducidas sus áreas de parqueo de vehículos"<sup>3</sup>.

### **2.2 MARCO TEÓRICO**

 $\overline{\phantom{a}}$ 

 $3$  HERNANDEZ HEREDA, Luz E, et al. Plan local de ordenamiento del corregimiento de tribunas y sus centros poblados de Tribunas-Córcega, Condina-Guacarí y El Manzano: Proyecto de acuerdo. Pereira: Secretaria de planeación, 2003. p. 99-105.

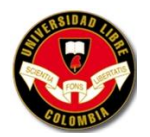

La investigación que se va realizar se fundamenta en el conocimiento de los autores y apoyo de documentos los cuales tratan diferentes problemáticas del Corregimiento de Tribunas – Córcega algunos son:

- PLAN LOCAL DE ORDENAMIENTO DEL CORREGIMIENTO DE TRIBUNAS Y SUS CENTROS POBLADOS DE TRIBUNAS-CORCEGA, CONDINA- GUACARI Y EL MANZANO. PROYECTO DE ACUERDO.
- PLAN LOCAL DE ORDENAMIENTO DEL CORREGIMIENTO DE TRIBUNAS Y SUS CENTROS POBLADOS DE TRIBUNAS-CORCEGA, CONDINA- GUACARI Y EL MANZANO. GRUPO CONSULTOR. DOCUMENTO TECNICO DE DIAGNOSTICO.
- PLAN LOCAL DE ORDENAMIENTO DEL CORREGIMIENTO DE TRIBUNAS Y SUS CENTROS POBLADOS DE TRIBUNAS-CORCEGA, CONDINA- GUACARI Y EL MANZANO. GRUPO CONSULTOR. DOCUMENTO DE FORMULACIÓN.
- CÓMO ELABORAR Y ASESORAR UNA INVESTIGACIÓN DE TESIS. PRIMERA EDICIÓN.
- PLANES LOCALES CORREGIMIENTOS DE LA BELLA LA FLORIDA CAIMALITO – PUERTO CALDAS – ARABIA – ALTAGRACIA – CONDINA – TRIBUNAS Y EL MANZANO.
- PROGRAMA DE USO EFICIENTE Y AHORRO DEL AGUA ACUEDUCTO COMUNITARIO TRIBUNAS CÓRCEGA. 2005.
- PROGRAMA DE SEGUIMIENTO Y CONTROL DEL AGUA PRODUCIDA ACUEDUCTO TRIBUNAS – CÓRCEGA 2005-2006.
- IMPLEMENTACIÓN DEL PLAN DE GESTIÓN INTEGRAL DEL RECURSO HÍDRICO DEL ACUEDUCTO TRIBUNAS CÓRCEGA (PGIRH-ATC).

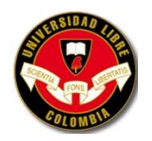

 GUÍA METODOLÓGICA PARA LA EVALUACIÓN DEL IMPACTO AMBIENTAL. VICENTE CONESA FERNÁNDEZ – VÍTORA. 3RA EDICIÓN REVISADA Y AMPLIADA.

El proyecto contara con asesorías como:

- Danilo Flórez Guarín (Asesor de Tesis)
- Oscar Fernando Gómez (Gerente Acueducto Tribunas Córcega)
- Gloria Molina (Geotecnista)
- Personal centro de documentación de la CARDER.
- Personal centro de documentación de la Secretaria de Planeación de Pereira.

Por último el proyecto también se apoya en documentos en línea como:

- <http://www.pereira.gov.co/>
- <http://www.risaralda.com.co/pereira/>
- <http://www.dane.gov.co/>
- <http://www.carder.gov.co/>
- [http://www.carder.gov.co/documentos/76\\_51l04.pdf](http://www.carder.gov.co/documentos/76_51l04.pdf)
- <http://www.unal.edu.co/idea/proyectos/sigam/per.pdf>
- [http://www.pereira.gov.co/docs/valorizacion/PEREIRA\\_DA\\_MAS.pdf](http://www.pereira.gov.co/docs/valorizacion/PEREIRA_DA_MAS.pdf)
- http://www.humboldt.org.co/aicas/downloads/Informefinal Barbas Bremen. [pdf](http://www.humboldt.org.co/aicas/downloads/Informefinal_Barbas_Bremen.pdf)

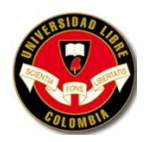

- [http://www.biblioteca.cotecnova.edu.co/docentes/carlosignaciojimenez/Manu](http://www.biblioteca.cotecnova.edu.co/docentes/carlosignaciojimenez/Manual%20de%20gesti%C3%B3n%20Ambiental%20para%20el%20desarrollo%20sostenible%20-%20CEPA/porte.rtf) [al%20de%20gesti%C3%B3n%20Ambiental%20para%20el%20desarrollo%2](http://www.biblioteca.cotecnova.edu.co/docentes/carlosignaciojimenez/Manual%20de%20gesti%C3%B3n%20Ambiental%20para%20el%20desarrollo%20sostenible%20-%20CEPA/porte.rtf) [0sostenible%20-%20CEPA/porte.rtf](http://www.biblioteca.cotecnova.edu.co/docentes/carlosignaciojimenez/Manual%20de%20gesti%C3%B3n%20Ambiental%20para%20el%20desarrollo%20sostenible%20-%20CEPA/porte.rtf)
- [http://www.ideam.gov.co:8080/legal/resultado.shtml?AA\\_SL\\_Session=c6176f](http://www.ideam.gov.co:8080/legal/resultado.shtml?AA_SL_Session=c6176f3e50f5b8448386084e4bd1dcc3&x=1583) [3e50f5b8448386084e4bd1dcc3&x=1583](http://www.ideam.gov.co:8080/legal/resultado.shtml?AA_SL_Session=c6176f3e50f5b8448386084e4bd1dcc3&x=1583)
- [http://www.superservicios.gov.co/basedoc/docs/resoluciones/r\\_cra\\_0273\\_20](http://www.superservicios.gov.co/basedoc/docs/resoluciones/r_cra_0273_2003.html) [03.html](http://www.superservicios.gov.co/basedoc/docs/resoluciones/r_cra_0273_2003.html)
- [http://es.wikipedia.org/wiki/Cartago\\_Viejo](http://es.wikipedia.org/wiki/Cartago_Viejo)

### **2.3 MARCO LEGAL**

Para el proyecto se utilizará la legislación Colombiana vigente, la cual se muestra continuación:

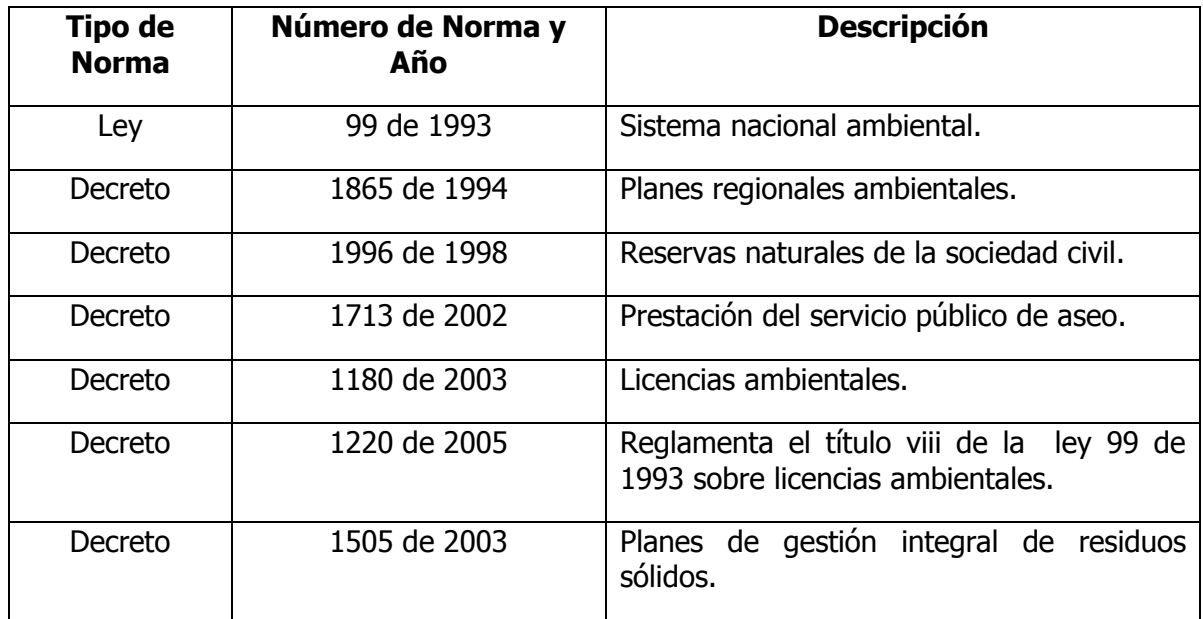

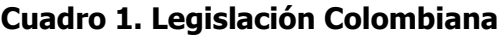

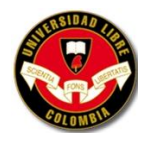

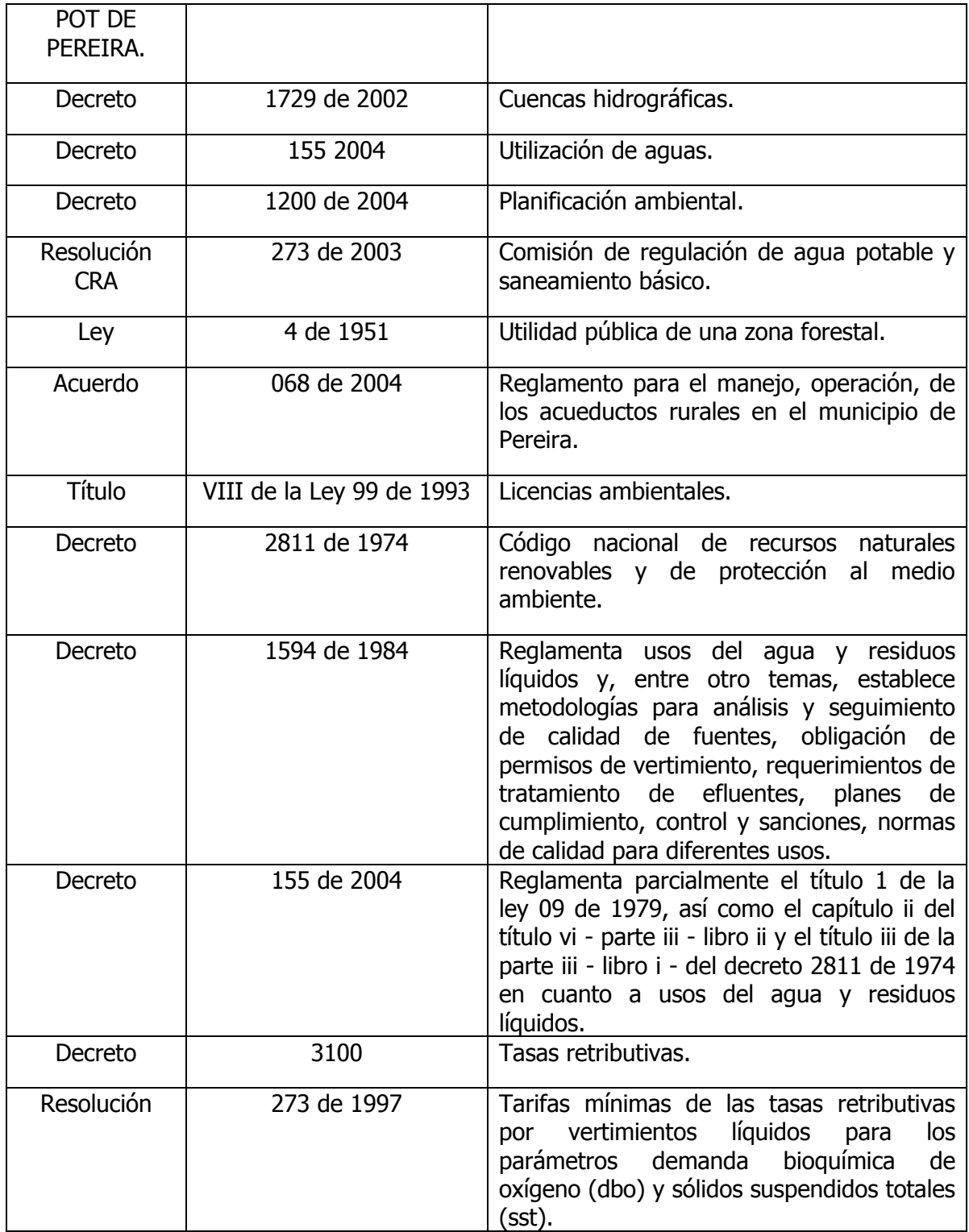

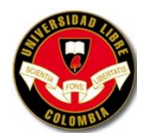

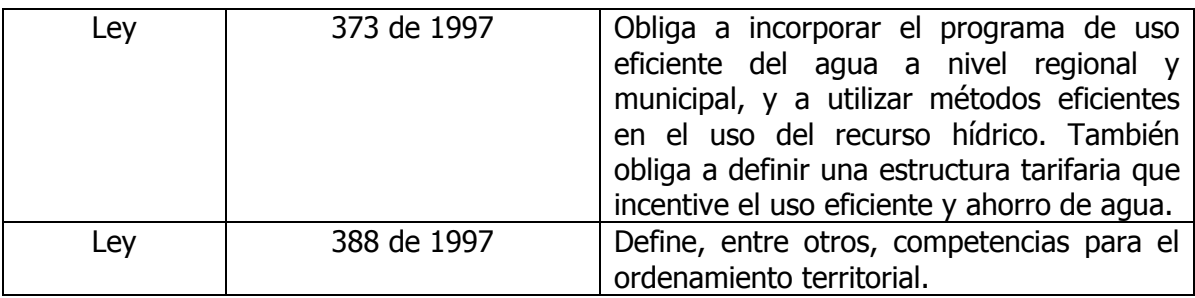

**Fuente:** <http://www.minambiente.gov.co/>

### **2.4 MARCO CONCEPTUAL**

**Cuenca:** Área de la superficie terrestre drenada por un único sistema fluvial. Sus límites están formados por las divisorias de aguas que la separan de zonas adyacentes pertenecientes a otras cuencas fluviales. El tamaño y forma de una cuenca viene determinado generalmente por las condiciones geológicas del terreno. El patrón y densidad de las corrientes y ríos que drenan este territorio no sólo dependen de su estructura geológica, sino también del relieve de la superficie terrestre, el clima, el tipo de suelo, la vegetación y, cada vez en mayor medida, de las repercusiones de la acción humana en el medio ambiente de la cuenca.

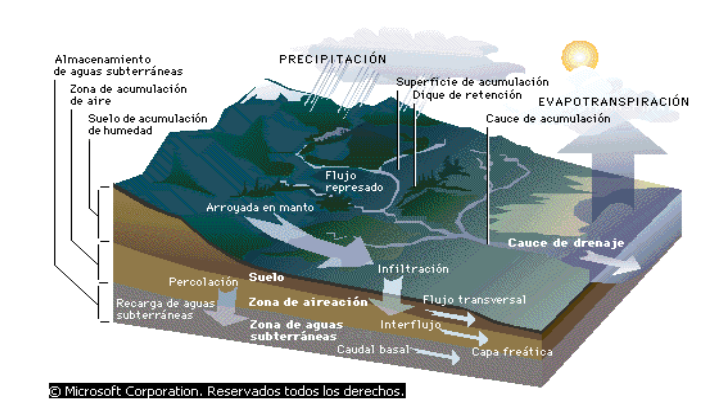

#### **Gráfico 1. Cuenca hidrográfica**

**Fuente:** Biblioteca de Consulta Microsoft ® Encarta ® 2005. © 1993-2004 Microsoft Corporation. Reservados todos los derechos.

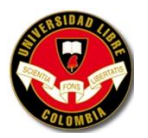

**Delimitación de la cuenca:** Una cuenca hidrográfica se delimita por la línea de divorcio de las aguas. Se entiende por línea de divorcio la cota o altura máxima que divide dos cuencas contiguas.

**Patrones de drenaje:** Cuando la escorrentía se concentra, la superficie terrestre se erosiona creando un canal. Los canales de drenaje forman una red que recoge las aguas de toda la cuenca y las vierte en un único río que se halla en la desembocadura de la cuenca. El clima y el relieve del suelo influyen en el patrón de la red, pero la estructura geológica subyacente suele ser el factor más relevante. Los patrones hidrográficos están tan íntimamente relacionados con la geología que son muy utilizados en geofísica para identificar fallas e interpretar estructuras. La clasificación de los principales patrones incluye las siguientes redes: dendríticas (en forma de árbol), enrejadas, paralelas, rectangulares, radiales y anulares.

**Órdenes de corrientes:** El esquema de órdenes de corrientes, el primer método cuantitativo de análisis de las redes de drenaje, fue desarrollado a principios de la década de 1940 por el ingeniero hidráulico e hidrólogo americano Robert Horton. Las corrientes fluviales son clasificadas jerárquicamente: las que constituyen las cabeceras, sin corrientes tributarias, pertenecen al primer orden o categoría; dos corrientes de primer orden que se unen forman una de segundo orden, que discurre hacia abajo hasta encontrar otro cauce de segundo orden para constituir otro de tercera categoría y así sucesivamente. Consecuentemente Horton estableció unas leyes o principios sobre la composición de las redes de drenaje relacionadas con los órdenes de las corrientes y otros indicadores asociados, tales como la longitud de los cursos fluviales y su número. Sin embargo, las leyes de Horton han sido criticadas en los últimos años porque se apoyaban en una aproximación estadística que no tenía su base en la manera de discurrir naturalmente el agua y la formación de canales.

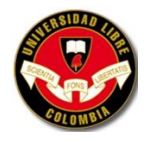

**Gráfico 2. Orden de corrientes** 

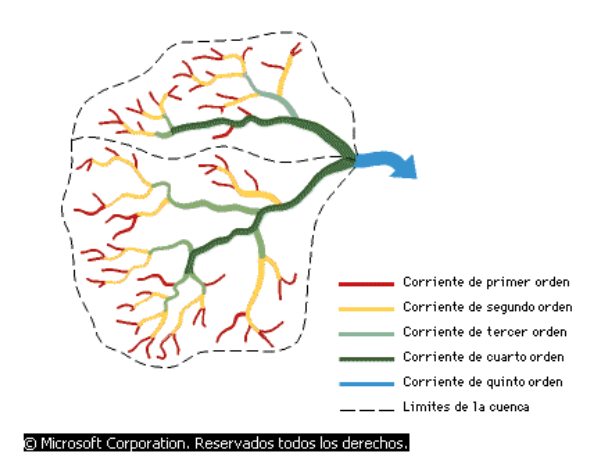

**Fuente:** Biblioteca de Consulta Microsoft ® Encarta ® 2005. © 1993-2004 Microsoft Corporation. Reservados todos los derechos.

**Características Morfométricas de las Cuencas:** Las características físicas y biofísicas de una hoya hidrográfica tienen estrecha relación con el comportamiento de las lluvias y de los caudales que por ella transitan. A pesar de las precauciones que se puedan tener acerca de la información, su uso se hace indispensable. Teniendo en cuenta las consideraciones señaladas que radican inicialmente en la consecución de información confiable, se seleccionan los parámetros más relevantes para el análisis del proyecto hidrológico que se investiga, entre los cuales están;

**Longitud de la cuenca (L):** Es variable de medición directa y para su dimensión, se toma la longitud del río o corriente principal (más larga), más un incremento que es la distancia entre el nacimiento y la divisoria: L= Longitud corriente principal + dL, en el caso de analizar el comportamiento hidrológico. Pero si se desea conocer la forma geométrica de la cuenca, la longitud será la máxima distancia en línea recta Lb, o longitud axial.

**Pendiente del cauce principal (Ic):** La pendiente del cauce se la puede estimar por diferentes métodos, uno de ellos es el de los valores extremos, el cual consiste

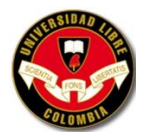

en determinar el desnivel (Hc-Hp) entre los puntos más elevado y más bajo del río en estudio y luego dividirlo entre la longitud del mismo cauce L, lo que significa:

**Área de la cuenca (A):** Es la medida de la superficie determinada por la línea imaginaria que encierra el área de confluencia. Esta línea que separa una cenca de las vecinas, se llama divisoria de agua (parte agua) y en su trazado no debe cortar nunca ninguna corriente de agua, salvo a ala salida de ella. Se delimita en un plano topográfico que encarga curvas de nivel y se determina con los puntos mas altos entre cuencas vecinas.

**Perímetro (P):** Contorno de una superficie, el cual se puede determinar con un curvímetro o compás de puntos.

**Coeficiente de Gravelius (G):** Compara el perímetro de la cuenca (Pe), en metros o en km con la longitud o perímetro del círculo asociado con la misma. Se expresa como: G = 0,28 Pe / A**.** Si el valor de G está cerca de 1,0 a 1,20 tienden a ser circulares.

**Densidad de drenaje (Dd):** Está considerada como un índice relevante; se calcula dividiendo la longitud total de los canales por el área global de la cuenca. Es una medida de la textura de la red, y expresa el equilibrio entre el poder erosivo del caudal terrestre y la resistencia del suelo y rocas de la superficie. Los valores oscilan entre 5 km de canal por km2 en piedra arenisca, permeable y resistente a la erosión, y 500 km por km2 en tierras arcillosas, impermeables y muy erosionables. La escorrentía y el caudal máximo aumentan considerablemente con la densidad de drenaje.

**Cubrimiento vegetal o Densidad de bosques (B%):** Es la vegetación que se encuentra dentro de la hoya hidrográfica.

**Elevación media de la cuenca:** La variación altitudinal de una cuenca hidrográfica incide directamente sobre su distribución térmica y por lo tanto en la existencia de microclimas y hábitats muy característicos de acuerdo a las condiciones locales

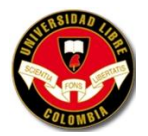

reinantes. Constituye un criterio de la variación territorial del escurrimiento resultante de una región, el cual, da una base para caracterizar zonas climatológicas y ecológicas de ella.

**Caudal medio:** Es de caudal, definido como el volumen de escorrentía superficial por unidad de tiempo, Q=V/T, es la principal variable que caracteriza la escorrentía superficial. Se expresa en m<sup>3</sup>/s 0l/s, se determina por una serie de aforos medidos en una sección calibrada del río (estación LM o LG).

**Caudales máximos y mínimos:** Es común tener como registros que caracterizan a una hoya los caudales máximos y mínimos en intervalos de tiempo determinado, como hora, día, mes y año, para diferentes periodos de retorno.

**Medio ambiente:** El medio ambiente es el entorno vital o el conjunto de factores físico–naturales, estéticos, culturales, sociales y económicos que se relacionan con el individuo y con la comunidad en que vive, determinando su forma, carácter, relación y supervivencia.

**Territorio:** Se define como el lugar de asentamiento histórico y ancestral, de uso colectivo, que constituye el hábitat de los pueblos y comunidades, es el escenario donde se desarrollan sus prácticas tradicionales de producción y alberga sus espacios sagrados y lúdicos.

**Plan de Manejo Ambiental:** Es el documento que producto de una evaluación ambiental establece, de manera detallada;

- Las medidas de prevención, mitigación, corrección y compensación de los impactos ambientales negativos que pueda ocasionar el proyecto, obra o actividad en el medio ambiente y/o a las comunidades durante las fases de construcción, operación, mantenimiento, desmantelamiento, abandono y/o terminación del proyecto obra o actividad;
- El programa de monitoreo del proyecto, obra o actividad con el fin de verificar el cumplimiento de los compromisos y obligaciones ambientales

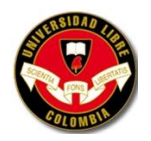

durante la implementación del Plan de Manejo Ambiental, y verificar el cumplimiento de los estándares de calidad ambiental establecidos en las normas vigentes. Asimismo, evaluar mediante indicadores el desempeño ambiental previsto del proyecto, obra o actividad, la eficiencia y eficacia de las medidas de manejo ambiental adoptadas y la pertinencia de las medidas correctivas necesarias y aplicables a cada caso en particular;

- El plan de contingencia el cual contendrá las medidas de prevención y atención de la emergencias que se puedan ocasionar durante la vida del proyecto, obra o actividad;
- Los costos proyectados del Plan de Manejo en relación con el costo total del proyecto obra o actividad y cronograma de ejecución del Plan de Manejo.

**Parágrafo.** El estudio de impacto ambiental para las actividades de perforación exploratoria deberá adelantarse sobre el área de interés geológico específico que se declare, siendo necesario incorporar en su alcance entre otros aspectos, un análisis de la sensibilidad ambiental del área de interés, los corredores de las vías de acceso, instalaciones de superficie de pozos tipo, pruebas de producción y el transporte en carro tanques y/o líneas de conducción de los fluidos generados.

**Impacto ambiental:** Cualquier alteración en el sistema ambiental físico, químico, biológico, cultural y socioeconómico que pueda ser atribuido a actividades humanas relacionadas con las necesidades de un proyecto.

**Estudio de Impacto Ambiental:** El estudio de impacto ambiental deberá contener lo siguiente;

- Objeto y alcance del estudio.
- Un resumen ejecutivo de su contenido.
- La delimitación del área de influencia directa e indirecta del proyecto.

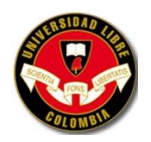

- La descripción del proyecto, la cual incluirá: localización, etapas, dimensiones, costos estimados, cronograma de ejecución, procesos, identificación y estimación básica de los insumos, productos, residuos, emisiones, vertimientos y riesgos inherentes a la tecnología a utilizar, sus fuentes y sistemas de control.
- La información sobre la compatibilidad del proyecto con los usos del suelo establecidos en el POT. Lo anterior, sin perjuicio de lo dispuesto en el Decreto 2201 de 2003.
- La información sobre los recursos naturales renovables que se pretenden usar, aprovechar o afectar para el desarrollo del proyecto.
- Identificación de las comunidades y de los mecanismos utilizados para informarles sobre el proyecto, obra o actividad.
- La descripción, caracterización y análisis del medio biótico, abiótico, socioeconómico y cultural en el cual se pretende desarrollar el proyecto.
- La identificación y evaluación de los impactos ambientales que puedan ocasionar el proyecto, indicando cuáles pueden prevenirse, mitigarse, corregirse o compensarse.

**Medidas de compensación:** Son las actividades dirigidas a retribuir a las comunidades, las regiones, localidades y entorno natural, por los impactos o efectos negativos generados por un proyecto, que no puedan ser evitados, corregidos, mitigados o sustituidos.

**Medidas de mitigación:** Son acciones dirigidas a reducir los impactos y efectos negativos de un proyecto sobre el medio ambiente.

**Medidas de corrección:** Son acciones dirigidas a recuperar o reparar las condiciones del medio ambiente afectado por el proyecto.

**Medidas de prevención:** Son acciones encaminadas a evitar los impactos y efectos negativos que pueda generar un proyecto sobre el medio ambiente.

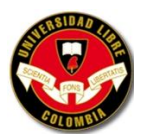

**Fase de Diagnostico:** Está dirigida fundamentalmente a identificar la situación ambiental de la cuenca, con el fin de establecer las potencialidades, conflictos y restricciones de los recursos naturales renovables.

**Muros de contención:** Los muros de contención se utilizan para detener masas de tierra u otros materiales sueltos cuando las condiciones no permiten que estas masas asuman sus pendientes naturales. Estas condiciones se presentan cuando el ancho de una excavación, corte o terraplén está restringido por condiciones de propiedad, utilización de la estructura o economía.

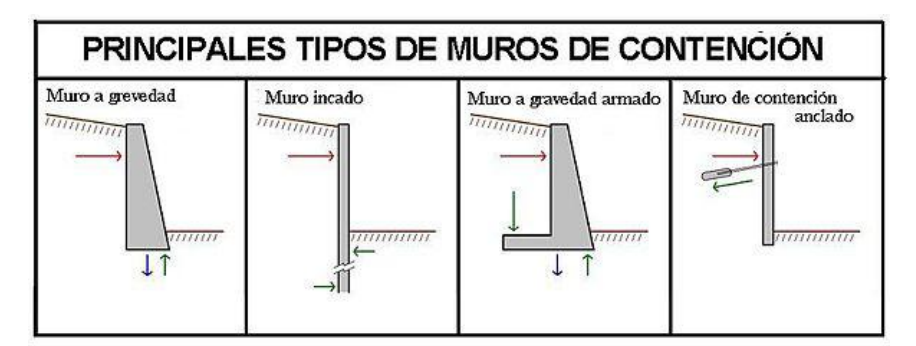

**Gráfico 3. Tipos de muros de contención**

**Fuente:** Cesar Augusto Giraldo G. Ing. Civil - Analista Estructural

**Muros de gravedad:** Son aquellos cuyo peso contrarresta el empuje del terreno. Dadas sus grandes dimensiones, prácticamente no sufre esfuerzos flectores, por lo que no suele [armarse.](http://es.wikipedia.org/wiki/Armadura) Los muros de gravedad a su vez pueden clasificarse en:

- Muros de [hormigón](http://es.wikipedia.org/wiki/Hormig%C3%B3n) en masa. Cuando es necesario, se arma el pie (punta y/o talón).
- Muros de [mampostería](http://es.wikipedia.org/wiki/Mamposter%C3%ADa) seca. Se construyen mediante bloques de roca (tallados o no).
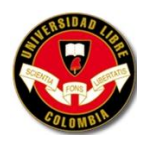

- Muros de [escollera.](http://es.wikipedia.org/w/index.php?title=Escollera&action=edit) Se construyen mediante bloques de roca de mayor tamaño que los de mampostería.
- Muros de [gaviones.](http://es.wikipedia.org/wiki/Gavi%C3%B3n) Substituyen a los de escollera cuando no hay disponibilidad de grandes rocas.
- Muros [prefabricados](http://es.wikipedia.org/w/index.php?title=Prefabricado&action=edit) o de elementos prefabricados. Se pueden realizar mediante bloques de hormigón previamente fabricados.
- Muros [aligerados.](http://es.wikipedia.org/w/index.php?title=Aligerado&action=edit) Aquellos en los que los bloques se aligeran (se hacen huecos) por diversos motivos (ahorro de material, reducción de peso...).
- Muros [jardinera.](http://es.wikipedia.org/wiki/Jardinera) Si los bloques huecos de un muro aligerado se disponen escalonadamente, y en ellos se introduce tierra y se siembra, se produce el muro jardinera, que resulta mucho más estético, y de menor [impacto.](http://es.wikipedia.org/wiki/Impacto_ambiental)

**Muros estructurales:** Son muros de hormigón fuertemente armados. Presentan ligeros movimientos de [flexión](http://es.wikipedia.org/wiki/Flexi%C3%B3n) y dado que el cuerpo trabaja como un voladizo vertical, su espesor requerido aumenta rápidamente con el incremento de la altura del muro. Presentan un saliente o [talón](http://es.wikipedia.org/wiki/Tal%C3%B3n) sobre el que se apoya parte del terreno, de manera que muro y terreno trabajan en conjunto.

Muros de tierra armada: Son *mazacotes* de terreno [\(grava\)](http://es.wikipedia.org/wiki/Grava) en los que se introducen armaduras metálicas con el fin de resistir los movimientos. Con ello se consigue que el material trabaje como un *todo uno*. La importancia de esta armadura consiste en brindarle cohesión al suelo, de modo de actuar disminuyendo el empuje de tierra que tiene que soportar el muro. La fase constructiva es muy importante, ya que se tiene que ir compactando por capas de pequeño espesor, para darle una mayor resistencia al suelo.

 Muro de contención armado con geotextil. Se le suelen colocar [escamas](http://es.wikipedia.org/wiki/Escama) (planchas de piedra u hormigón), sin fin estructural alguno, sino para evitar que se produzcan desprendimientos. Los muros de tierra armada pueden rematarse también con bloques de hormigón huecos, rellenos de tierra, y sembrados, creando muros jardinera.

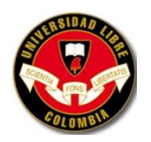

 Un 'Muro de suelo reforzado'. Es un muro de tierra armada en que se sustituyen las armaduras metálicas, por [geotextil.](http://es.wikipedia.org/wiki/Geotextil) Es una solución más barata, a pesar de que será menos resistente. Análogamente a los muros de tierra armada, se pueden recubrir con escamas, o rematarlos con muros jardinera. Aunque existe otra alternativa, que consiste en colocar un geotextil sobre la ladera del muro, y cubrirlo de tierra y semillas. Surge así un 'muro vegetalizado.

### **Verificaciones de cálculo**

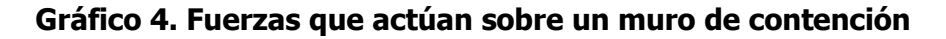

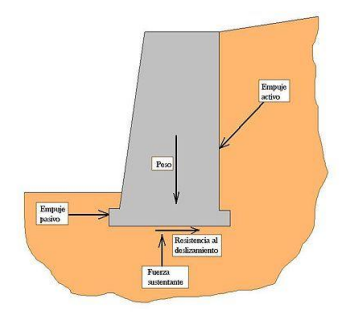

**Fuente:** Cesar Augusto Giraldo G. Ing. Civil - Analista Estructural

- Verificación al deslizamiento. Se verifica que la componente horizontal del empuje de la tierra  $(F_h)$  no supere la fuerza de retención  $(F_r)$  debida a la fricción entre la cimentación y el suelo, proporcional al peso del muro. En algunos casos, puede incrementarse  $(F_r)$  con el empuje pasivo del suelo en la parte baja del muro. Normalmente<sup>[1](http://es.wikipedia.org/wiki/Muro_de_contenci%C3%B3n#_note-0)</sup> se acepta como seguro un muro si se da la relación:  $F_r/F_h > 1.5$  (esta relación se puede llamar también coeficiente de seguridad al deslizamiento).
- Verificación al volteo. Se verifica que el momento de las fuerzas  $(M_v)$  que tienden a voltear el muro sea menor al momento que tienden a estabilizar el muro ( $M_e$ ) en una relación de por lo menos 2. Es decir:  $M_e/M_v$  > 2.0 (coeficiente de seguridad al volteo).

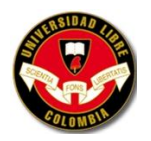

- Verificación de la capacidad de sustentación. Se determina la carga total que actúa sobre la cimentación con el respectivo diagrama de las tensiones y se verifica que la carga trasmitida al suelo  $(T_a)$  sea inferior a la capacidad portante  $(T_p)$ , o en otras palabras que la máxima tensión producida por el muro sea inferior a la tensión admisible en el terreno. Es decir:  $T_p/T_a > 1.0$ (coeficiente de seguridad a la sustentación).
- Verificación de la estabilidad global. Se verifica que el conjunto de la pendiente que se pretende contener con el muro tenga un coeficiente se seguridad global mayor a 2.

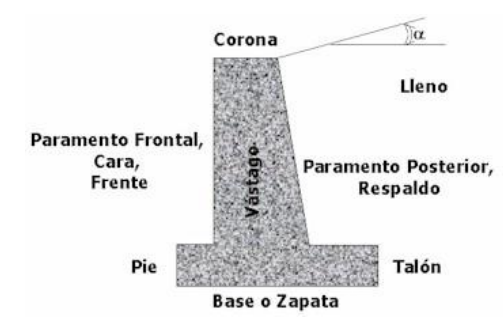

# **Gráfico 5. Terminología**

**Fuente:** Cesar Augusto Giraldo G. Ing. Civil - Analista Estructural

**Diseño de muros de contención:** Los principales parámetros a considerar cuando se diseña un muro de contención son;

- Topografía del sitio
- Sobrecargas del muro
- Tipo de muro y pre dimensionamiento
- Cálculo de empujes Análisis de estabilidad (FS volcamiento, FS deslizamiento, FS por capacidad de soporte del suelo)
- Diseño estructural de cada uno de los elementos
- Diseño de los drenajes

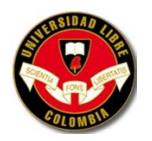

Cálculo de los asentamientos

**Fuerzas que actúan sobre un muro de contención para su diseño y análisis de estabilidad**

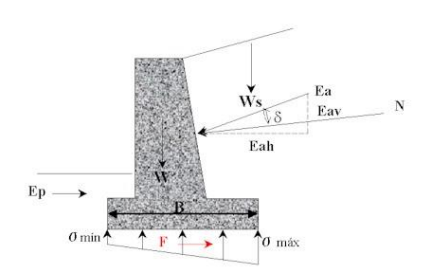

**Gráfico 6. Fuerzas que actúan sobre un muro de contención**

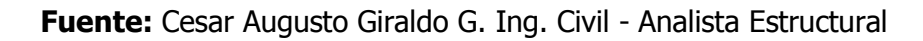

W. peso del muro aplicado en el centro de gravedad

Ws. Peso del suelo actuante sobre la pata

Ea. Empuje activo (Empuje del lleno)

Ep. Empuje pasivo (Empuje del terreno pasivo)

Reacción del suelo en la base

F. Reacción al deslizamiento  $F = -* F_v$  (0.2< $\cdot$ < 0.6, para arcillas y gravas respectivamente)

### **Factores de seguridad**

### **Gráfico 7. Factores de seguridad**

**FS** <sub>volcamiento</sub>  $\frac{\Sigma M \text{ estabilizadores}}{\Sigma M \text{ volcadores}}$  Para suelo ophesivo  $\geq 1.5$ <br>Para suelo granular  $\geq 2.0$ FS deslizamie nto =  $\frac{E_P + F}{E_{A_E}} \ge 1.5$  $\text{FS }_{\text{capacidad portante}} = \frac{q_{\text{últ}}}{\sigma_{\text{m\'ax}}}$ 

**Fuente:** Cesar Augusto Giraldo G. Ing. Civil - Analista Estructural

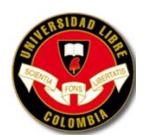

**Cálculos de empujes:** La magnitud de los empujes depende de;

- Tipo y condiciones del suelo.
- Estado de resistencia del suelo. Reposo, Activo y/o Pasivo
- Topografía del lleno.

### **Pre dimensionamiento**

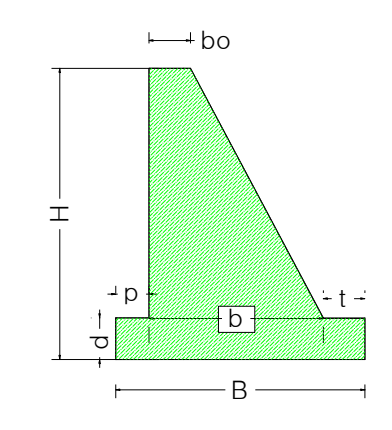

### **Gráfico 8. Muros de gravedad**

**Fuente:** Cesar Augusto Giraldo G. Ing. Civil - Analista Estructural

- **B** ancho de la cimentación  $0.40$  H < B < 0.70 H
- **p** pie de la base  $0.10 \text{ m} < p < 0.20 \text{ m}$
- **t** talón 0.40 m < t < 0.70 m
- **d** altura de la base  $d = 1.50 L$
- **L** mayor valor entre el pie y el talón
- **bo** por construcción se límita a 0.40 m
- **b** Tiene dos restricciones flexión y corte

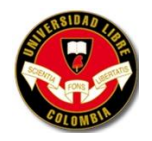

**Gráfico 9. Muros en voladizo**

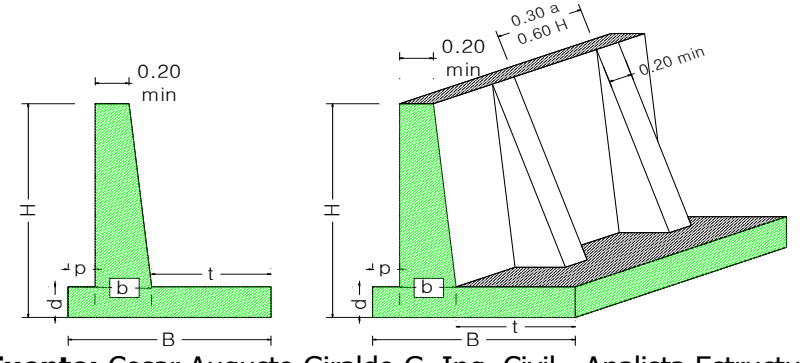

**Fuente:** Cesar Augusto Giraldo G. Ing. Civil - Analista Estructural

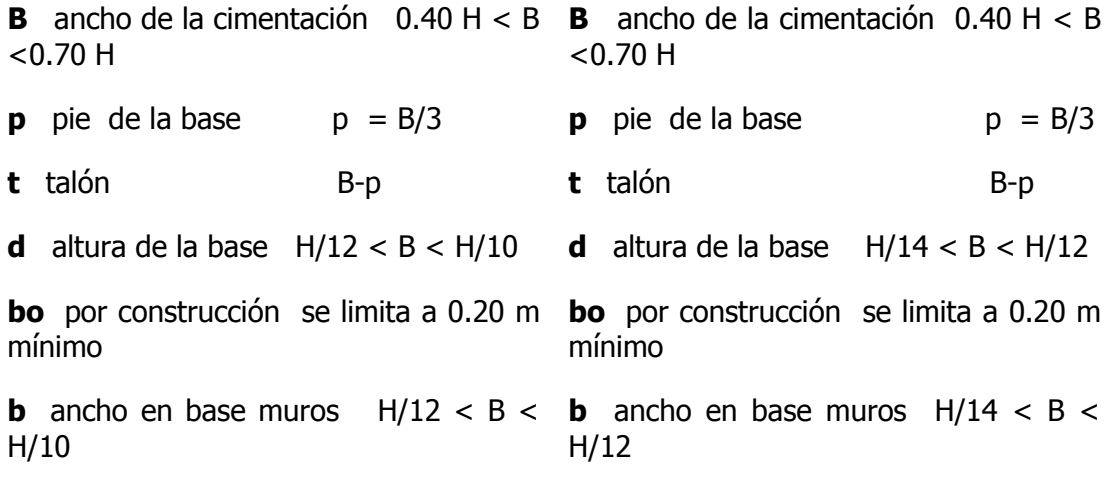

**Especificaciones para el diseño:** Para el diseño de muros se emplea el método alterno. Del Código ACI-318-95 se extractan las siguientes especificaciones;

# **Hormigón Acero** Flexión. Tensión en la fibra extrema a Para **f**y = 240 MPa **f**s = 140 MPa

compresión  $\sigma_c = 0.45 f'c$ Tensión en la fibra extrema a tracción Para **f**y = 420 MPa **f**s = 168 MPa

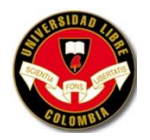

Cortante. Tensión cortante soportada por el

hormigón  $v_c = 0.29 \sqrt{f'c}$ 

 $\sigma_x$  **a**  $0.40\sqrt{r}$  **c**<br> **c.** Tensión cortante soportada por el<br>  $v_x = 0.29\sqrt{r}c$ <br> **del ancho de la base del muro:** el ancho de la base del muro debe ser<br>
ancho de **n** code que el hormigón esté en capacidad de soportar **Calculo del ancho de la base del muro:** el ancho de la base del muro debe ser seleccionado de modo que el hormigón esté en capacidad de soportar la fuerza cortante. Conservativamente se desprecia el empuje PASIVO. Las Acciones en la base del muro P; V y M, deben calcularse respecto al centroíde. En el caso de muros de gravedad de hormigón, además de la especificación anterior, las tensiones de tracción que se presentan en el muro deben ser absorbidas en su totalidad por el hormigón.

### **Gráfico 10. Calculo del ancho de la base del muro**

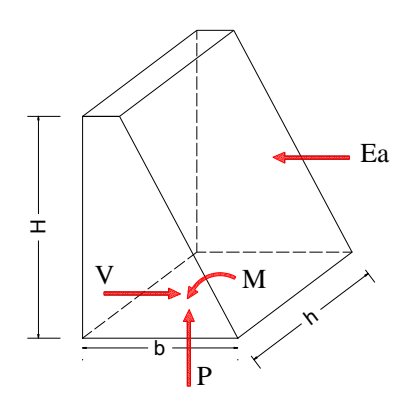

**Fuente:** Cesar Augusto Giraldo G. Ing. Civil - Analista Estructural

**Trincho:** Muro pequeño transversal que se construye en una quebrada o arroyo para provocar sedimentación aguas arriba y en otros casos cortar la pendiente del terreno.

# **3. METODOLOGÍA**

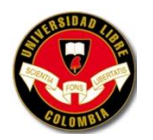

# **3.1 TIPO DE INVESTIGACIÓN**

#### **Investigación Descriptiva**

"Investigaciones descriptivas (primera fase dentro de la secuencia diacrónica) : parten del hecho de que hay una cierta realidad (o sector del mundo) que resulta insuficientemente conocida y, al mismo tiempo, relevante e interesante para ciertos desarrollos. El objetivo central de estas investigaciones está en proveer un buen registro de los tipos de hechos que tienen lugar dentro de esa realidad y que la definen o caracterizan sistemáticamente. Se estructuran sobre la base de preguntas cuya forma lógica se orienta a describir: ¿Cómo es x? ¿Qué es x? ¿Qué ocurre en calidad de x o bajo la forma x? Sus operaciones típicas o formas de trabajo estandarizadas son las observaciones (recolecciones de datos), las clasificaciones (formulación de sistemas de criterios que permitan agrupar los datos o unificar las diferencias singulares), las definiciones (identificación de elementos por referencia a un criterio de clase), las comparaciones (determinación de semejanzas y diferencias o del grado de acercamiento a unos estándares), etc. Sus técnicas típicas de trabajo varían según el enfoque epistemológico adoptado dentro del Programa de Investigación o dentro de la Línea : mediciones por cuantificación aritmética o estadística (enfoque empirista-inductivo), registros de base cualitativa (enfoque introspectivo-vivencial) o construcción de estructuras empíricas mediante sistemas lógico-formales (enfoque racionalista-deductivo)"<sup>4</sup>.

### **Tesis con temas teórico-prácticos**

 $\overline{a}$ 

<sup>4</sup> COLABORADORES DE MIS TAREAS. Pereira. En: Tesis y Monografías, Metodología de la investigación. [en línea]. [consultado 25 Dic. 2009]. Disponible en < [http://www.mistareas.com.ve/tipo-de-investigacion/investigacion-descriptiva.htm>](http://www.mistareas.com.ve/tipo-de-investigacion/investigacion-descriptiva.htm)

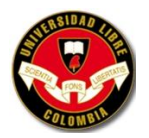

"Son las tesis cuyo diseño y planteamiento de Studio, así como su realización y sus conclusiones abarcan derivados de alguna teoría que se pretende llegar a comprender dentro de un medio practico y/o empírico. En este tipo de trabajos es en el que se conjuntan tanto la teoría como l practica, en búsqueda, con l aplicación de ambos métodos, del desarrollo de un estudio ms profundo sobre el tema.

El concepto también se aplica a las investigación de carácter empírico (practico), cuyo objetivo es llegar a comprobar su validez por medio del apoyo teóricodocumental.

En suma, es la aplicación de la investigación teórica comprobada mediante una aplicación del tema o, en forma inversa, la aplicación de la practica que se afirma o refuta con la teoría"<sup>5</sup>.

### **Tesis multidisciplinarias**

 $\overline{a}$ 

"Se dan cuando la investigación, aunque derivad de un planteamiento central, tiene que comprender métodos y técnicas de Studio propios de otras disciplinas, cuya vinculación en común se agrupa en torno al tema central, objeto del estudio. Los resultados obtenidos con estas tesis afectan a todas las disciplinas que participan en ella, ya sea en una mínima parte o en su totalidad.

Este concepto se refiere también a los trabajos que contemplan, dentro de la investigación, varias disciplinas, aunque no se tenga un solo tema central que los una sino varios tópicos afines. Sea que estos se encuentren mínimamente vinculados ajenos entre sí, debe descartarse que, por el tratamiento que se hará del tema, se vuelve necesario agruparlo en una solo propuesta.

<sup>&</sup>lt;sup>5</sup> MUÑOZ RAZO, Carlos. Cómo elaborar y asesorar una investigación de tesis. Primera edición. México D.F: PRENTICE HALL HISPANICA S.A. 1998. p. 12.

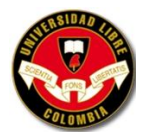

En ambos casos, lo que distingue a estas tesis es que se fusionan en una sola investigación materias propias de varias disciplinas comunes o ajenas unas de otras"<sup>6</sup>.

# **3.2 MÉTODO DE INVESTIGACIÓN**

### **Tesis combinada de investigación documental y de campo**

"Son tesis cuyo método de recopilación y tratamiento de datos se conjuntan la investigación documental de la de campo, a fin de profundizar en el estudio del tema propuesto para tratar d cubrir todos los posibles ángulos de exploración. Al aplicar ambos métodos se pretende consolidar los resultados obtenidos.

Con este sistema, la recopilación de datos se realiza directamente en el campo en el que se presenta el fenómeno. En la tabulación y análisis de la información, se utilizan métodos estadísticos y matemáticos para fundamentar las conclusiones obtenidas, estas se apoyan también en antecedentes documentales con el propósito de validar los hechos teóricos mediante los datos del caso práctico recopilación en el campo de acción. Se supone que estas investigaciones son más completas ya que en la realización se cubren todas las exigencias de una tesis.

La utilización de este método combinado de investigación se inicia con el análisis teórico del tópico dado (recopilación de información documental) y, una vez estudiado éste, se realiza la comprobación de su validez en el campo en que se presente el fenómeno, bajo el punto de vista pragmático (recopilación de campo). También pueden aplicarse este método, partiendo del análisis del fenómeno dentro de su medio, en la práctica, y una vez interpretado buscarse la validación y la

 $^6$  Ibíd., p. 14.

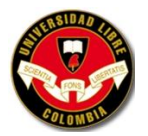

complementación de sus resultados en comparación que se realiza contra la investigación de carácter documental"<sup>7</sup>.

Las actividades que llevan a cabo durante el proyecto de investigación son las siguientes:

- Recolección de la información.
- Visitas de campo (Reconocimiento de la zona, Censo poblacional, inventario de la zona y Complementaria).
- Procesamiento de datos.
- Sistematización de datos.
- Correcciones y ajustes.
- Presentación del proyecto final.

# **3.3 TÉCNICAS PARA LA RECOLECCIÓN DE LA INFORMACIÓN**

#### **Tesis transcriptivas**

"Son los trabajos de investigación que para su desarrollo se apoyan en los datos y la información obtenidos de textos y documentos que servirán de referencia para cimentar su tema y cuyo análisis se pretende aportar conocimientos adicionales es sobre lo que se está investigando. En estas tesis, para dar soporte a su fundamentación, el investigador se respalda con párrafos, conceptos, definiciones y

 $^7$  Ibíd., p. 10.

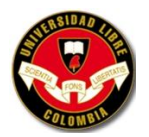

aportaciones comprobadas por otros autores, quienes con sus estudios favorecerán la sustentación del tema.

Cabe señalar que es requisito indispensable, para dar la formalidad y validez demandadas en una investigación de este tipo, que en la redacción de la tesis se haga clara alusión a las fuentes de consulta utilizadas y, en algunos casos, con el propósito de profundizar en la aportación al tema, se permita interpretar lo leído o copiar textualmente la información, tal y como aparece en el documento de consulta. Siempre deberá darse el crédito correspondiente a los autores consultados con citas bibliográficas"<sup>8</sup>.

- **Fuente primaria:** recolección de información de campo, consultas a entidades ambientales (CARDER, Aguas y Aguas de Pereira, Secretaria de Planeación de Pereira) y consultas a centros de documentación de Pereira.
- **Fuente secundaria:** consultar estudios realizados a la zona de trabajo que contenga información general (aspectos socioeconómicos, aspectos ambientales, sistema vial y de transporte, servicios públicos domiciliarios, espacios y equipamientos colectivos y uso del suelo) de la zona.

# **4. GENERALIDADES**

 $^8$  Ibíd., p. 15.

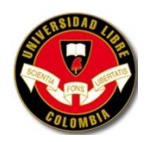

# **4.1 DESCRIPCIÓN MUNICIPIO DE PEREIRA**

# **Cuadro 2. Características de Pereira**

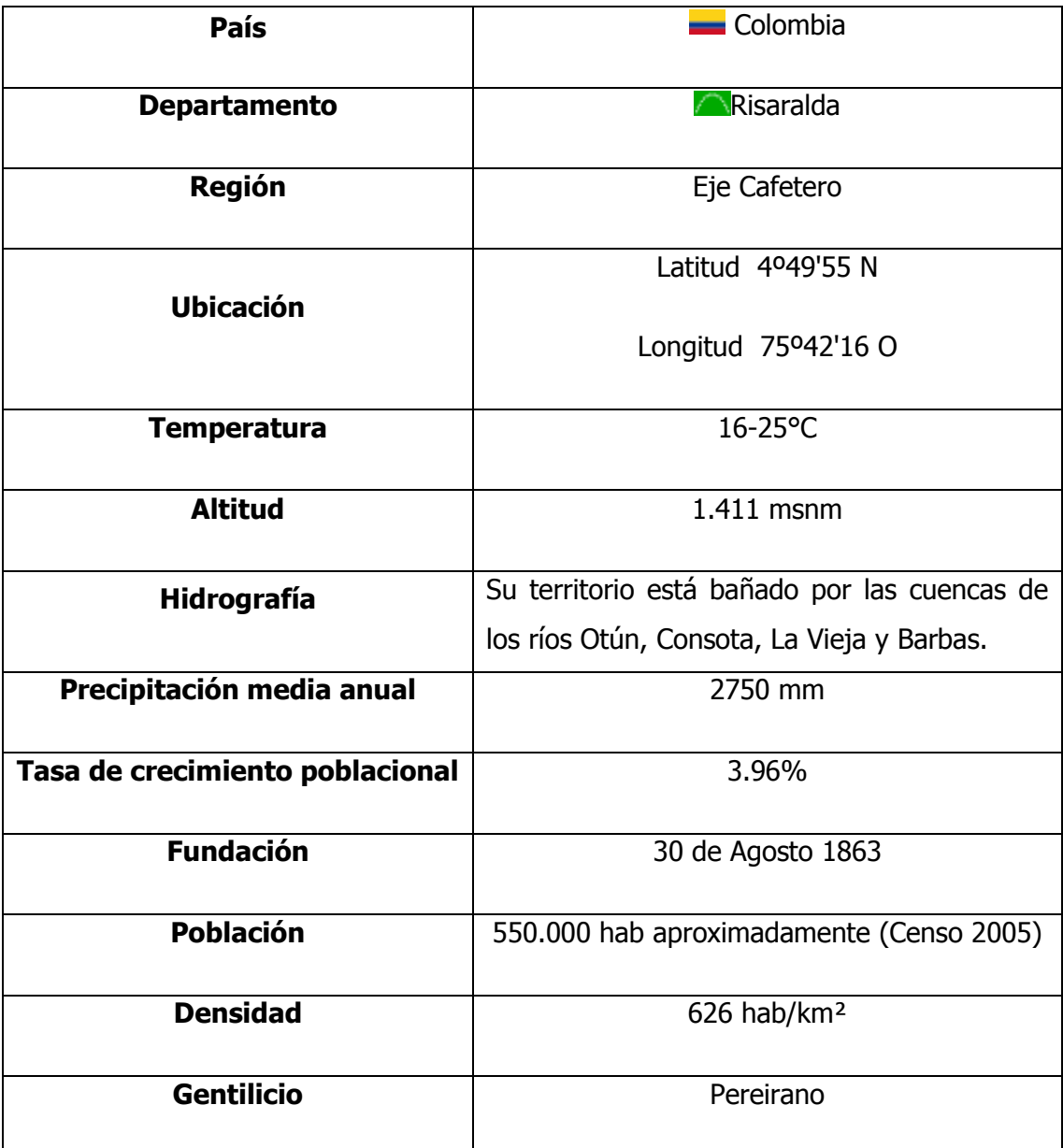

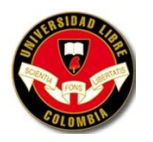

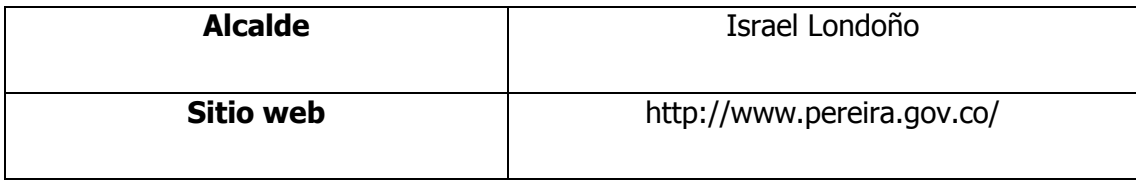

**Fuente:** <http://es.wikipedia.org/wiki/Pereira>

### **4.1.1 Historia**

"Con el propósito de nutrirse del oro Quimbaya, el mariscal de campo Jorge Robledo funda el 9 de agosto de 1540 Cartago, donde hoy se encuentra la ciudad de Pereira; bautizada así porque el grueso de hombres que acompañó al Mariscal provenía de Cartagena de Indias. El 21 de abril de 1691 Cartago fue trasladada al sitio que ocupa actualmente sobre la margen izquierda del río La Vieja. Una versión señala que la reubicación se debió al continuo asedio de los indígenas pijaos y otra, por razones de conveniencia económica.

Entre 1816 y 1819 don José Francisco Pereira y su hermano Manuel, hallaron en estos pasajes, refugio seguro, poniéndose a salvo de una avanzada del ejército español, luego de que las huestes patriotas fueran derrotadas en Cachiri (Santander), donde Francisco Pereira estuvo involucrado. Aquí construyó un tosco rancho pajizo que le servía de albergue y estudió el bosque secular que cubría la colina que separa las aguas del Otún y el Consota.

El 24 de agosto de 1863, cuatro días después de la muerte de don Francisco Pereira Martínez, el Pbro. Remigio Antonio Cañarte encabezó la caravana fundadora que desde Cartago marchó a éstas tierras cumpliendo así la voluntad de Pereira Martínez, quien en sus últimos años quiso que aquí se estableciera una ciudad. Seis días después se celebra la Misa de fundación y se protocoliza el establecimiento de la Villa de Pereira, en la esquina de la calle 19 con carrera octava, en la Plaza de Bolívar. En sus comienzos la aldea comprendía seis manzanas y unas setenta casas

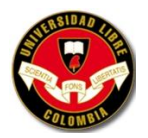

dispersas entre Egoya y el Otún; levantadas en guadua, bahareque y techo pajizo.

No fue precisamente un lugar despoblado que encontró el Padre Cañarte y sus cofundadores, al contrario, un grupo de colonos ya se había establecido aquí, porque justamente don Francisco Pereira, cartagûeño, ilustre abogado, naturalista y prócer de la independencia, perfilaba su potencial de convergencia y dispersión de mercaderías en la ruta hacia Antioquia, Valle y el centro del país. El 25 de abril de 1870 se oficializó por medio de Ley de la República el establecimiento de la Villa de Pereira"<sup>9</sup>.

### **4.1.2 Localización**

 $\overline{a}$ 

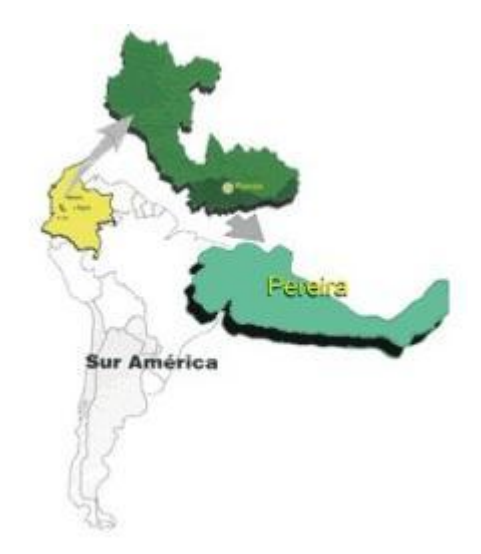

### **Gráfico 11. Localización de Pereira**

**Fuente:** <http://www.pereira.gov.co/>

 $^9$  COLABORADORES DE WIKIPEDIA. Pereira. <u>En</u>: Wikipedia, La enciclopedia libre. [en línea]. [consultado 18 Nov. 2008]. Disponible en [<http://es.wikipedia.org/wiki/Pereira>](http://es.wikipedia.org/wiki/Pereira)

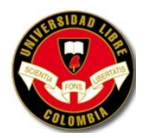

"El Municipio de Pereira está localizado a 4 grados 49 minutos de latitud norte, 75 grados 42 minutos de longitud y 1.411 metros sobre el nivel del mar; en el centro de la región occidental del territorio colombiano, en un pequeño valle formado por la terminación de un contra fuerte que se desprende de la cordillera central. Su estratégica localización central dentro de la región cafetera, lo ubica en el panorama económico nacional e internacional, estando unido vialmente con los tres centros urbanos más importantes del territorio nacional y con los medios tanto marítimos como aéreos de comunicación internacionales" 10 .

#### **4.1.3 Límites**

 $\overline{a}$ 

Por El Norte: Municipios de Dosquebradas, Santa Rosa de Cabal y Marsella (Departamento de Risaralda).

Por El Oriente: Departamento del Tolima, con Anzoátegui, Santa Isabel, Ibagué y de los nevados. Por El Sur: Municipios de Ulloa (Departamento del Valle), Filandia y Salento (Departamento del del Quindío). Por El Occidente: Municipios de Cartago, Anserma Nuevo (Departamento del Valle), Balboa, La Virginia (Departamento de Risaralda).

### **4.1.4 Organización Político-Administrativa**

En el área urbana los municipios en Colombia están divididos en comunas. Pereira está dividida en 19 comunas, estas son Ferrocarril, Olímpica, San Joaquín, Cuba, Del café, El oso, Perla del Otún, Consota, El rocío, El poblado, El jardín, San Nicolás,

<sup>&</sup>lt;sup>10</sup> COLOMBIA. ALCALDÍA DE PEREIRA. Generalidades. En: Así es Pereira. [en línea]. [consultado 18 Nov. 2008]. Disponible en [<http://www.pereira.gov.co/>](http://www.pereira.gov.co/)

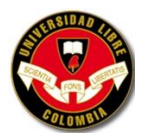

Centro, Rio Otún, Boston, Universidad, Villavicencio, Oriente y Villasantana, cada una de estas con múltiples barrios. En el área rural los municipios en Colombia están divididos en corregimientos. Hacen parte del municipio los corregimientos de Altagracia, Arabia, Caimalito, Cerritos, La Florida, Puerto Caldas, Combia Alta, Combia Baja, La Bella, Estrella- La Palmilla, Morelia, Tribunas. Es cabecera del circuito notarial con cuatro notarías; cabecera del círculo de registro integrado por los municipios de Apía, Belén de Umbría, Santa Rosa de Cabal y Santuario.

Pereira conforma junto con los municipios de La Virginia y Dosquebradas el Área Metropolitana de Centro Occidente (AMCO).

### **4.1.5 Geografía**

La mayor parte del territorio municipal corresponde al relieve escarpado de la Cordillera Central. Entre los accidentes orográficos se destacan los nevados del Quindío, del Ruiz y Santa Isabel, situados en los límites con los departamentos de Quindío, Caldas y Tolima respectivamente. Igualmente cuenta con otros accidentes como Santa Bárbara, también conocido como el Alto del Nudo. El sistema hidrográfico del municipio comprende los ríos [Cauca,](http://es.wikipedia.org/wiki/Cauca) Barbas, La Vieja, [Otún](http://es.wikipedia.org/wiki/Ot%C3%BAn) y Consota, con sus numerosos afluentes. Por lo quebrado de su relieve, goza de variedad de climas, presentando los siguientes pisos térmicos: cálido, 60 km²; medio, 367 [km²;](http://es.wikipedia.org/wiki/Km%C2%B2) frío, 70 km² y páramo, con 107 km².

### **4.1.6 Clima**

El suelo de Pereira se distribuye según sus climas así: Clima cálido el 9.9 %, clima medio el 60.7 %, clima frio el 11.5%, páramo 17.7%, su precipitación media anual es de 2.750 mm.

Esta característica climática y la conformación de los suelos, brinda también una variedad en la cobertura vegetal y paisajística, potencializando el municipio de

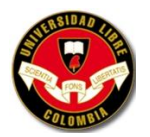

Pereira con una de las biodiversidades más ricas de la nación. No obstante, la ciudad se presenta como zona de alta vulnerabilidad sísmica por el tipo de suelos que la conforman y por las fallas geológicas que la atraviesan.

### **4.1.7 Economía**

El municipio de Pereira cuenta con una economía diversificada en su estructura económica, el sector primario representa el 5.7% del producto interno, el sector secundario muestra un peso relativo de 26.2% en el municipio y el sector terciario es el más representativos con una magnitudes de 68.1%. El [PIB](http://es.wikipedia.org/wiki/PIB) de Pereira creció 3.7% en el año 2004, sin duda este año fue exitoso donde varios hechos reactivaron la economía, como el programa bandera del gobierno nacional <la seguridad democrática>, mayor fluidez del sistema financiero, <microcrédito>, las remesas enviadas de compatriotas residentes en el exterior que tienen un impacto importante en el consumo, lo anterior acompañado de mejores precios del petróleo, carbón, níquel, incluso café. Estos acontecimientos se reflejaron en el incremento tanto en la oferta como en la demanda de bienes y servicios.

La agricultura municipal es diversificada tiene alrededor de 35 tipos de cultivo de los cuales el 70% corresponde a cultivos permanentes, el 8% son cultivos anuales y el 22% corresponden a los transitorios a pan coger, pero a su vez el valor agregado se concentra en el café. Las actividades pecuarias vienen ganando importancia. La industria manufacturera se destaca en que las actividades de metalmecánica (productos metálicos, maquinaría sin eléctrica, productos y accesorios eléctricos y material de transporte) muestran un dinamismo importante y sostenido.

El comercio es la segunda actividad generadora de empleo, Pereira viene adelantando un proceso vertiginoso en su comercio formal, una parte importante se encuentra ya en centros comerciales (Alcides Arévalo, Novacentro, Pereira Plaza, Bolívar Plaza, Victoria, Unícentro, Alameda Plaza entre otros) donde existe una gran

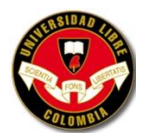

variedad de productos y servicios lo cual puede verse en el corto plazo como exitoso. Por el lado de los hoteles en el último tiempo se han construido varios establecimientos localizados en el centro de Pereira, lo cual puede interpretarse como una expansión de visitantes a la ciudad por diferentes motivos, generando valor agregado en diferentes sectores.

La construcción pasa por un nuevo ciclo de expansión, el municipio ha ejecutado y ejecuta obras de envergadura en obras civiles que han dado una nueva apariencia a la ciudad, también las instalaciones y obras de redes de acueducto, gas, y telecomunicaciones, además de la conservación y nuevos desarrollos de su malla vial ubican a Pereira como un municipio competitivo frente a otros regiones del país.

El sector servicios juega un papel clave en la generación de valor agregado, beneficiando a la población de municipios cercanos, esto se debe a localización de empresas de servicios en su área urbana basado en su ubicación geográfica, de otra parte la zona rural es cercana a la capital que permite de manera fácil el flujo comercial de bienes y servicios.

# **4.2 DESCRIPCIÓN CORREGIMIENTO TRIBUNAS - CÓRCEGA**

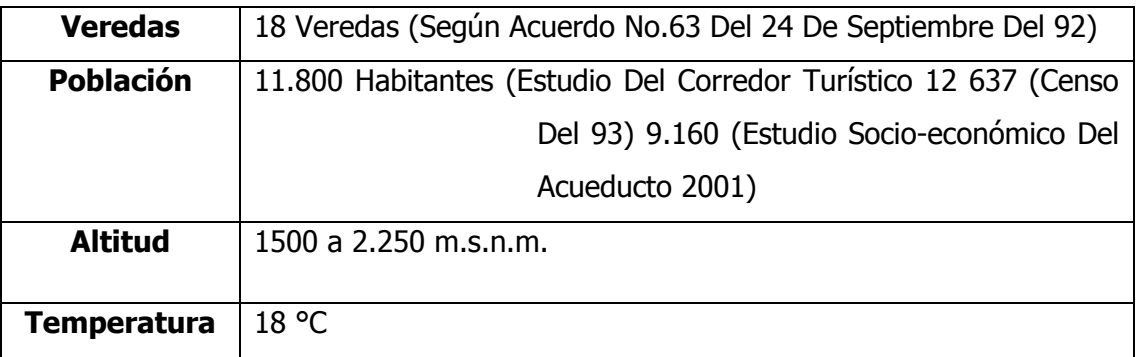

### **Cuadro 3. Características Corregimiento Tribunas – Córcega**

**Fuente:** [http://www.acueductotribunas.org.co](http://www.acueductotribunas.org.co/)

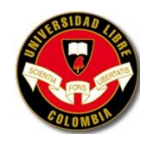

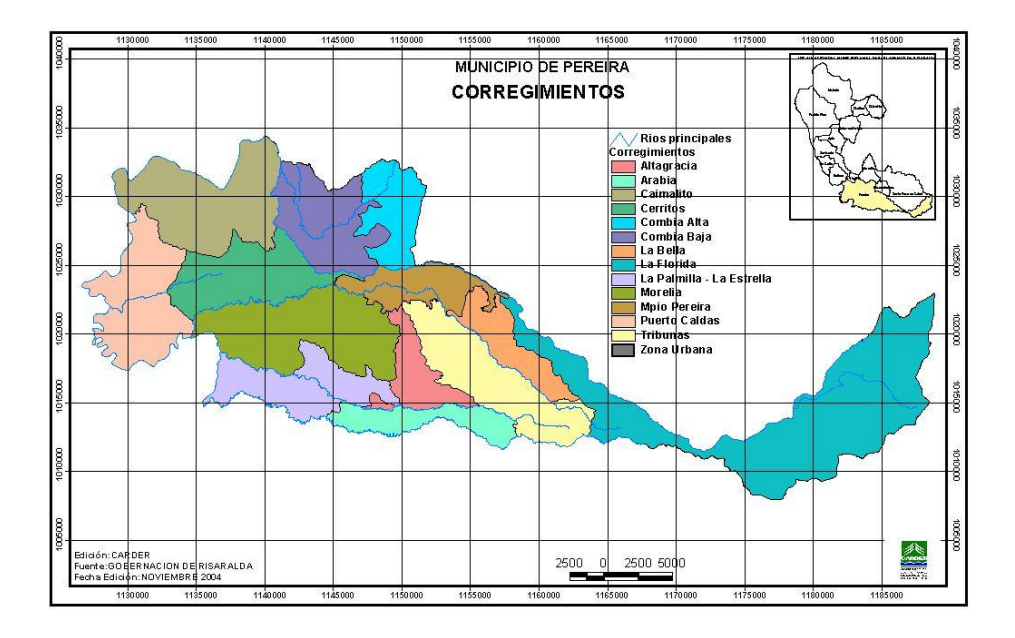

### **Grafico 12. Corregimientos de Pereira**

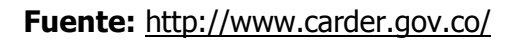

### **4.2.1 Localización**

El corregimiento de Tribunas se encuentra localizado en el sector sur-oriental del municipio de Pereira, inmerso en una zona geográfica definida por las cuencas de los Ríos Consota, Barbas y Cestillal, Oso y Condina, todas ellas fuentes abastecedoras de acueductos rurales, las cuales atienden más del 40% de la población rural municipal (POL, 2003).

Este espacio territorial tiene una superficie de 5.306 Has. que representan el 9.4% del área rural del Municipio y el 8.7% del área total del mismo. Posee el 15% de la población rural del Municipio y es junto con cerritos y Altagracia uno de los corregimientos con mayor nivel de población (POL, 2003).

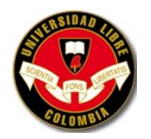

### **4.2.2 Limites**

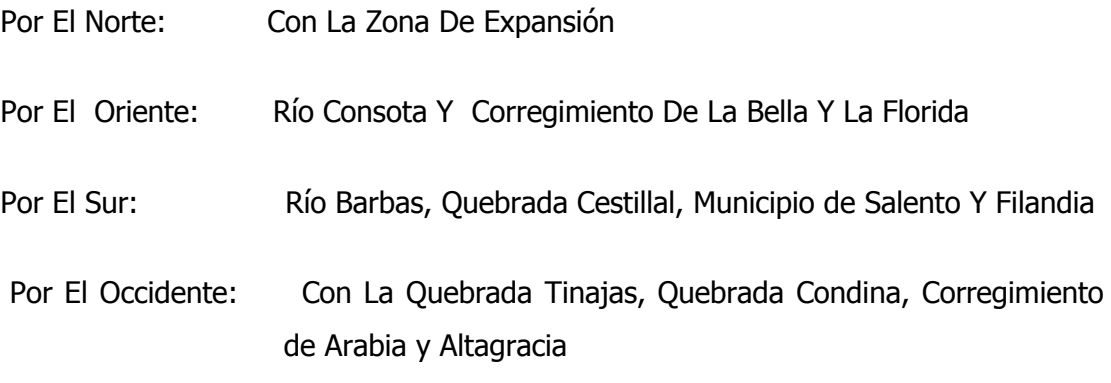

### **4.2.3 División Político Administrativa**

Según el Acuerdo No. 63 de Septiembre 24 del 92 "Por medio del cual se establece la división político administrativa del Municipio de Pereira, se crean unos corregimientos y se fijan las jurisdicciones de las inspecciones Municipales de Policías", las veredas que constituyen el corregimiento Tribunas Córcega son las siguientes: El Manzano y Laguneta, El Jordán, Condina-Guacarí, Cantamonos, Tribunas-Consota, Tribunas-Córcega, Yarumito, Huertas, Gramínea, Guayabal, Tinajas, Altamira, Montelargo, Guayabo-Guadalajara, El Rocío, Naranjito y Alegrías

#### **4.2.4 Demografía**

El corregimiento de tribunas posee el 15.5% de la población rural del municipio (69039 año 98) es junto con cerritos (7656) y Altagracia (7007) uno de los corregimientos con mayor nivel de población concentrando el 36% de la población rural del municipio. En estos corregimientos se ha dado una dinámica de ocupación de asentamientos residenciales en condominios y vivienda campestre como respuesta fenómeno que al no estar guiado por procesos de ordenamiento territorial provocan desequilibrios en los ecosistemas naturales por su inusitado crecimiento (POL, 2003).

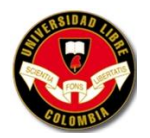

Las veredas que presentan mayor población son Tribunas Córcega, Condina y Huertas, concentrando el 51% de la población del corregimiento y las veredas menos pobladas son las veredas Tinajas, Altamira y El Guayabo (Censo Socioeconómico Corregimiento Tribunas Córcega, 2002).

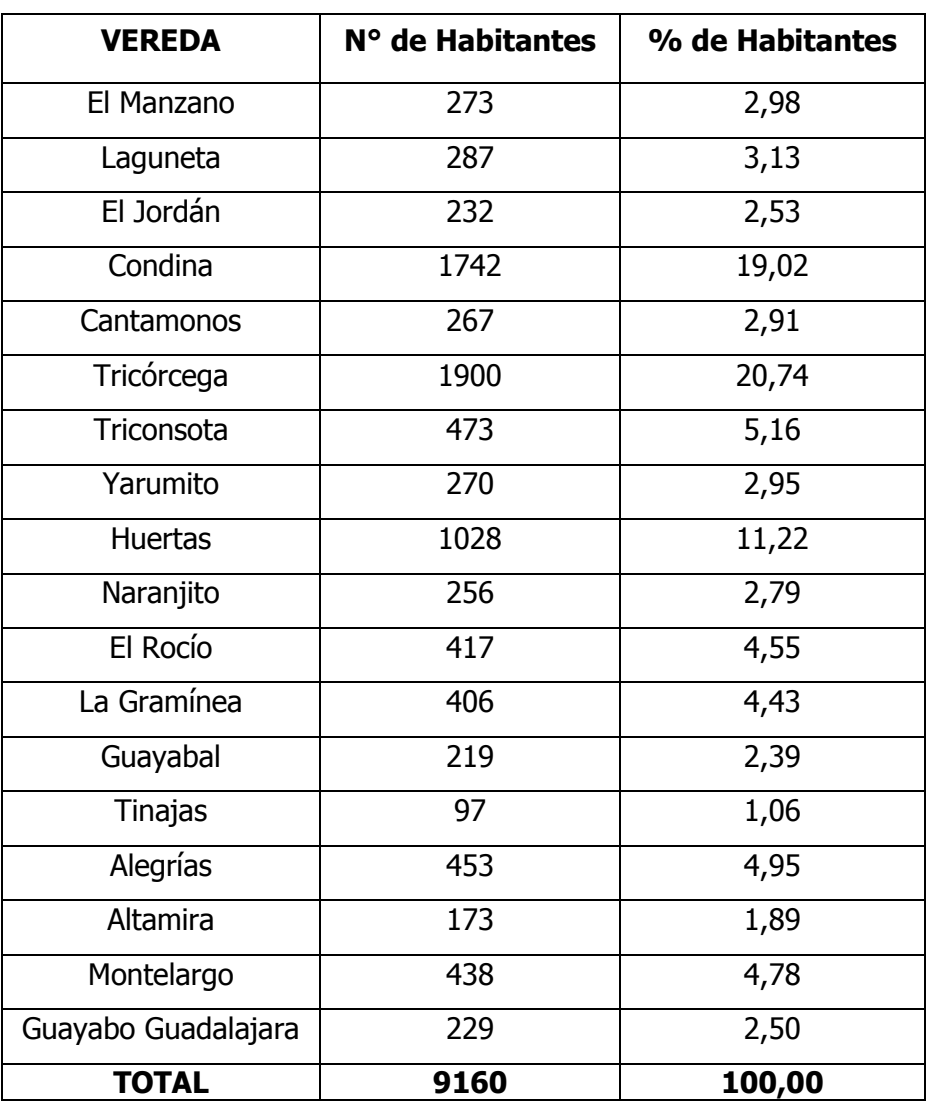

# **Cuadro 4. Distribución Poblacional por Vereda**

**Fuente:** Censo Socioeconómico Corregimiento Tribunas Córcega. Acueducto Tribunas Córcega. 2002.

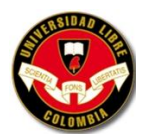

### **4.2.5 Vías de Comunicación**

El Sistema vial del corregimiento de Tribunas se estructura a partir de la integración de ejes viales urbano-regionales y urbano-rurales que organizan y ayudan a definir conjuntamente con la configuración morfológica de la zona, una forma de ocupación del territorio (POL, 2003).

Dentro del sistema vial se reconocen en el corregimiento diversos tipos de ejes entre los cuales tenemos: a) Ejes de Integración regional, b) Ejes de Integración Urbano-Rural, c) Ejes de Integración entre Corregimientos, d) Ejes de Integración veredal, e) Ejes de acceso a Veredas, f) Ejes de penetración o acceso a fincas, y g) Senderos paisajísticos (POL, 2003).

### **4.2.6 Aspectos Económicos**

Con respecto a su base económica se destaca en el contexto municipal que Tribunas es el corregimiento más importante en maderables, constituyendo el 38.1% del área total dedicada a este uso en el municipio, seguido por Arabia y La Bella. E igualmente posee una de las zonas más grandes del municipio con área sembrada en café tecnificado, que representa un 74.57% del total del área sembrada en el municipio (POL, 2003).

De otro lado se reconocen en el Acuerdo 41 del 2002 "Del Corredor Turístico...", como actividades pecuarias principales de las veredas del Corregimiento de Tribunas las siguientes: Ganadería Vacuna y Caprina, Piscicultura, Caballerizas, Apicultura, Avicultura y Cunicultura ( POL, 2003).

Otras actividades de gran importancia económica dentro del corregimiento son las relacionadas al turismo ecológico, las cuales están impulsadas por el proyecto del Corredor Turístico de Tribunas Córcega (Acuerdo 41 del 2002), el cual busca

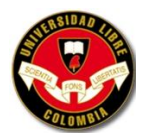

aprovechar el alto valor cultural, arqueológico y paisajístico; la gran riqueza hídrica y ambiental, y la gran variedad de aves de la zona (POL, 2003).

Las actividades comerciales también tienen papel protagónico dentro del corregimiento, centrándose especialmente sobre la vía central Pereira – Armenia con la presencia de restaurantes, moteles, estaderos, discotecas, ebanisterías, clubes deportivos, entre otros (POL, 2003).

# **4.2.7 Abastecimiento de Agua**

El Corregimiento Tribunas Córcega cuenta con un sistema de abastecimiento de agua por gravedad que se surte de la subcuenca Río Barbas, brindando cobertura en el servicio a una población aproximada de 12000 habitantes permanentes y 3000 flotantes (ATC, 2002). El sistema es administrado por una organización de tipo comunitaria reconocida como Acueducto Tribunas Córcega, el cual se encarga de la operación y mantenimiento de las siguientes estructuras:

- Bocatoma de Captación
- Desarenador Línea de Aducción
- Planta de Tratamiento Compacta
- Líneas de Conducción
- 7 Tanques de Almacenamiento
- Conexiones Domiciliarias y
- Micromedidores

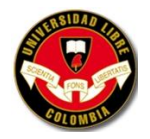

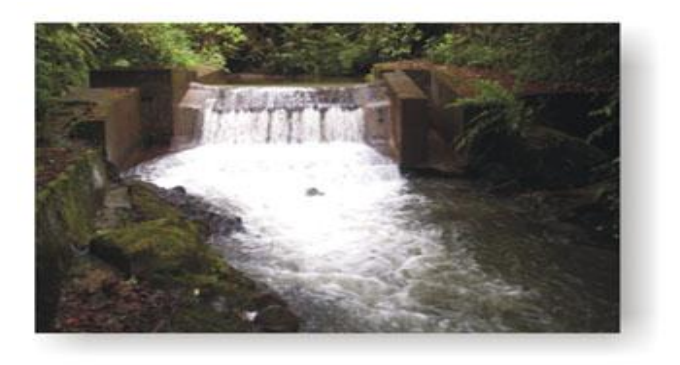

**Foto 1. Bocatoma Acueducto Tribunas – Córcega**

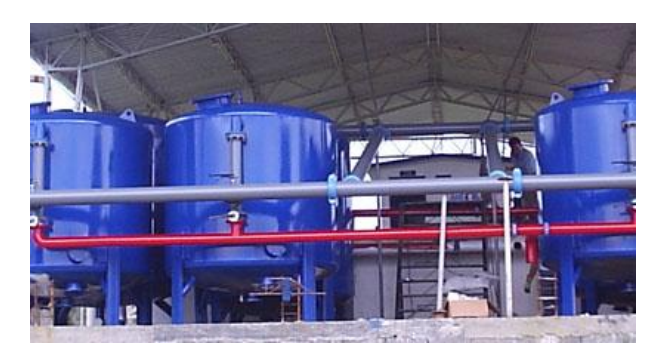

**Foto 2. Planta de Tratamiento de Acueducto Tribunas – Córcega**

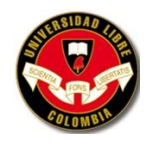

# **4.3 DESCRIPCIÓN VEREDA EL MANZANO**

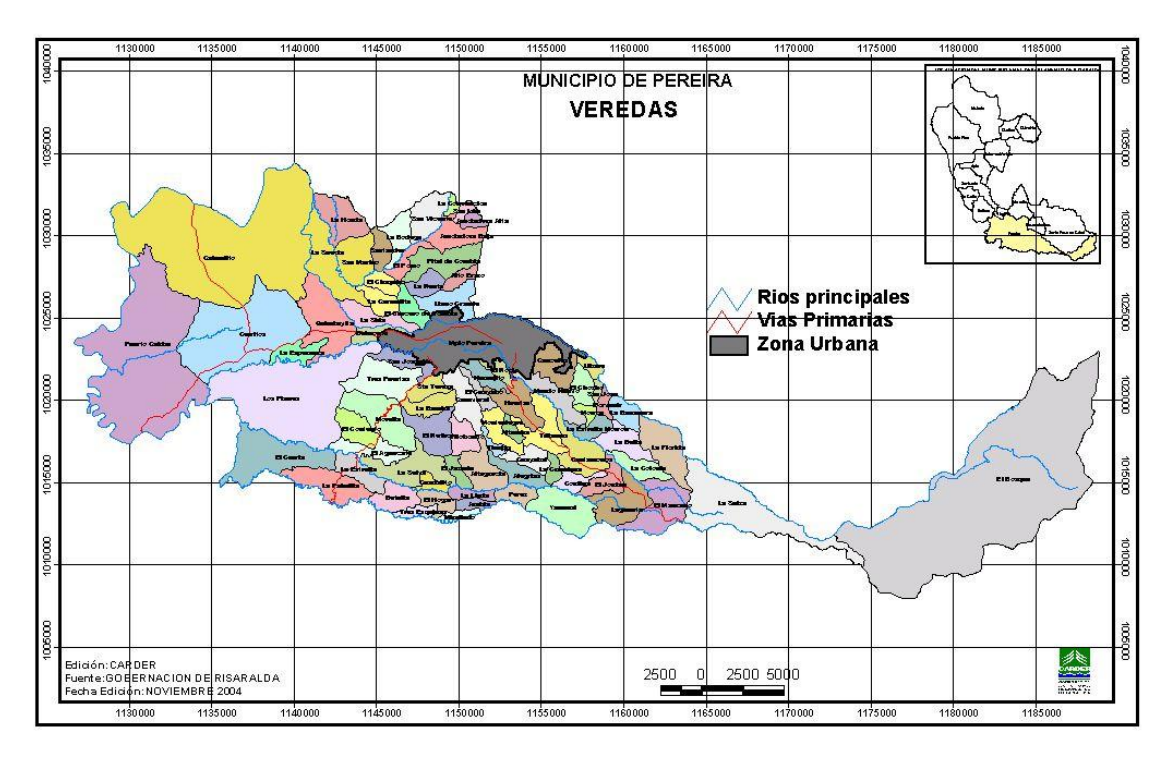

### **Grafico 13. Veredas de Pereira**

**Fuente: <http://www.carder.gov.co/documento.php>**

### **4.3.1 Localización**

"La vereda se ubica en jurisdicción del municipio de Pereira, Corregimiento de Tribunas, sus viviendas se localizan en su mayoría al borde de la carretera que de Pereira conduce a Armenia. Limita por el Norte con la Vereda La Colonia y La Florida; por el Sur con el Departamento del Quindío; por el Oriente con la Vereda La Suiza y por el Occidente con la Vereda La Laguneta. En el relieve se cuenta con superficies onduladas, cimas inclinadas con erosión ligera y laderas empinadas. El

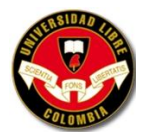

clima es de transición frío templado húmedo. En cuanto a la hidrografía tiene afluentes importantes como son los Ríos Barbas y Consota, las Quebradas El Cedral y El Manzano. Como equipamiento colectivo la población cuenta con una cobertura total del servicio de energía eléctrica. Se abastecen del acueducto Tribunas – Córcega que surte del Río Barbas, la mayoría de las viviendas tienen pozos sépticos que fueron construidos dentro del proyecto "Recuperación y Protección de la Cuenca Alta del Río Barbas", ejecutado por el Comité Departamental de Cafeteros y el Comitato Internazionale per lo Sviluppo del Popolo –  $CISP''<sup>11</sup>$ .

"Las actividades comerciales derivadas de la actividad agropecuaria de la zona se ven favorecidas por la situación geográfica estratégica del lugar. Además se constituye en puerta de entrada al corredor turístico de tribunas y específicamente a una zona de turismo ecológico. La configuración espacial del asentamiento es de tipo lineal, estructura básicamente sobre el eje vial de la autopista del café"<sup>12</sup>.

# **4.3.2 Demografía**

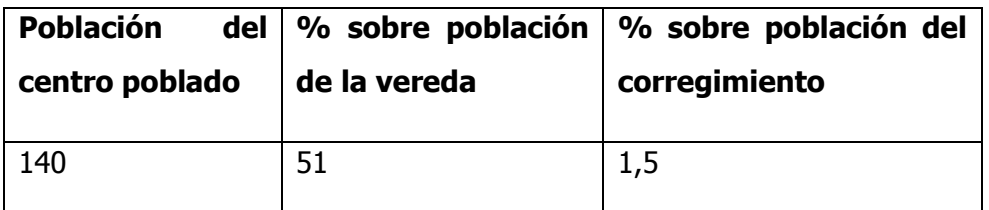

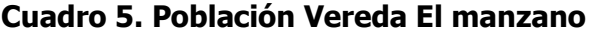

**Fuente:** Plan local de ordenamiento del Corregimiento de Tribunas y sus Centros Poblados de Tribunas-Córcega, Condina-Guacarí y El Manzano: Proyecto de acuerdo.

"La población del asentamiento y su núcleo social básico data de hace 25 años aproximadamente, conformado por parientes de hasta tercer grado de

 $\overline{a}$ 

<sup>&</sup>lt;sup>11</sup> Planes locales Corregimientos de La Bella – La Florida – Caimalito – Puerto Caldas – Arabia – Altagracia – Condina – Tribunas y El manzano.

<sup>12</sup> HERNANDEZ HEREDA, Op. cit., p. 99.

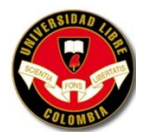

consanguinidad. Esto ha motivado que el desarrollo de la vereda sea colectivo y no individual. Una comunidad históricamente establecida y arraigada sociológicamente, con un desarrollo integral continúo logrado comunitariamente y con una posesión de lugar claramente definida que sufrió las consecuencias del progreso, siéndose alterado totalmente su campo geográfico y paralelamente su campo socioeconómico.

La población que tuvo que desplazarse y desarraigarse del lugar fue de aproximadamente de 33 personas según información dada por la propia comunidad del sector, los cuales desplazaron no propiamente a otros sitios del corregimiento, sino a otros Municipios como Filandia y Circasia. Fenómeno que genero una disgregación del grupo social, produciendo impactos sociológicos de una población que estaba claramente integrada por todas sus actividades"<sup>13</sup>.

 $^{13}$  Ibíd., p. 100.

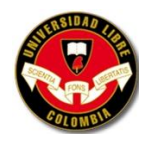

 $\overline{\phantom{a}}$ 

**UNIVERSIDAD LIBRE SECCIONAL PEREIRA PROGRAMAS DE INGENIERÍA AMBIENTAL Y CIVIL FACULTAD DE INGENIERÍAS**

### **5. RESULTADOS**

# **5.1 PROYECCIÓN DE POBLACIÓN**

"Se calculará la población utilizando por lo menos los siguientes modelos matemáticos: Aritmético, geométrico y exponencial, seleccionando el modelo que mejor se ajuste al comportamiento histórico de la población. Los datos de población deben estar ajustados con la población flotante y la población migratoria. En caso de falta de datos se recomienda la revisión de los datos de la proyección con los disponibles en poblaciones cercanas que tengan un comportamiento similar al de la población en estudio"<sup>14</sup>.

# **Gráfico 14. Métodos de cálculo permitidos según el Nivel de Complejidad del Sistema**

| <u>them as a sarrare berren ass sedan stritter as series and as and through</u> |                                   |       |            |      |
|---------------------------------------------------------------------------------|-----------------------------------|-------|------------|------|
|                                                                                 | Nivel de Complejidad del Sistema. |       |            |      |
| Método por emplear                                                              | Baio                              | Medio | Medio alto | Alto |
| Aritmético, Geométrico y exponencial                                            |                                   | х     |            |      |
| Aritmétrico + Geométrico + exponencial + otros                                  |                                   |       |            |      |
| Por componentes (demográfico)                                                   |                                   |       |            |      |
| Detailar por zonas y detailar densidades                                        |                                   |       |            |      |

TABLA B.2.1 Métodos de cálculo permitidos según el Nivel de Cornoleiidad del Sistema

### **Fuente:** RAS 200. Titulo B

La proyección se realizo a partir de seis datos de censo de población entre los años 2001 a 2009. Se analizaron los métodos aritmético, geométrico, exponencial y Wappaus. La información básica usada en las proyecciones es:

<sup>&</sup>lt;sup>14</sup> COLOMBIA. MINISTERIO DE DESARROLLO ECONÓMICO. Reglamento técnico del sector de agua potable y saneamiento básico: sistemas de acueducto. Bogotá: Ministerio de Desarrollo Económico, 2000. B.30p.

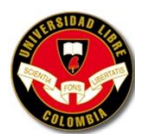

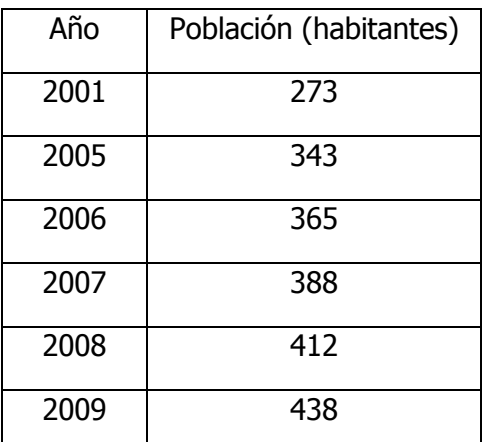

### **Cuadro 6. Población básica utilizada en las proyecciones de población**

**Fuente:** Censo Socioeconómico ATC (Acueducto Tribunas – Córcega)

### **5.1.1 Método Aritmético**

Pf = Puc + (Puc-Pci)\*(Tf-Tuc)/ (Tuc-Tci)

Pf = población (habitantes) correspondiente al año para el que se quiere proyectar la población.

Puc = población (habitantes) correspondiente al último año censado con información

Pci = población (habitantes) correspondiente censo inicial con información

Tuc = año correspondiente al último censo con información

Tci = año correspondiente al censo inicial con información y

Tf = es el año al cual se quiere proyectar la información.

P2010 = 378 + (378 – 273) \* (2010 – 2009)/ (2009 – 2001)

P2010 =  $378 + 105 * 1/ 8 = 391$  habitantes

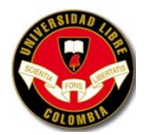

La tasa de crecimiento obtenida es de 13,1 habitantes por año (105/8) la cual se mantiene constante en el tiempo para la estimación de las poblaciones futuras.

Al calcular los otros años se tiene:

P2011 =  $378 + (378 - 273) * (2011 - 2009) / (2009 - 2001) = 404$  habitantes P2012 =  $378 + (378 - 273) * (2012 - 2009) / (2009 - 2001) = 417$  habitantes P2013 =  $378 + (378 - 273) * (2013 - 2009) / (2009 - 2001) = 431$  habitantes P2014 =  $378 + (378 - 273) * (2014 - 2009) / (2009 - 2001) = 444$  habitantes P2015 =  $378 + (378 - 273) * (2015 - 2009) / (2009 - 2001) = 457$  habitantes P2016 =  $378 + (378 - 273) * (2016 - 2009) / (2009 - 2001) = 470$  habitantes P2017 = 378 +  $(378 - 273)$  \*  $(2017 - 2009)$   $(2009 - 2001)$  = 483 habitantes P2018 =  $378 + (378 - 273) * (2018 - 2009) / (2009 - 2001) = 496$  habitantes P2019 =  $378 + (378 - 273) * (2019 - 2009)$  (2009 - 2001) = 509 habitantes P2020 =  $378 + (378 - 273) * (2020 - 2009) / (2009 - 2001) = 522$  habitantes

#### **5.1.2 Método Geométrico**

 $Pf = Puc * (1+r)^{Tf - Tuc}$ 

$$
r = (Puc/Pci)^{1/(Tuc-Tci)} - 1
$$

Pf = población (habitantes) correspondiente al año para el que se quiere proyectar la población.

r = tasa de crecimiento anual en forma decimal

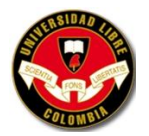

La tasa de crecimiento anual de la población es:

 $r = (378/273)^{1/(2009 - 2001)} - 1 = 0,04 = 4\%$ 

En este método esta tasa se mantiene constante en el tiempo, por tanto la población futura es:

P2010 = 378  $*(1+0.04)^{2010-2009}$  = 393 habitantes P2011 =  $378 * (1+0.04)^{2011-2009} = 408$  habitantes P2012 = 378  $*(1+0.04)^{2012 \cdot 2009}$  = 425 habitantes P2013 = 378  $*(1+0.04)^{2013-2009}$  = 442 habitantes P2014 =  $378 * (1+0.04)^{2014-2009} = 460$  habitantes P2015 = 378  $*(1+0.04)^{2015-2009}$  = 478 habitantes P2016 =  $378 * (1+0.04)^{2016-2009}$  = 497 habitantes P2017 = 378  $*(1+0.04)^{2017-2009}$  = 517 habitantes P2018 =  $378 * (1+0.04)^{2018-2009} = 538$  habitantes P2019 =  $378 * (1+0.04)^{2019-2009} = 560$  habitantes P2020 = 378  $*(1+0.04)^{2020-2009}$  = 582 habitantes

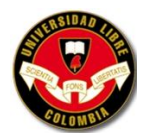

### **5.1.3 Método Exponencial**

 $Pf = Pci * e^{k*(Tf - Tci)}$ 

k = Ln Pcp – Ln Pca / Tcp – Tca

Pf = población (habitantes) correspondiente al año para el que se quiere proyectar la población.

k = tasa de crecimiento de la población

Pcp = población del censo posterior

Pca = población del censo anterior

Tcp = año correspondiente al censo posterior

Tca = año correspondiente al censo anterior

Ln = logaritmo natural o neperiano

Inicialmente se calculan las tasas de crecimiento de la población (k) para cada par de datos censales conocidos.

 $k1$  = Ln 343 – Ln 273 / 2005 – 2001 = 0,05706

 $k2 =$  Ln 365 – Ln 273 / 2006 – 2001 = 0,05809

 $k3$  = Ln 388 – Ln 273 / 2007 – 2001 = 0,05858

 $k4 =$  Ln 412 – Ln 273 / 2008 – 2001 = 0,05879

 $k5 =$  Ln 438 – Ln 273 / 2009 – 2001 = 0,05909

El promedio de las tasas de crecimiento anual será:

 $k = 0.05706 + 0.05809 + 0.05858 + 0.05879 + 0.05909/5 = 0.05832 = 5.83%$ 

Las proyecciones de población con esta tasa, por este método son:

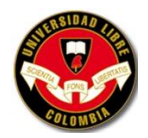

P2010 =  $273 * e^{0.05832*(2010-2001)} = 461$  habitantes

P2011 = 273  $*$  e  $^{0,05832*(2011-2001)}$  = 489 habitantes

P2012 =  $273 * e^{0.05832*(2012 - 2001)} = 519$  habitantes

P2013 =  $273 * e^{0.05832*(2013 - 2001)} = 550$  habitantes

P2014 =  $273 * e^{0.05832*(2014 - 2001)} = 583$  habitantes

 $P2015 = 273 * e^{0.05832*(2015 - 2001)} = 618$  habitantes

P2016 = 273  $*$  e  $^{0,05832*(2016-2001)}$  = 655 habitantes

P2017 = 273  $*$  e  $^{0,05832*(2017-2001)}$  = 694 habitantes

P2018 = 273  $*$  e <sup>0,05832\*</sup>(2018–2001) = 736 habitantes

P2019 = 273  $*$  e <sup>0,05832\*</sup>(2019–2001) = 780 habitantes

P2020 = 273  $*$  e  $^{0,05832*(2020-2001)}$  = 827 habitantes

#### **5.1.4 Método de Wappaus**

 $Pf = Pci * (200+i*(Tf - Tci)) / (200-i*(Tf - Tci))$ 

 $i = 200*(Puc-Pci) / (Tuc-Tci)*(Pci+Puc)$ 

 $i * (Tf - Tci) < 200$ 

Pf = población (habitantes) correspondiente al año para el que se quiere proyectar la población.

i = tasa de crecimiento en %

Puc = población (habitantes) correspondiente al último año censado con información

Pci = población (habitantes) correspondiente censo inicial con información

Tuc = año correspondiente al último censo con información

Tci = año correspondiente al censo inicial con información y

Tf = es el año al cual se quiere proyectar la información.

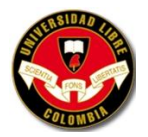

Usando el primero y último de los datos censales se obtiene la tasa de crecimiento poblacional (i en %) así:

 $i = 200*(378 - 273) / (2009 - 2001)*(273 + 378) = 4.03$  anual

Con este valor se verifica el rango de aplicación de la formula:

 $i * (Tf - Tci) < 200 = 4.03 * (2020 - 2001) = 76.57 < 200$ P2010 =  $273 * (200+4.03*(2010-2001))/(200-4.03*(2010-2001)) = 394$  habitantes P2011 =  $273 * (200+4.03*(2011-2001))/(200-4.03*(2011-2001)) = 411$  habitantes P2012 = 273 \* (200+4,03\*(2012–2001))/(200–4,03\*(2012–2001)) = 428 habitantes P2013 =  $273 * (200+4.03*(2013-2001))/(200-4.03*(2013-2001)) = 447$  habitantes P2014 =  $273 * (200+4.03*(2014-2001))/(200-4.03*(2014-2001)) = 467$  habitantes P2015 =  $273 * (200+4.03*(2015-2001))/(200-4.03*(2015-2001)) = 488$  habitantes P2016 =  $273 * (200+4.03*(2016-2001))/(200-4.03*(2016-2001)) = 510$  habitantes P2017 = 273  $*(200+4,03*(2017-2001))/(200-4,03*(2017-2001)) = 533$  habitantes  $P2018 = 273 * (200+4.03*(2018-2001))/(200-4.03*(2018-2001)) = 557$  habitantes P2019 =  $273 * (200+4.03*(2019-2001))/(200-4.03*(2019-2001)) = 584$  habitantes P2020 =  $273 * (200+4.03*(2020-2001))/(200-4.03*(2020-2001)) = 612$  habitantes

#### **Definición de la población definitiva**

El resumen de las proyecciones de población realizadas para la vereda El Manzano es el siguiente:

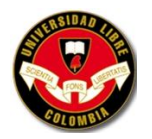

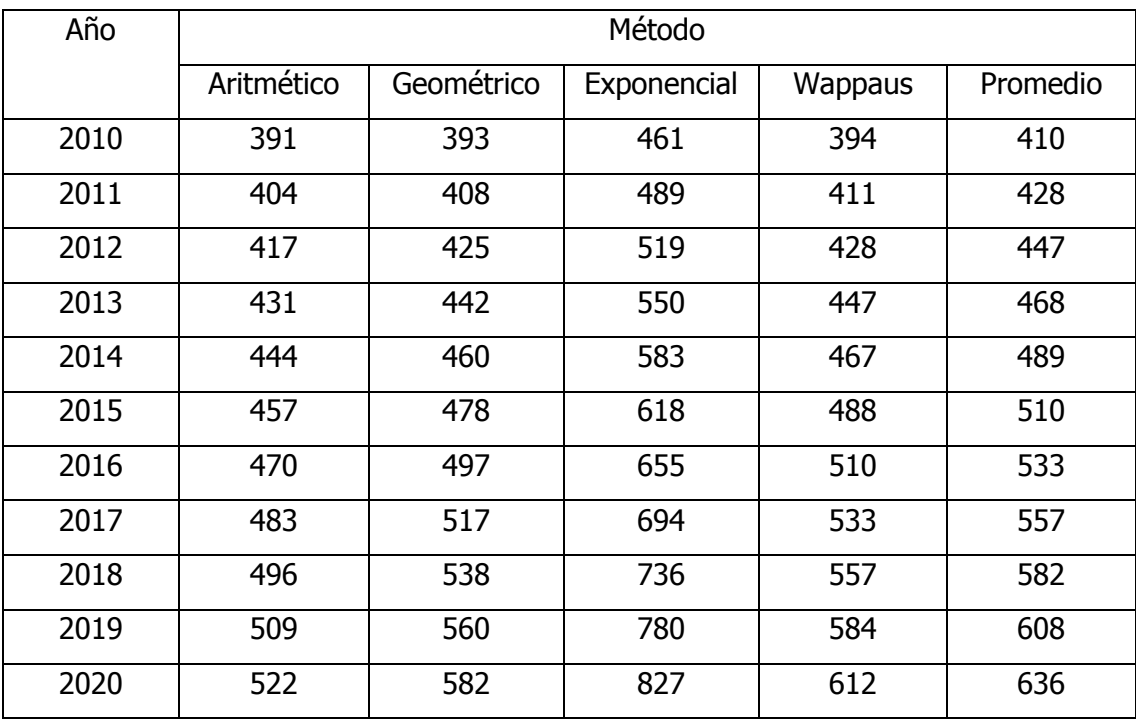

# **Cuadro 7. Población proyectada Vereda El Manzano (Habitantes)**

**Fuente:** VALENCIA PINTO, Angélica María e HIDALGO MORA, Ronald Damián (Autores).

### **Cuadro 8. Resumen de Población proyectada Vereda El Manzano**

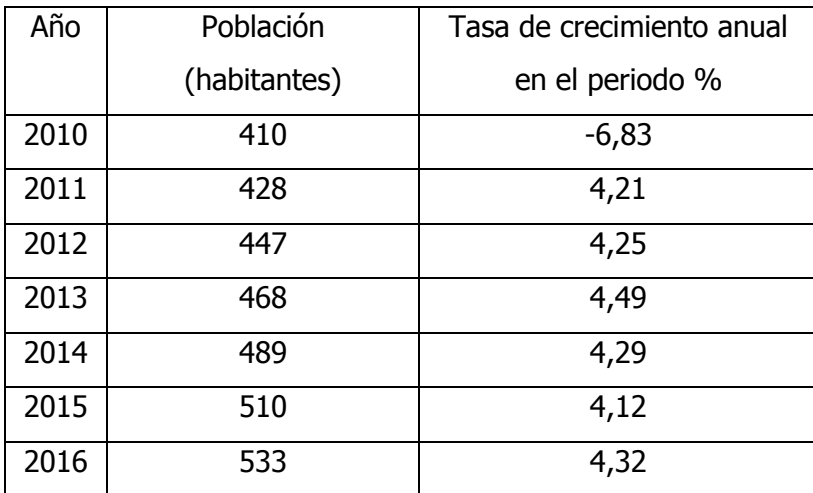
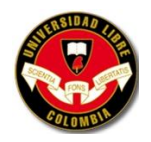

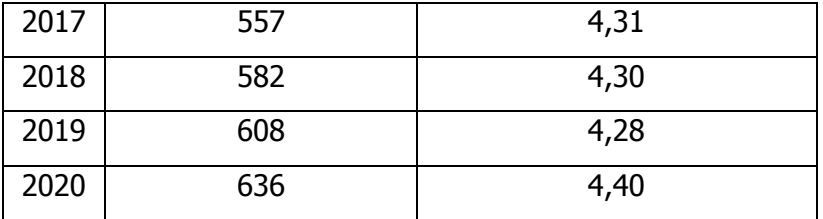

**Fuente:** VALENCIA PINTO, Angélica María e HIDALGO MORA, Ronald Damián (Autores).

Cuando se grafican estos valores de la población y años se tiene lo que se llama la curva de proyección de población.

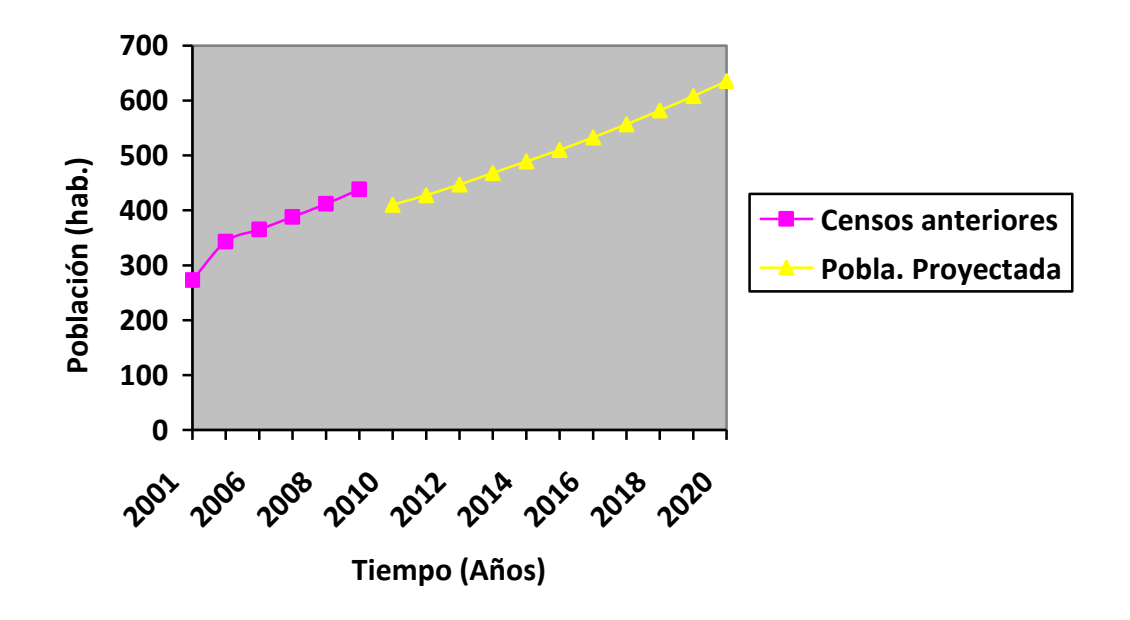

## **Gráfico 15. Curva de población - Vereda El Manzano**

**Fuente:** VALENCIA PINTO, Angélica María e HIDALGO MORA, Ronald Damián (Autores).

La diferencia de población entre los años 2009 y 2010 es de 28 habitantes lo que indica una tasa de crecimiento de (-6,83), al ser negativa la tasa indica que hubo migración de la Vereda durante este periodo.

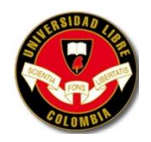

# **5.2 PARÁMETROS O CARACTERÍSTICAS MORFOMÉTRICOS DE LA CUENCA HIDROGRÁFICA**

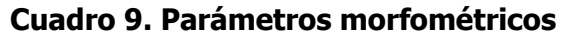

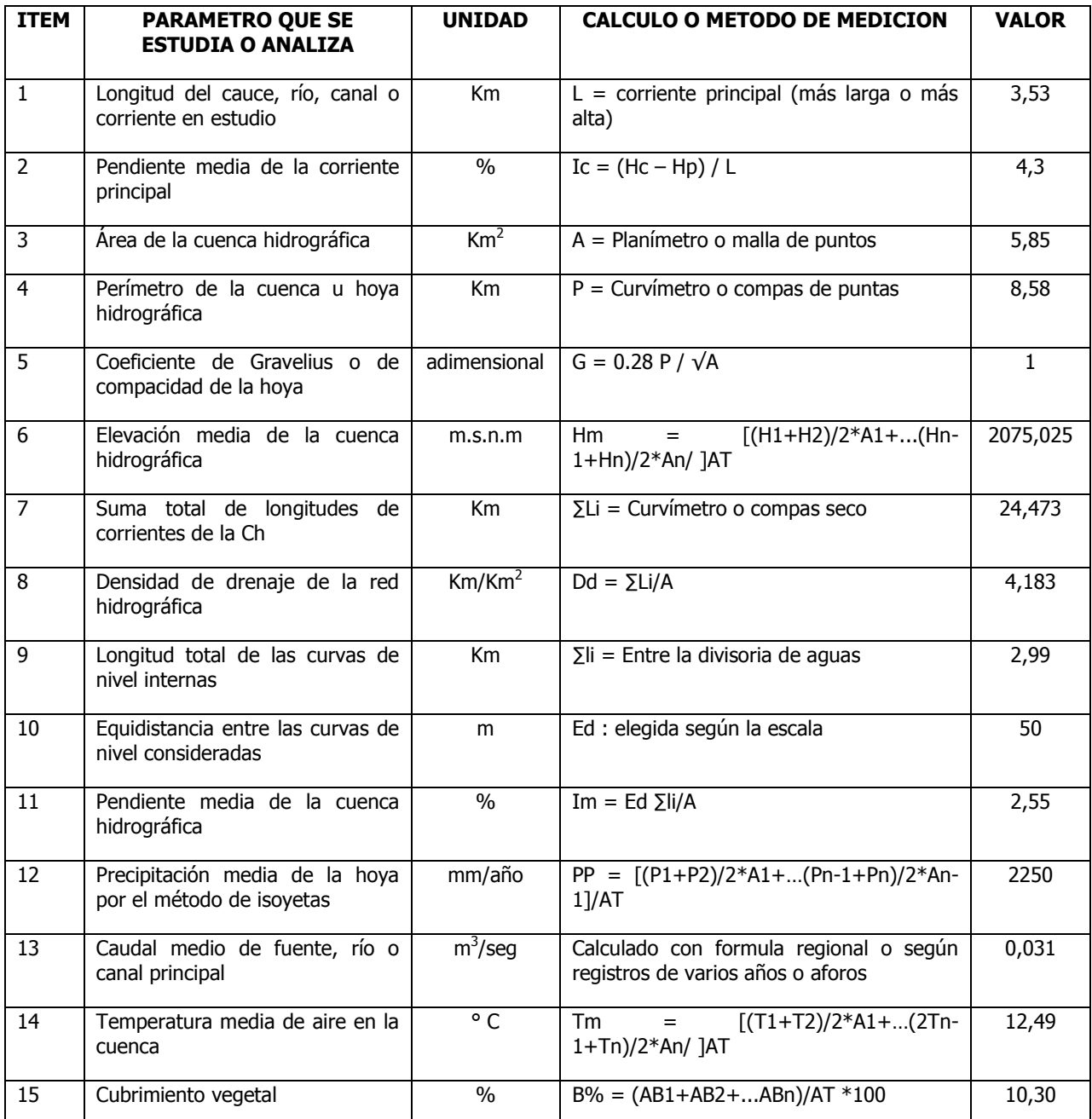

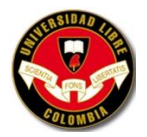

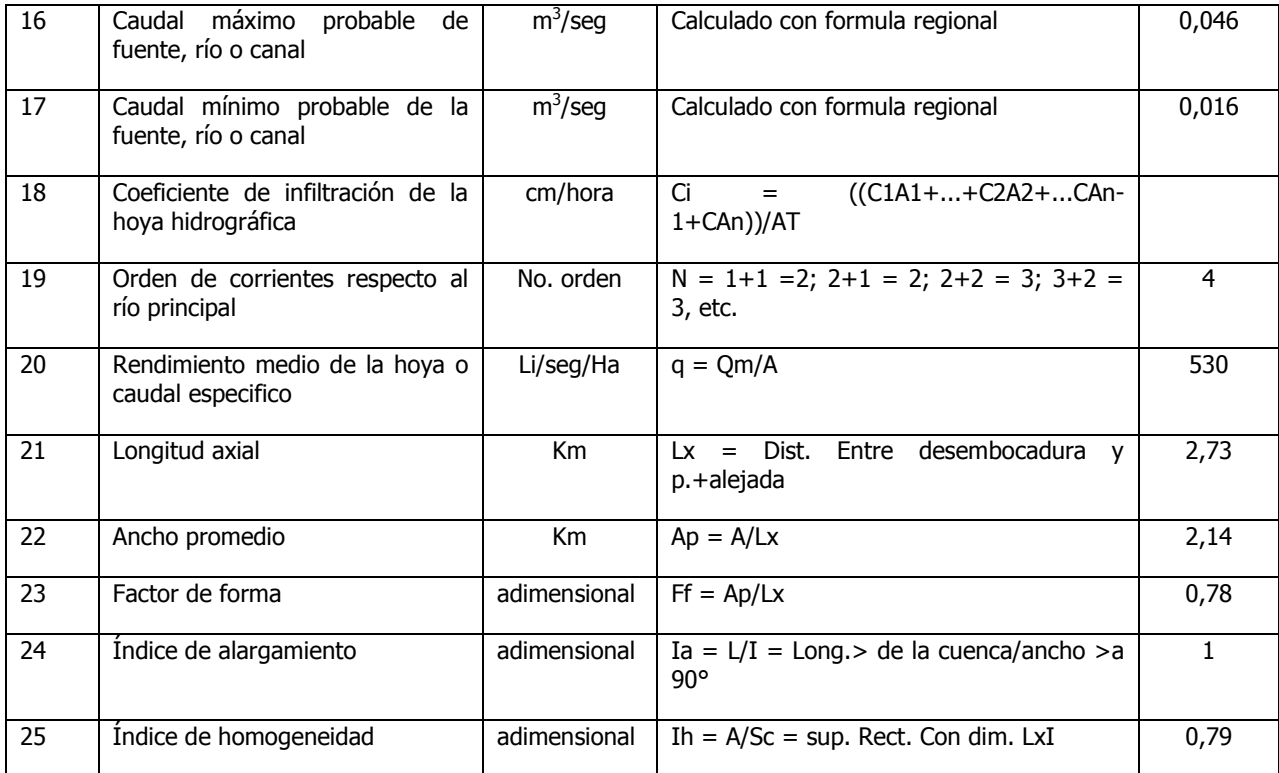

**Fuente:** VALENCIA PINTO, Angélica María e HIDALGO MORA, Ronald Damián (Autores).

## **Longitud del cauce, río, canal o corriente en estudio**

$$
L = 3530 \text{ m} = 3,53 \text{ Km}
$$

Pendiente media de la corriente principal

Ic = (Hc – Hp) / L = (2150,05 m.s.n.m. - 2000 m.s.n.m) / 3530 m = 0,043 = 4,3%

## **Área de la cuenca hidrográfica**

$$
Area de circulo = \P r^2 = \P (1365m)^2 = 5853493.94m^2 = 5.85Km^2
$$

$$
r = 1365m = 1,365km
$$

## **Perímetro de la cuenca u hoya hidrográfica**

Perímetro de circulo = 2¶ r = 2¶ (1365) = 8576m = 8,58Km

**Coeficiente de Gravelius o de compacidad de la hoya**

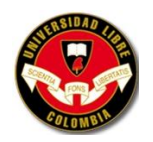

G =  $0,28$  P/ $\sqrt{A}$  =  $0,28*8,58$ Km/ $\sqrt{5,85}$ Km<sup>2</sup> = 1

Si el coeficiente es 1 la cuenca tiene una forma redonda

**Elevación media de la cuenca hidrográfica**

 $\text{Hm} = \frac{(H1+H2)}{2*A1+}$ ...(Hn-1+Hn)/2\*An/  $\text{IAT} = \frac{(2150,05\text{m}+2000\text{m})}{2}$ 2075,025 m.s.n.m.

**Suma total de longitudes de corrientes de la Ch**

 $ΣLi = 24,473km$ 

**Densidad de drenaje de la red hidrográfica**

$$
Dd = \Sigma Li/A = 24,473 \text{km} / 5,85 \text{km}^2 = 4,183
$$

**Longitud total de las curvas de nivel internas**

$$
\Sigma I = 2990m = 2,99Km
$$

**Equidistancia entre las curvas de nivel consideradas**

Ed: 50m

**Pendiente media de la cuenca hidrográfica**

Im = Ed  $\Sigma$ li/A = 0,05Km\*2,99Km/5,85Km<sup>2</sup> = 0,025 = 2,55%

**Precipitación media de la hoya por el método de isoyetas**

El cálculo se realizará según plano de isoyetas de estudios técnicos 1983, además de anexará dicho plano.

$$
PP = 2250 \, \text{mm/año}
$$

**Caudal medio de fuente, río o canal principal**

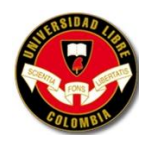

 $Qm = (Q_{\text{max}} + Q_{\text{min}})/2 = (0.046 \text{m}^3/\text{seg} + 0.016 \text{ m}^3/\text{seg})/2 = 0.031 \text{m}^3/\text{seg}$ 

## **Temperatura media de aire en la cuenca**

[Los datos son tomados de Aplicación del Modelo climático Caldas-Lang para la parte alta de la Cuenca Río Barbas] $^{15}$ .

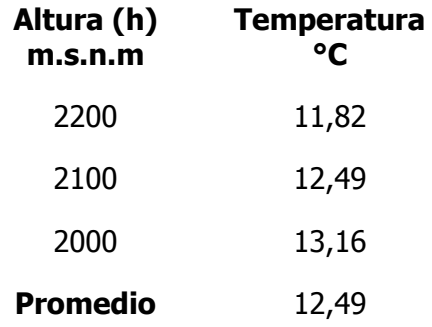

## **Cubrimiento vegetal**

B% =  $(AB1+AB2+...ABn)/AT$  \*100 = 0,6025Km<sup>2</sup>/5,85Km<sup>2</sup> = 0,1029 = 10,30%

## **Caudal máximo probable de fuente, río o canal**

[La información se basa en los caudales captados y tratados por el Acueducto Tribunas Córcega Q $_{\text{max.}}$  = 0,046m<sup>3</sup>/seg]<sup>16</sup>.

## **Caudal mínimo probable de la fuente, río o canal**

[La información se basa en los caudales captados y tratados por el Acueducto Tribunas Córcega Q $_{\sf min}$  = 0,016m $^3$ /seg] $^{17}$ .

 15 GOMEZ, Oscar F; VELÁSQUEZ, Isabel C y CALDERÓN Laura. Programa de uso eficiente y ahorro del agua Acueducto Comunitario Tribunas Córcega: Modelo Climático Caldas Lang. Pereira: 2006. p. 27.

 $16$  Ibid., p 6.

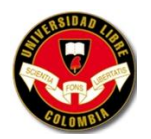

**Coeficiente de infiltración de la hoya hidrográfica**

Por dificultades de acceso y de instrumentos no se realizó

**Orden de corrientes respecto al río principal**

$$
N=4
$$

**Rendimiento medio de la hoya o caudal especifico**

 $q = Qm/A = 31Li/seg / 5,85Km^2 = 5,30Li/seg/Km^2 = 530Li/seg/Ha$ 

**Longitud axial**

Lx = Dist. Entre desembocadura y p. + alejada =  $2730m = 273Km$ 

**Ancho promedio**

$$
Ap = A/Lx = 5,85Km^2/2,73Km = 2,14Km
$$

**Factor de forma**

$$
Ff = Ap/Lx = 2,14Km/2,73Km = 0,78
$$

**Índice de alargamiento**

Ia =  $L/I$  = Long. > de la cuenca/ancho >a 90° = 2,73Km/2,73Km = 1

**Índice de homogeneidad**

$$
Ih = A/Sc = sup. Rect. Con dim. LxI = 5,85Km2/7,45Km2 = 0,79
$$

 $\overline{\phantom{a}}$ 

 $17$  Ibíd., p 6.

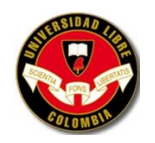

**Gráfico 16. Perfil longitudinal de la corriente principal** 

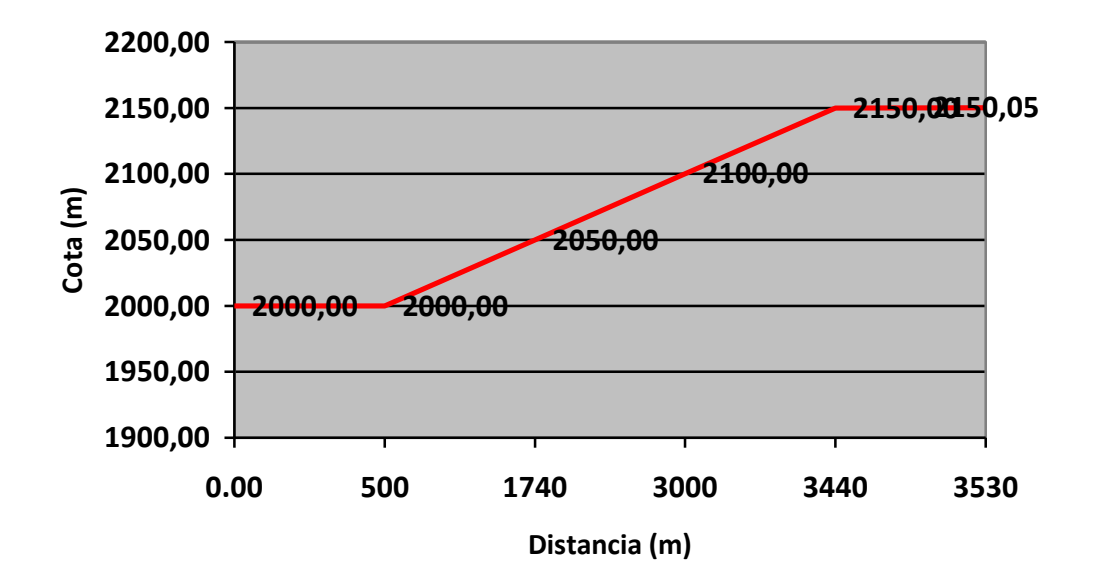

**Fuente:** VALENCIA PINTO, Angélica María e HIDALGO MORA, Ronald Damián (Autores).

Pendiente Cuenca Alta = 2150,05 – 2150 / 3530 \* 100 = 1,42% Pendiente Cuenca Media = 2150,05 – 2000 / 3530 \* 100 = 4,25% Pendiente Cuenca Baja = 2000 – 2000 / 3530 \* 100 = 0%

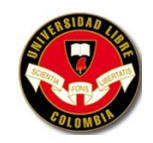

## **Gráfico 17. Perfil de la corriente principal**

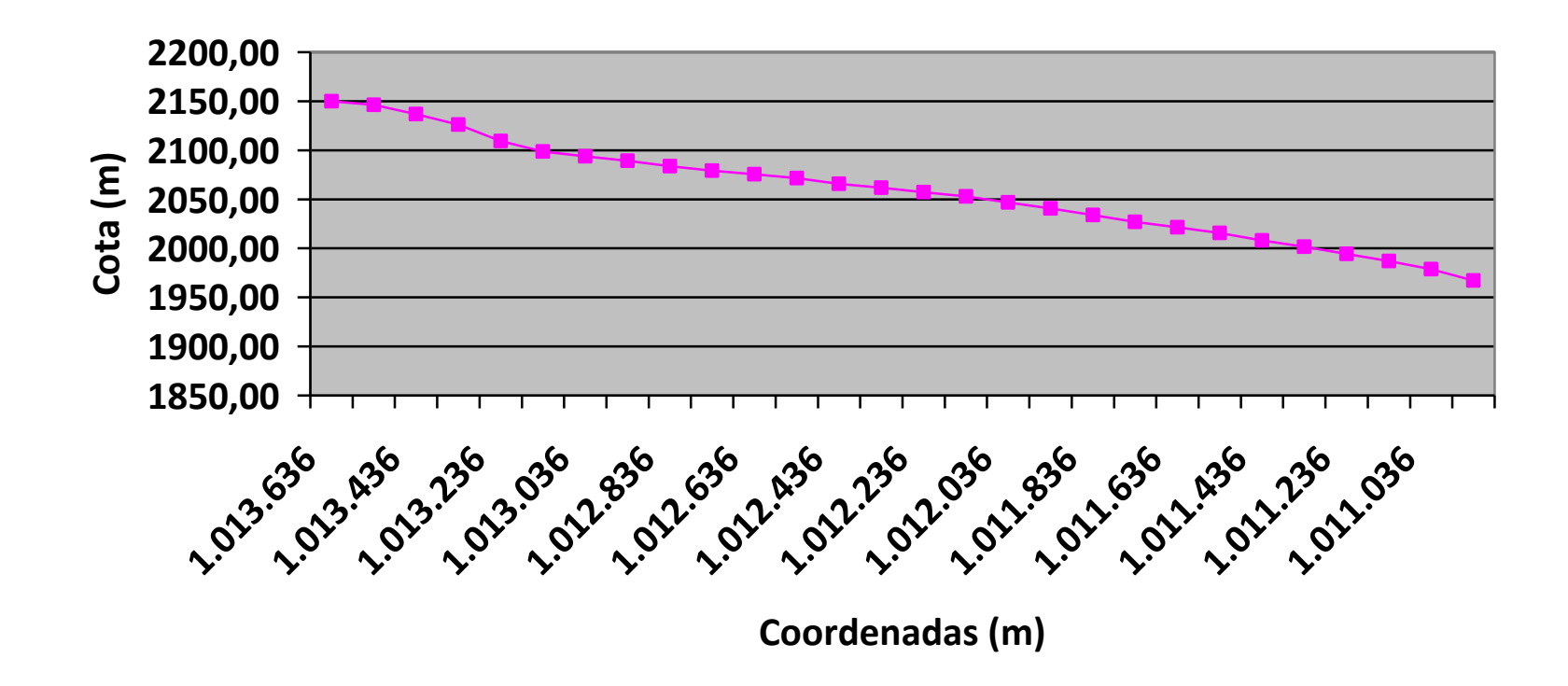

**Fuente:** VALENCIA PINTO, Angélica María e HIDALGO MORA, Ronald Damián (Autores).

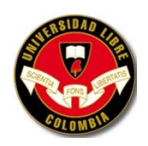

## **5.3 REGISTROS DE CALIDAD DE AGUA 2005-2006**

- **Mes analizado:** Es el mes donde la muestra fue tomada para el respectivo análisis de calidad de agua
- **Promedio mensual Índice de Calidad:** Promedio de los parámetros de calidad como: pH, Color verdadero, Olor, Sustancias flotantes, Turbiedad, Nitritos, Cloruros, Sulfatos, Hierro total, Dureza total, Cloro residual, Coliformes totales y Escherichia coli. Las muestran fueron tomadas de la fuente de captación y 7 tanques diferentes.
- **Análisis de resultados:** Los resultados obtenidos se analizaron respectivamente.
- **Observación del Parámetro analizado:** Se hizo la observación del parámetro más afectado o el más significativo de la muestra tomada.
- **Porcentaje de aceptabilidad:** El porcentaje de aceptabilidad se compara con el artículo 29 del Decreto 475 de1998: Para los efectos del control de la calidad microbiológica del agua potable en lo que se refiere a Coliformes totales, las personas encargadas de la prestación del servicio público de acueducto, obtendrán los porcentajes del total de los resultados de las muestras consignadas en el libro o registro de control de calidad; para este efecto los porcentajes se calcularán de la siguiente manera:

% Aceptablidad (sic) = Na/ NT  $\times$  100

Na = Número de muestras Aceptables: Son todas aquellas muestras que cumplen con lo señalado en el artículo 25 del presente decreto.

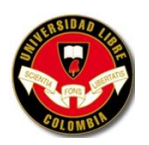

NT = Número Total de muestras por mes: Es el total de muestras analizadas y registradas en el libro de control por mes.

Parágrafo. Cuando el porcentaje de aceptabilidad se encuentra entre el 95% y 100%, se considera que el agua es apta para consumo humano; pero si dicho porcentaje es menor del 95% se considera que el agua no es apta para consumo humano.

 **Observaciones:** Se hizo la respectiva observación según los datos que arrojo el porcentaje de aceptabilidad.

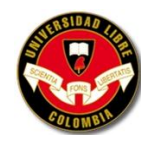

## **Cuadro 10. Registros de calidad de agua 2005-2006**

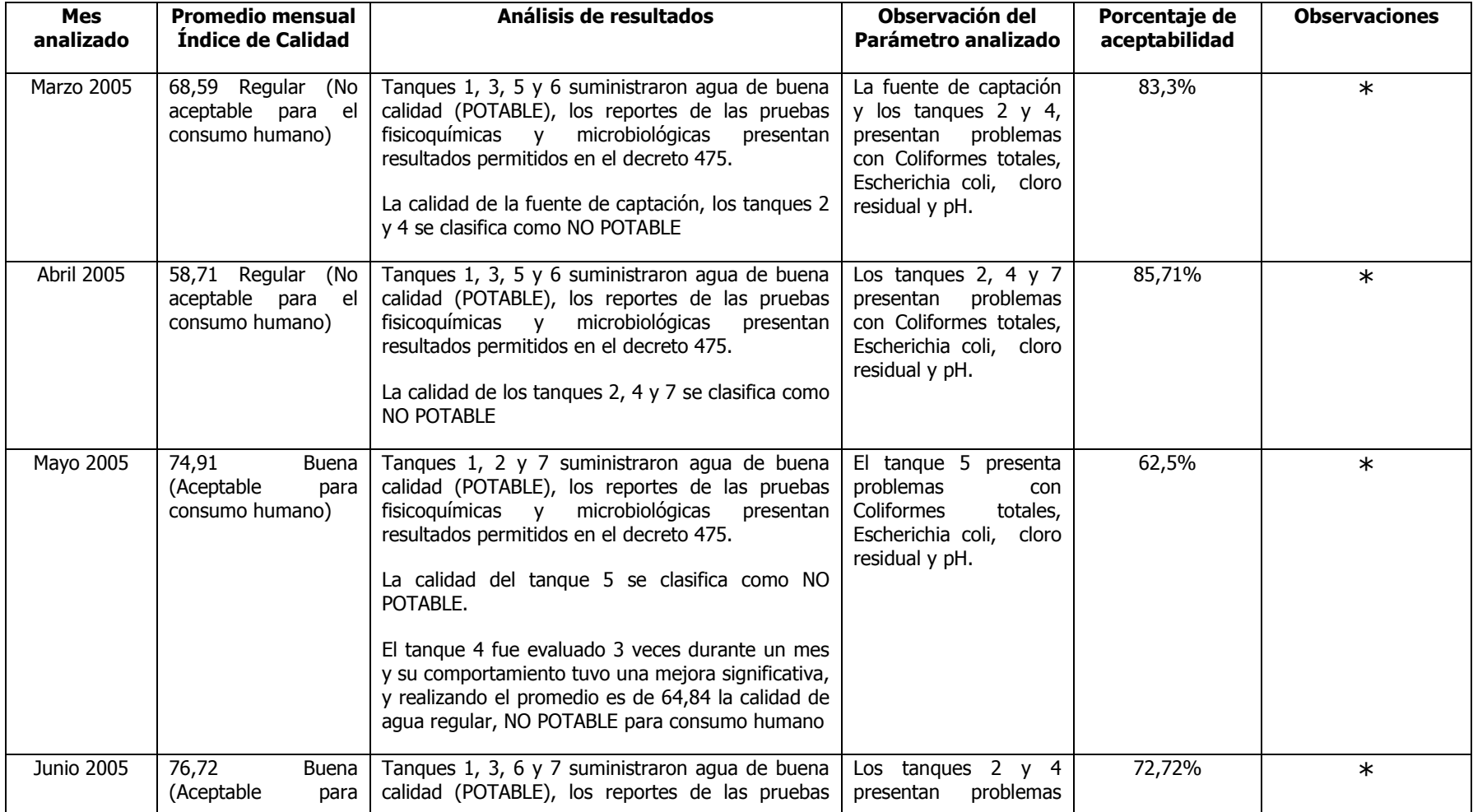

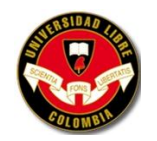

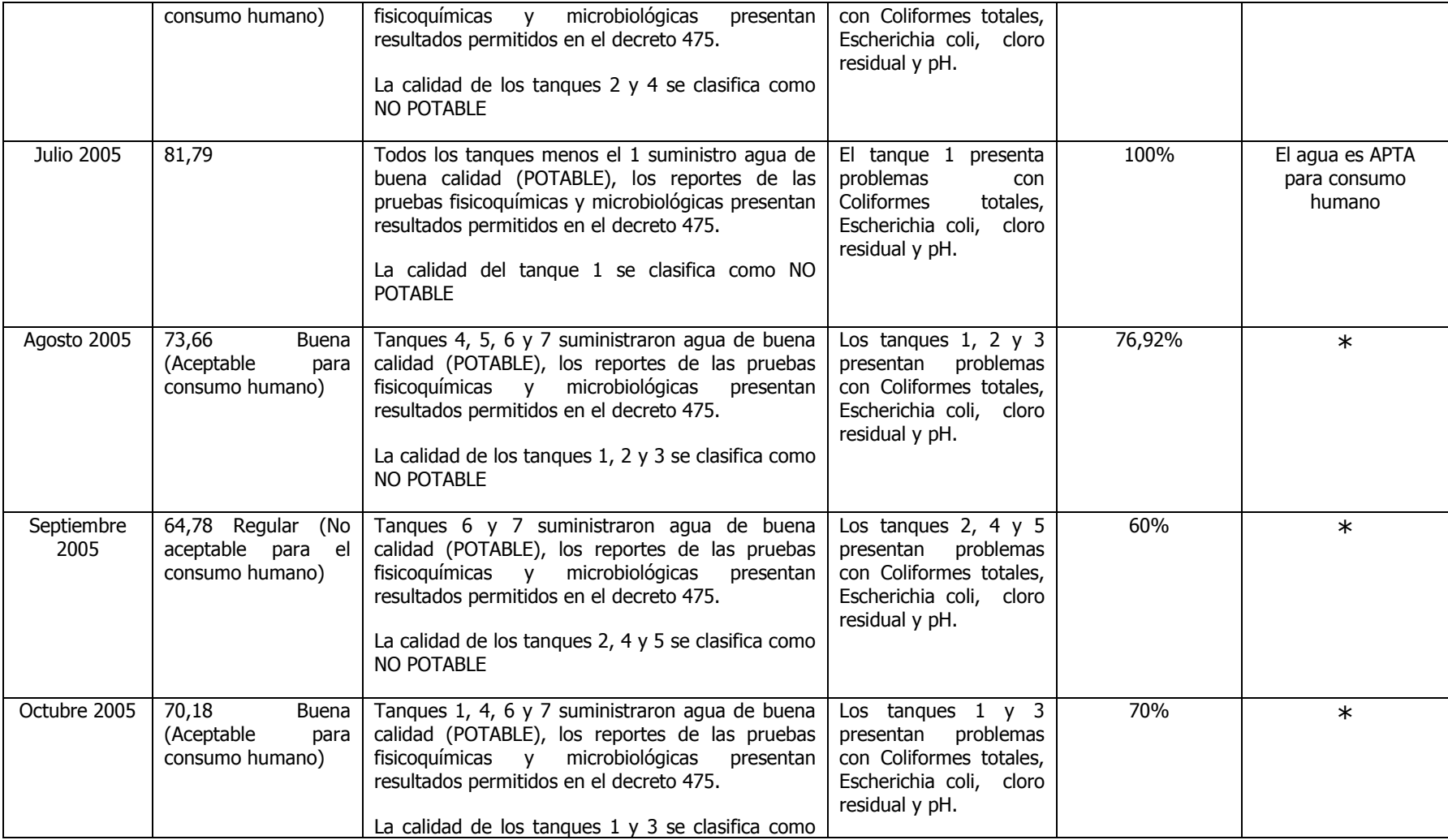

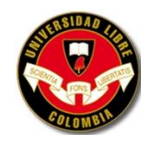

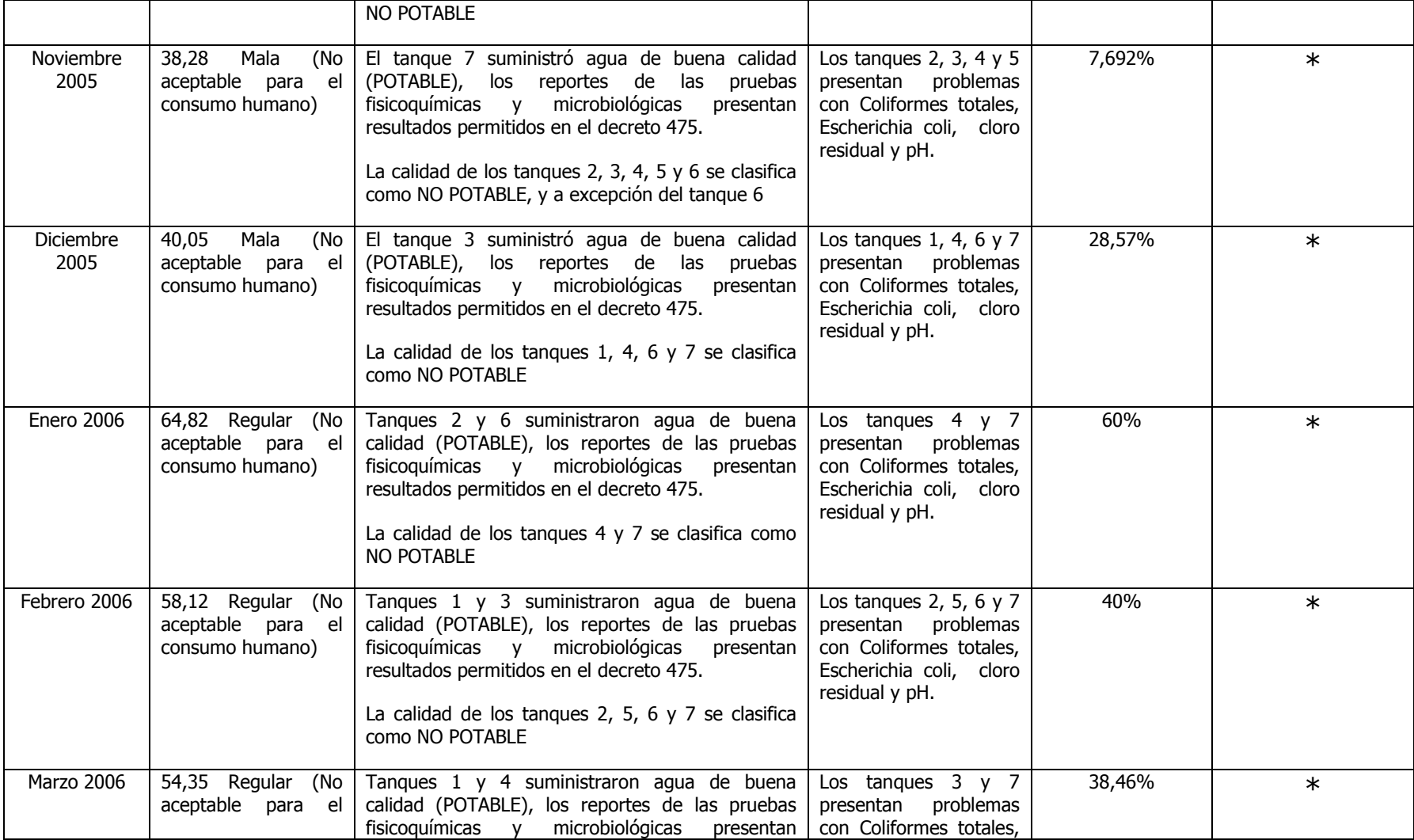

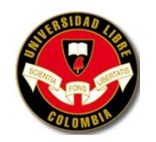

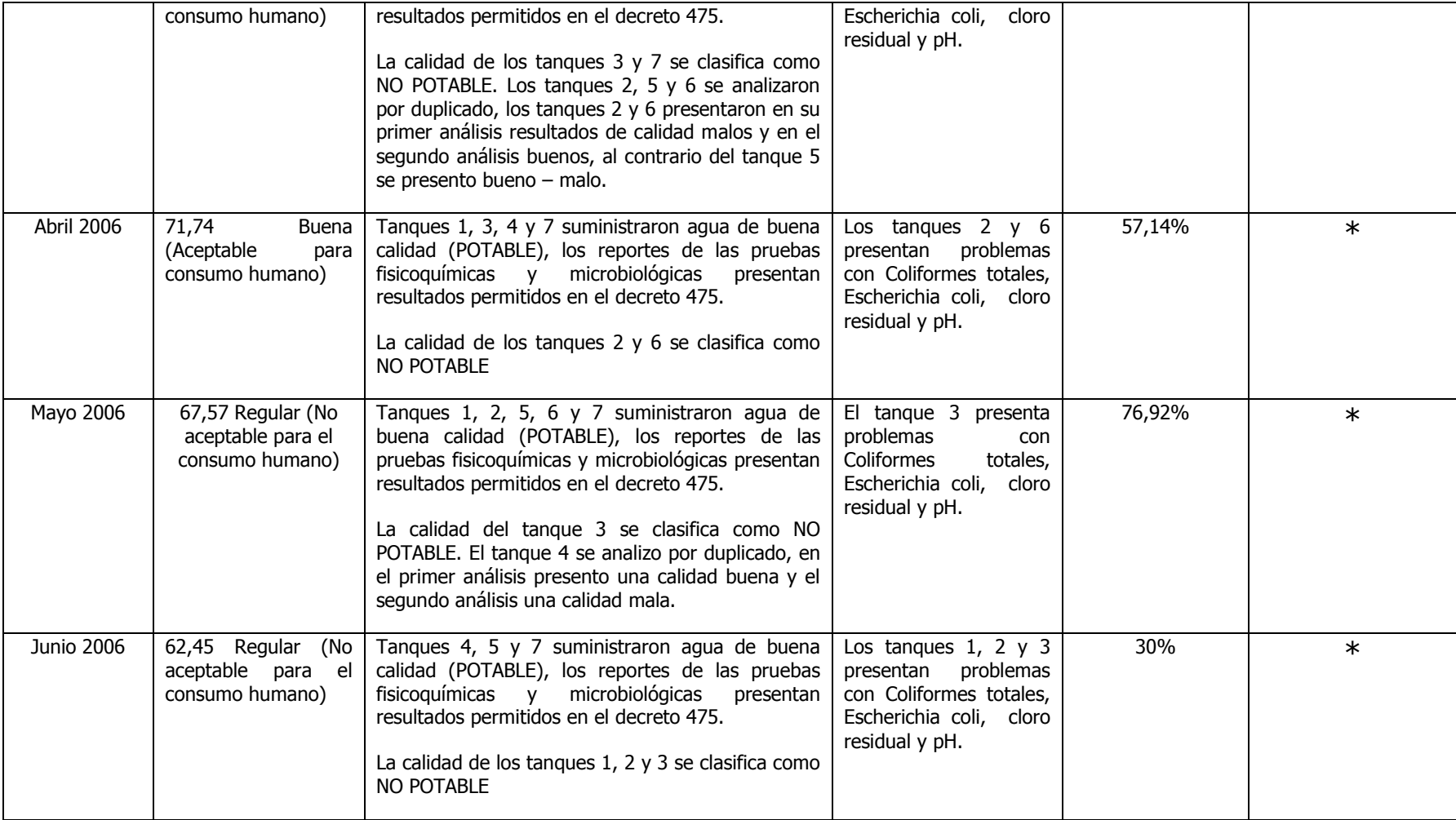

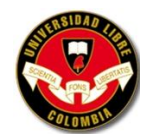

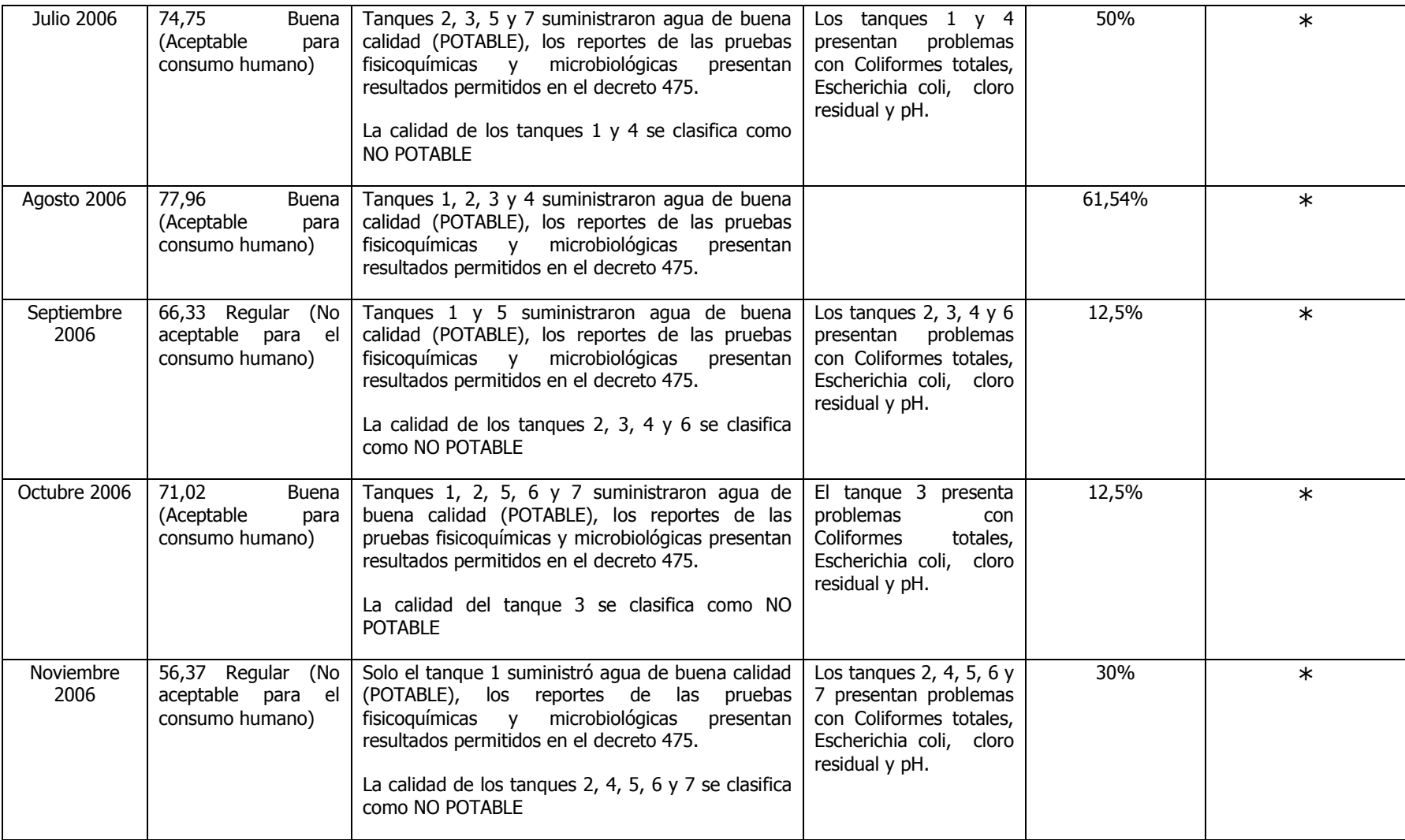

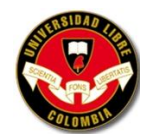

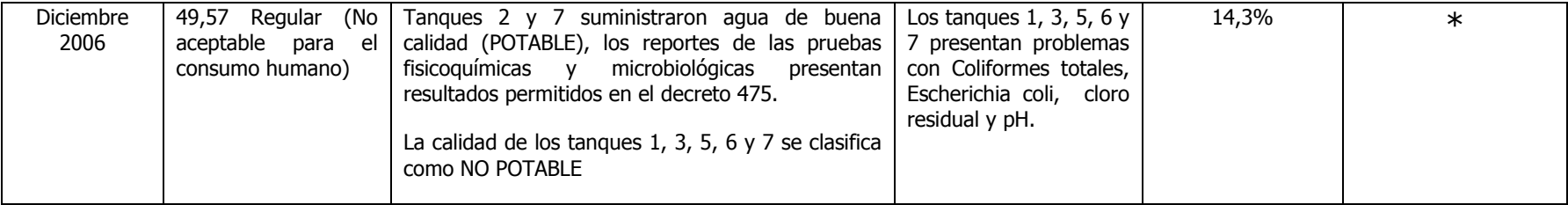

**Fuente:** Programa de seguimiento y control del agua producida Acueducto Tribunas – Córcega 2005-2006

**\*No cumple con el porcentaje de aceptabilidad, porque este se encuentra en un porcentaje inferior al 95% por ende es agua NO APTA para consumo humano.**

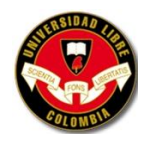

## **5.4 IDENTIFICACIÓN Y EVALUACIÓN DE IMPACTOS AMBIENTALES**

Día a día se desarrollan diversos proyectos con el fin de solucionar necesidades o problemas de comunidades o asentamientos humanos, la mayoría de estas soluciones traen consigo también otros problemas en especial de tipo ambiental, lo que se conoce como impacto ambiental.

## **5.4.1 Metodología para la Identificación de Impactos**

La metodología utilizada en el presente trabajo ha sido la de matriz de Conessa modificada por ICONTEC (Matriz Cuantitativa) y la Matriz Cualitativa. Estas permiten valorar por cada actividad desarrollada, el posible impacto generado en el medio ambiente natural y medio ambiente social de la región o zona de afectación del proyecto previamente determinada.

**Nota:** Al inicio del proyecto se pensó trabajar con la Matriz de Leopold pero se cambio por la Matriz de Conesa modificada por el Icontec. La Matriz Conesa es mas completa ya que abarca todos los factores ambientales y cuantifica el grado de importancia de cada uno.

## **5.4.1.1 Matriz de Conesa (Matriz Cuantitativa)**

Se ha evaluado el proyecto a través de diez (10) parámetros cuantitativos de impacto ambiental que se describen a continuación:

- Carácter (Ca): Determina si el impacto producido es positivo o negativo. En caso tal que para un componente sea negativo y para otro a su vez positivo, se califica como bidireccional.
- Magnitud (Mg): Evalúa la naturaleza global del efecto con respecto a las características del componente a afectarse. Se califica como baja, media, alta y muy alta.

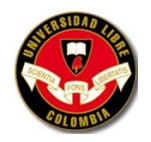

- Área de influencia (Ai): Se refiere a las características espaciales del impacto, se califica como puntual, local, regional y Extraregional.
- Posibilidad de Ocurrencia (Po): Expresa el riesgo de aparición del efecto durante la ejecución del proyecto y permite determinar en el plan de manejo ambiental la duración de la ejecución de las medidas. Se califica como remoto, ocasional, frecuente y cierto.
- Recuperabilidad o Mitigabilidad (Rc): Cuando se desarrollan medidas con el fin de disminuir los efectos del impacto desencadenado. Se califica como inmediata, a medio plazo, mitigable y irrecuperable.
- Tipo (Tp): De acuerdo a la forma de afectación de las actividades del proyecto sobre los parámetros ambientales se pueden dar unos impactos directos o indirectos que deben ser tenidos en cuenta de igual manera.
- Duración (Dr): Determina el tiempo por el cual se va a afectar cada parámetro ambiental. Se califica de la siguiente manera fugaz, temporal si el impacto se presenta mientras se efectúa la operación que lo provoca, Permanente, si se presenta y se presentara por un tiempo indeterminado durante y después de la ejecución de proyecto.
- Tendencia o Acumulación (Td): Da idea del incremento progresivo de la manifestación del efecto, cuando persiste de forma continuada la acción que lo genera. Se califica como simple o acumulativa.
- Reversabilidad (Rv): Tiene en cuenta la posibilidad, dificultad o imposibilidad que tiene el factor ambiental de retornar a la condición anterior, por la sola razón de mecanismos naturales. Se califica como a corto plazo, a medio plazo o irreversible.
- Compensabilidad (Cm): Medida especial a aplicar cuando un efecto es irreversible o se presenta pérdida parcial o total del factor ambiental sobre el que recae la afectación. Se califica como no requiere o requiere.

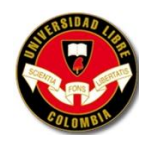

## **Cuadro 11. Matriz de conessa (matriz cuantitativa) modificada por Icontec**

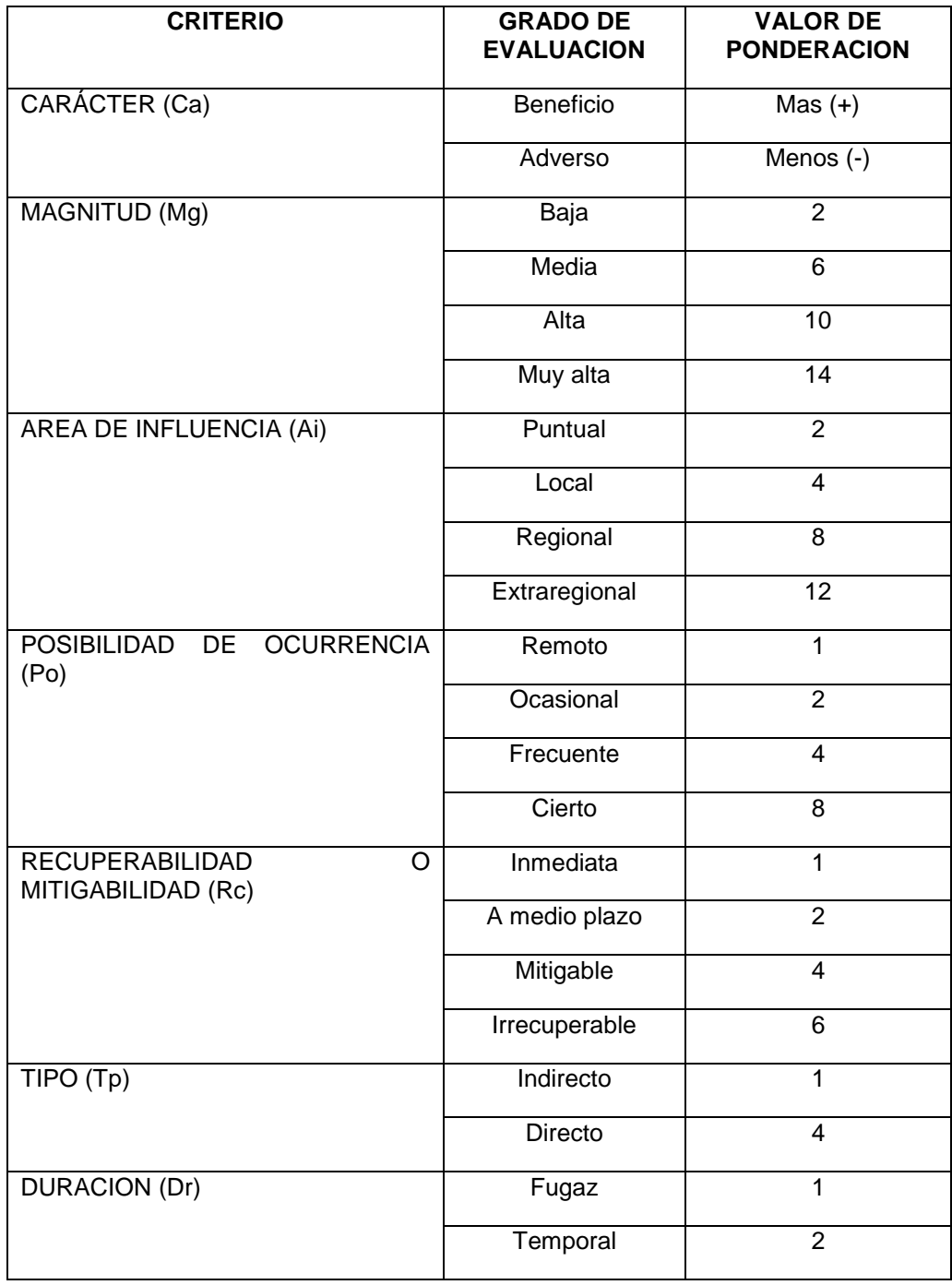

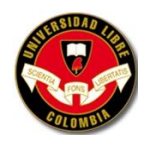

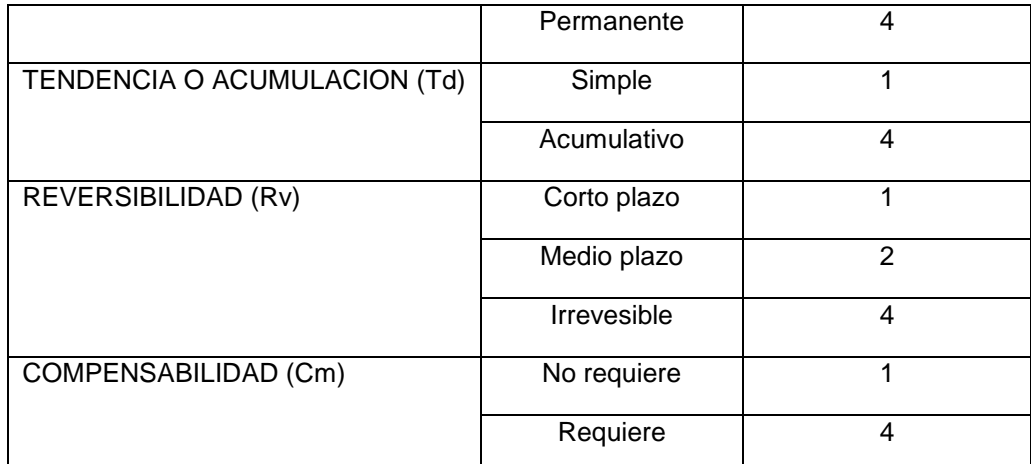

**Fuente:** CONESSA, Fernández Vicente. Guía metodológica para la evaluación del impacto ambiental. Editorial Mundiprensa. Tercera Edición 1997.

**IMPORTANCIA (I) =** Es la suma de los valores que adquiere cada criterio de evaluación y se calcula según la siguiente fórmula:

**(I) =** (Ca)(3Mg)+2(Ai)+(Po)+(Rc)+(Tp)+(Dr)+(Td)+(Rv)+(Cm)

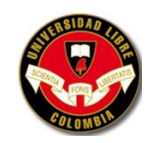

## **Cuadro 12. Cálculos de Matriz (cuantitativa conessa) de identificación de impactos ambientales**

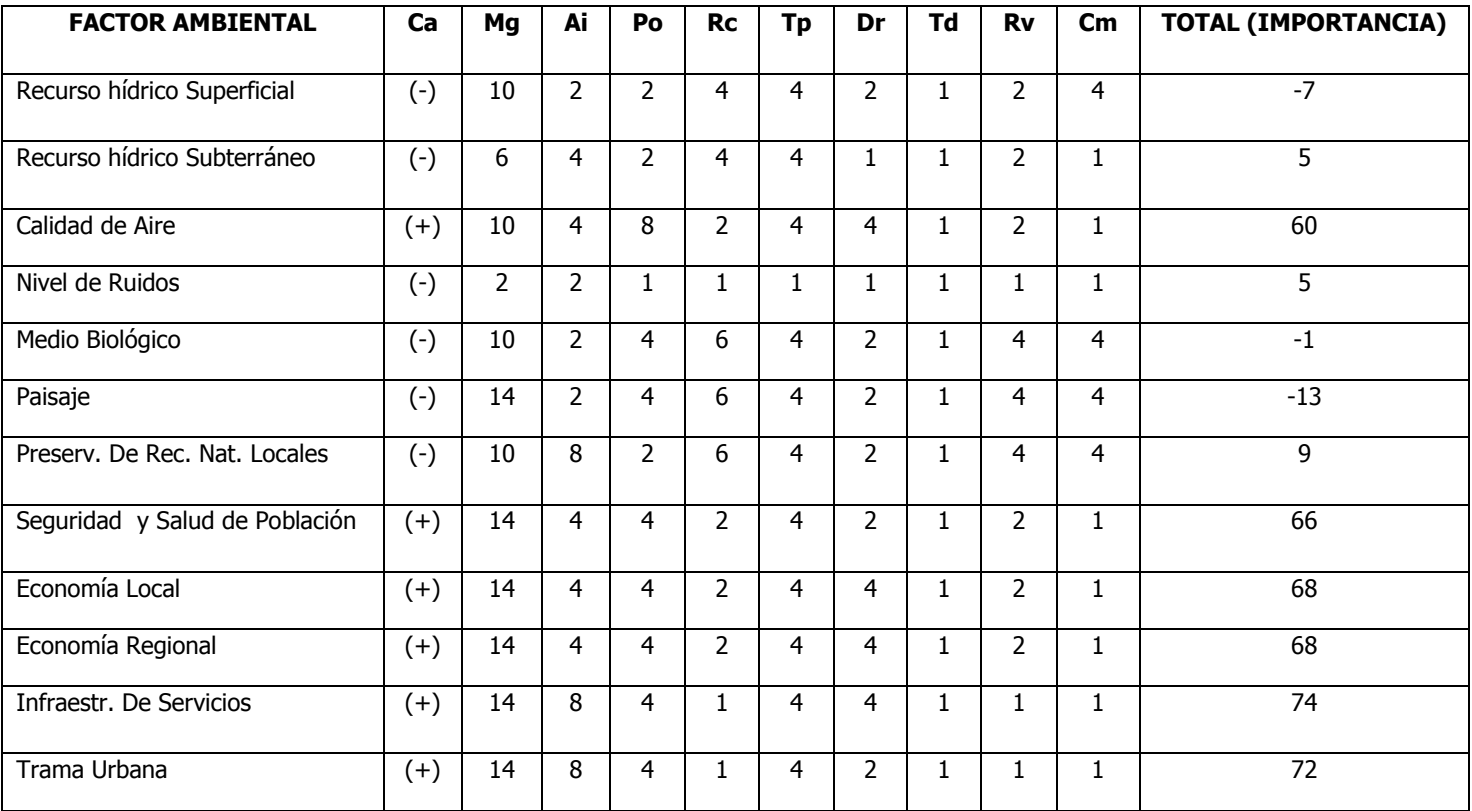

**Fuente:** VALENCIA PINTO, Angélica María e HIDALGO MORA, Ronald Damián (Autores).

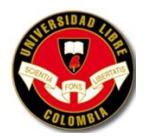

La Matriz de calificación de impactos pretende cualificar numéricamente los impactos y jerarquizarlos por orden de importancia de afectación. Es decir cada uno de los impactos esperados recibe una calificación que depende de cada una de las variables establecidas donde a mayor sea el numero mayor será el grado de afectación y así los impactos que reciban mayor calificación serán los de mayor afectación en el proyecto sobre el medio ambiente. Esto permite entonces determinar de qué forma se afecta el ecosistema intervenido por el proyecto y permite además determinar si los efectos tendrán consecuencias negativas o positivas y cual será su alcance y grado de intervención.

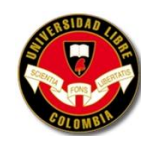

## **5.4.1.2 Matrices Cualitativas**

#### **IDENTIFICACION Y VALORACION DE IMPACTOS AMBIENTALES – FASE CONSTRUCCION**

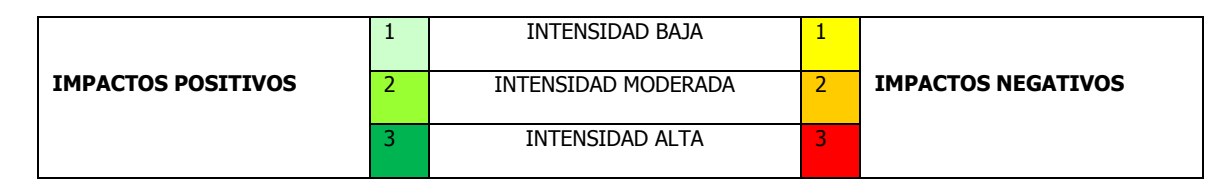

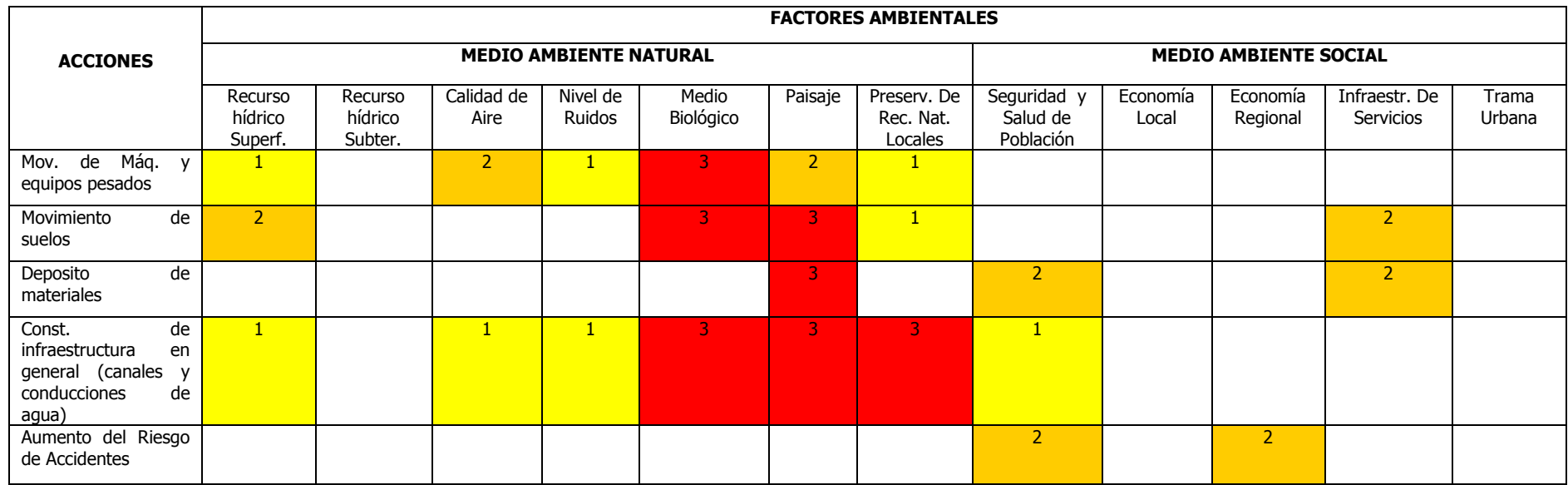

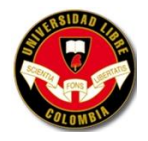

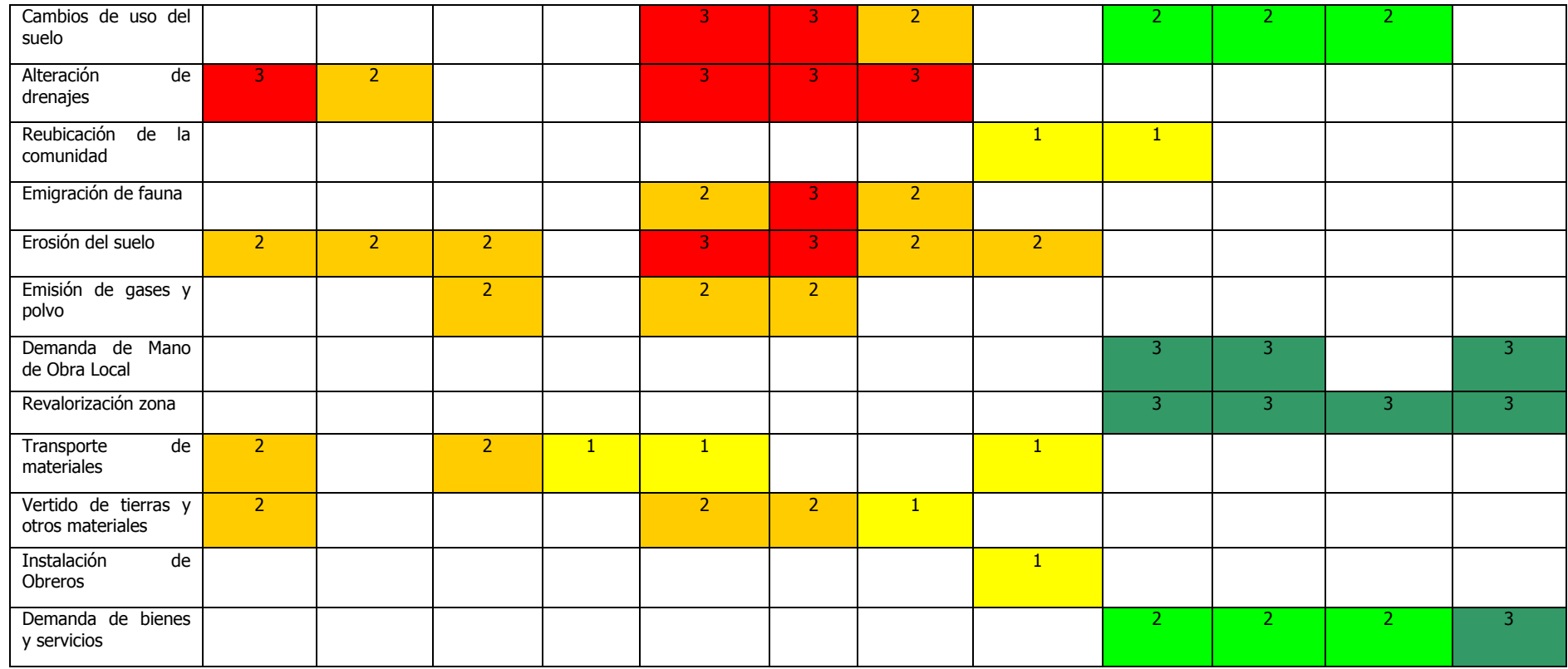

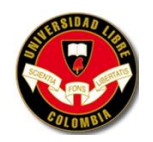

#### **ATRIBUTOS DE LOS IMPACTOS AMBIENTALES - FASE CONSTRUCCIÓN**

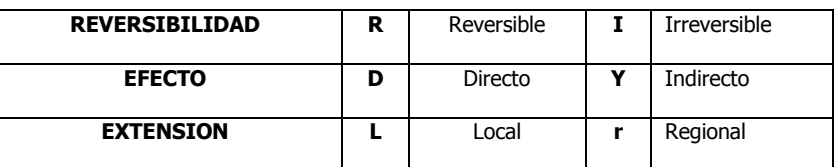

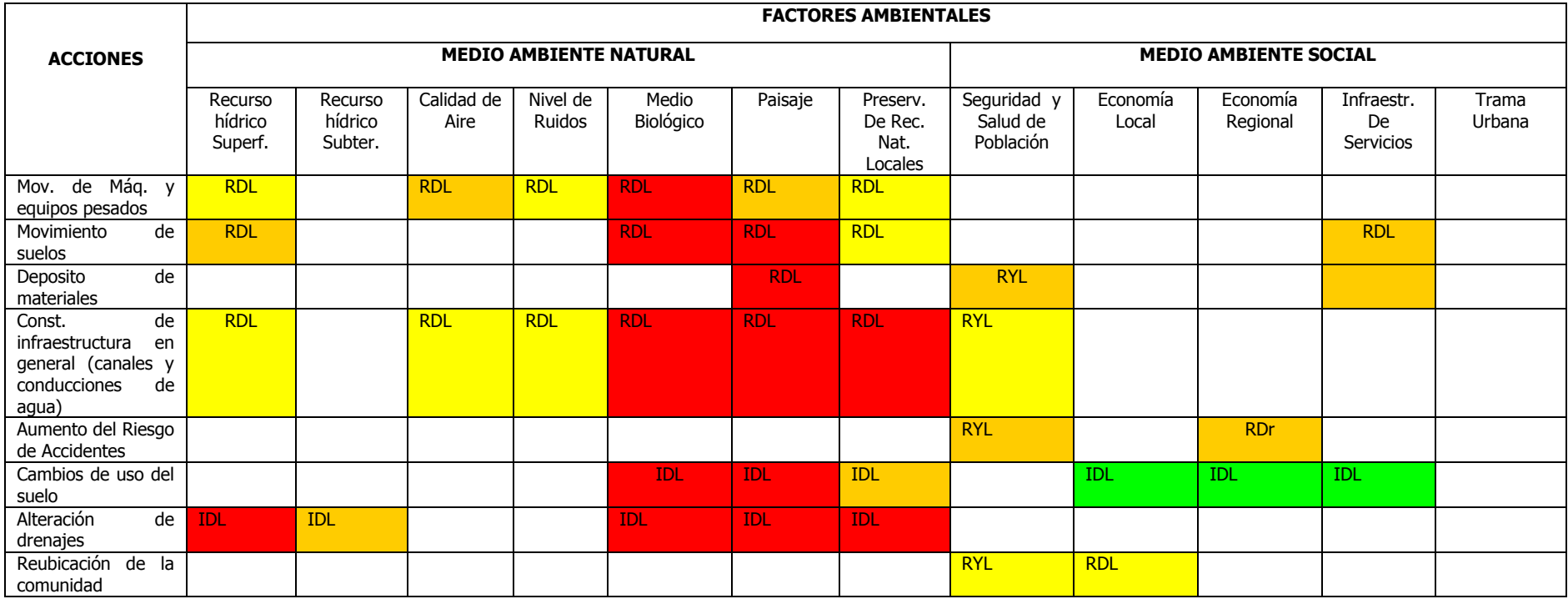

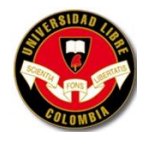

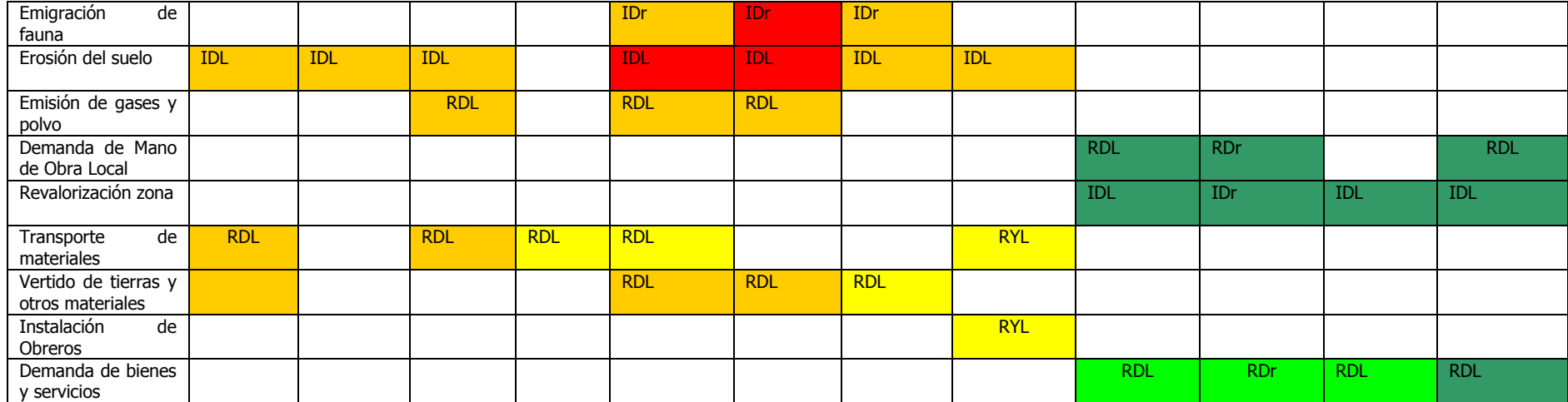

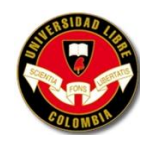

#### **IDENTIFICACIÓN Y VALORACIÓN DE IMPACTOS AMBIENTALES - FASE OPERACIÓN**

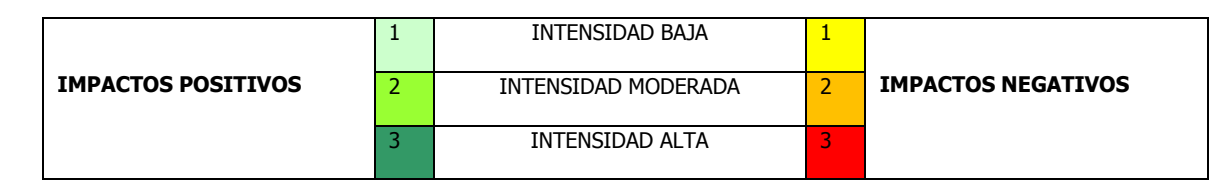

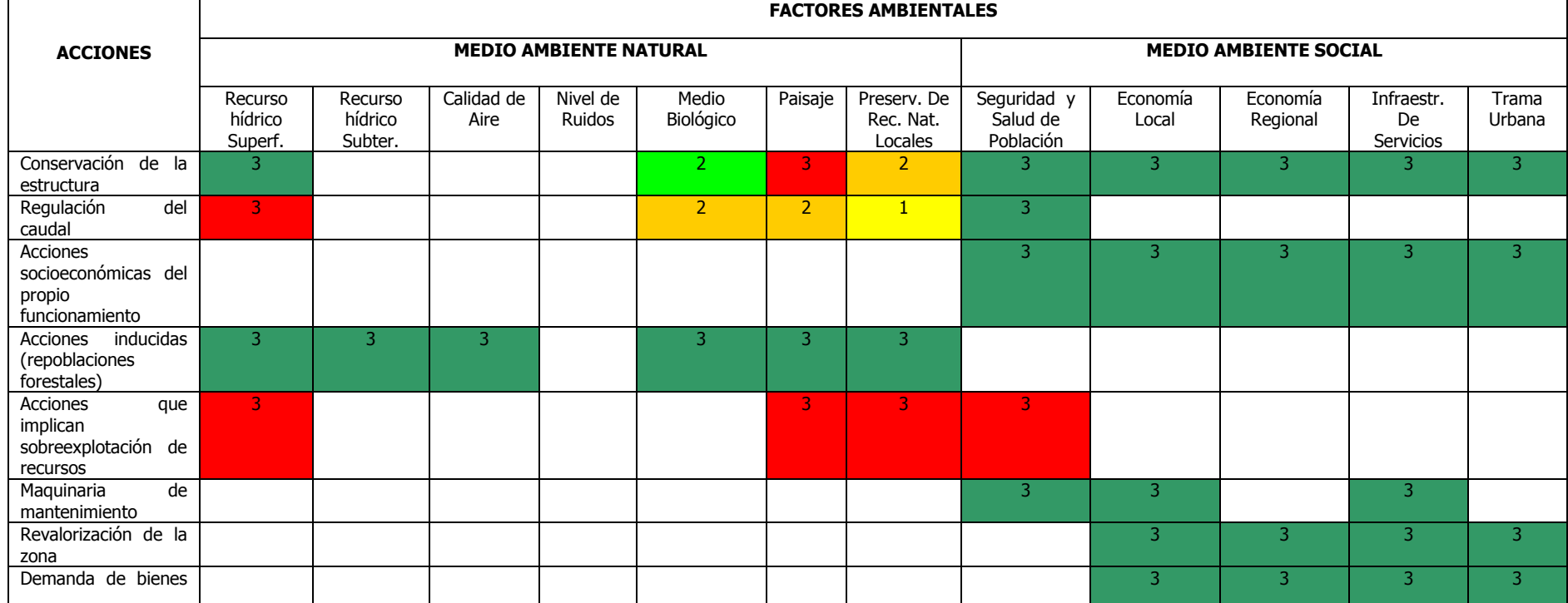

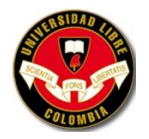

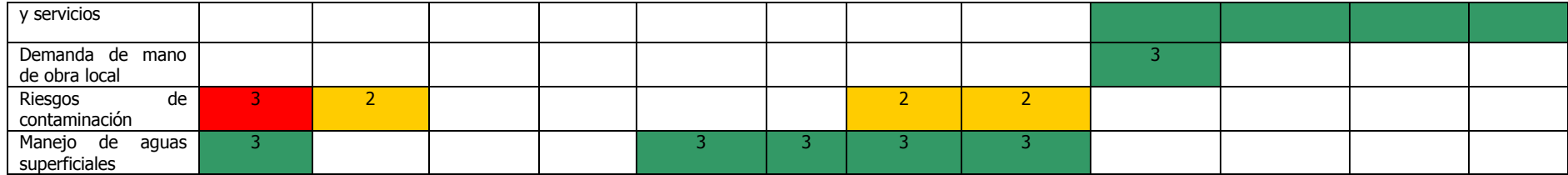

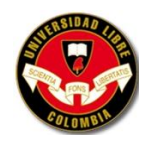

#### **ATRIBUTOS DE LOS IMPACTOS AMBIENTALES - FASE OPERACIÓN**

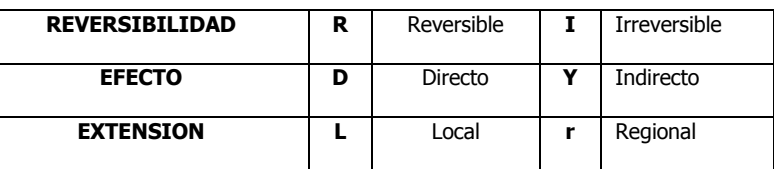

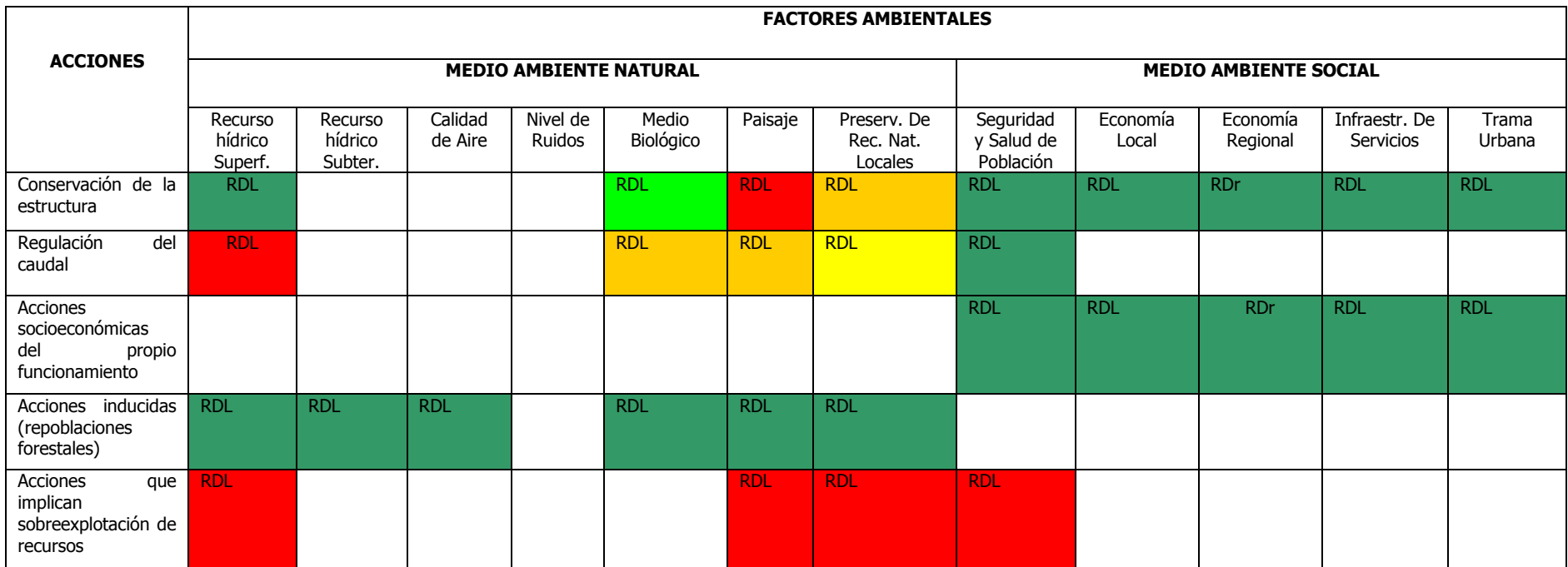

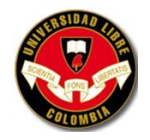

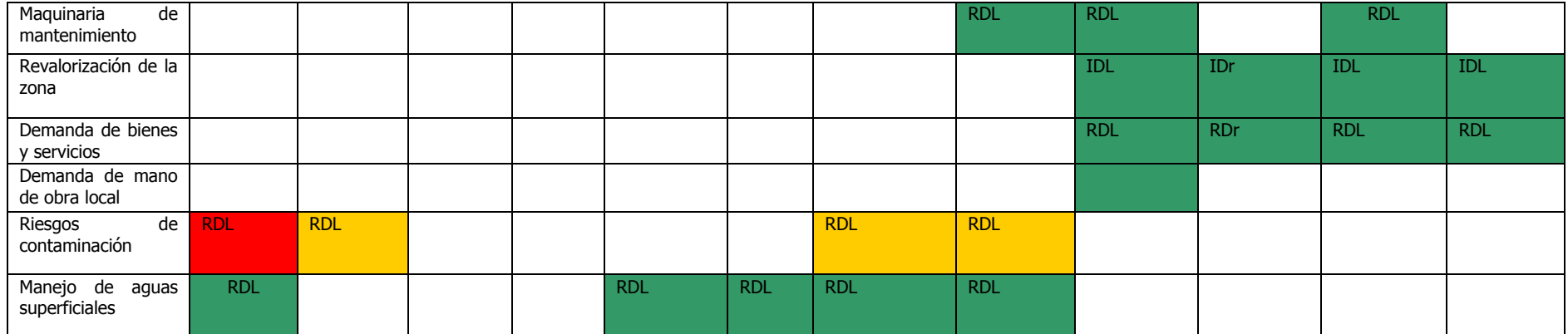

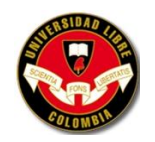

### **IDENTIFICACIÓN Y VALORACIÓN DE IMPACTOS AMBIENTALES - FASE DE ABANDONO**

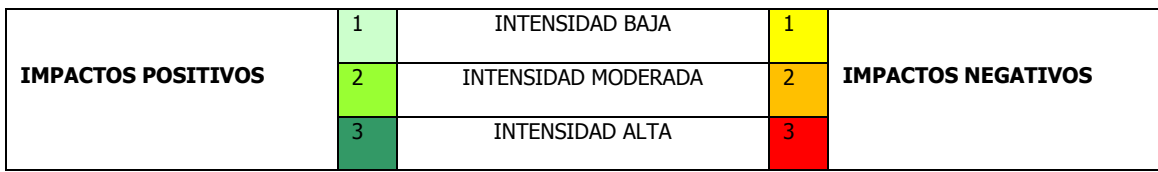

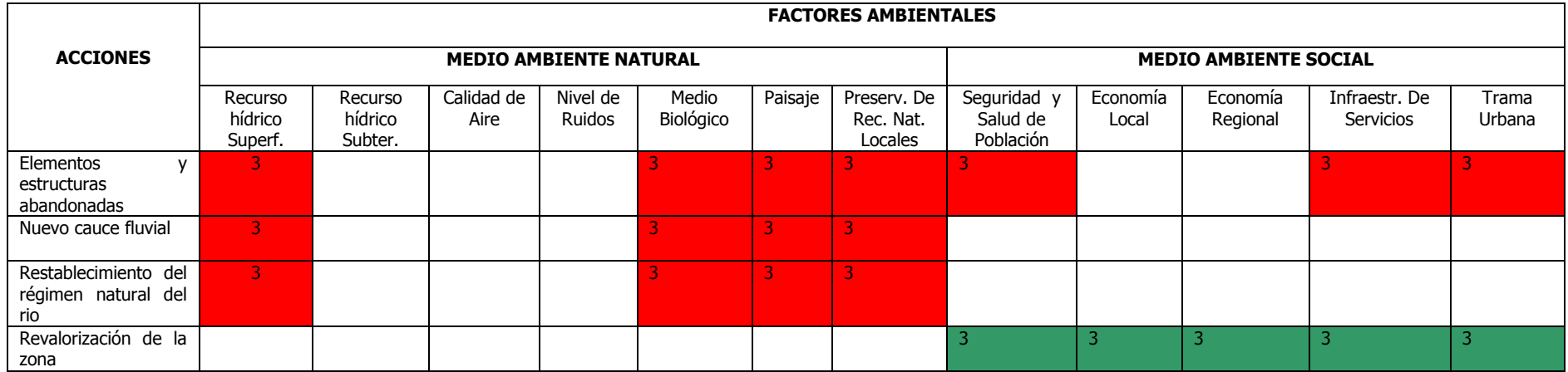

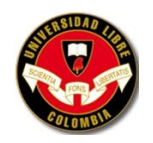

#### **ATRIBUTOS DE LOS IMPACTOS AMBIENTALES - FASE DE ABANDONO**

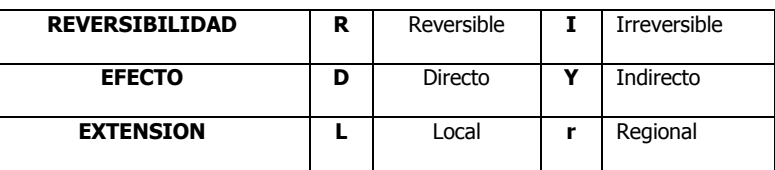

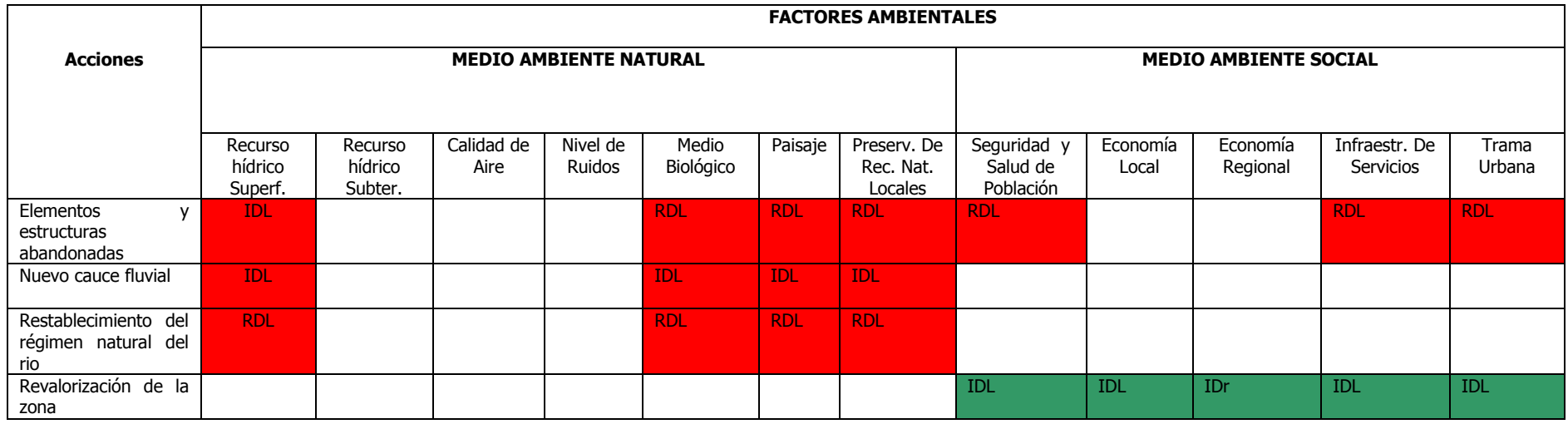

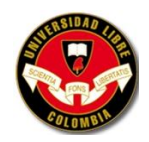

**5.5 REGISTRO FOTOGRÁFICO DE SALIDAS DE CAMPO**

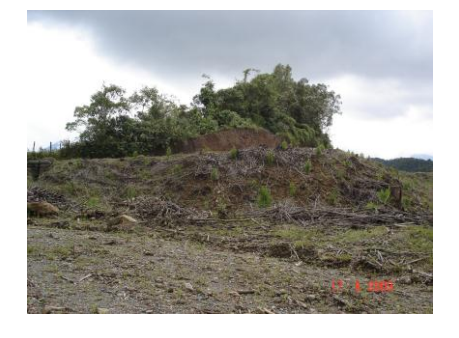

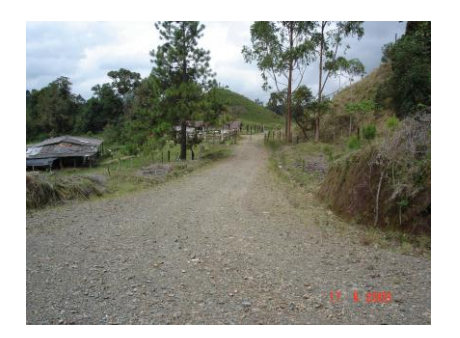

**Foto 3.** Vereda El Manzano **Foto 4.** Entrada a la Vereda El Manzano

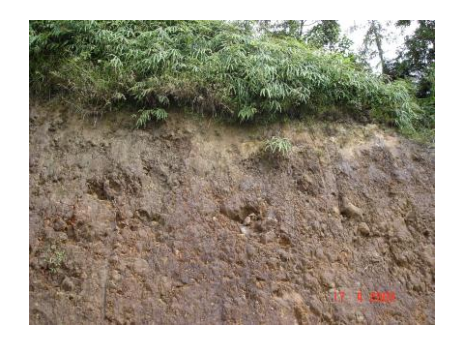

**Foto 5.** Huella de antiguo deslizamiento **Foto 6.** Cultivo de Pino

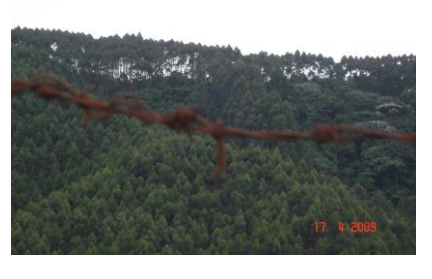

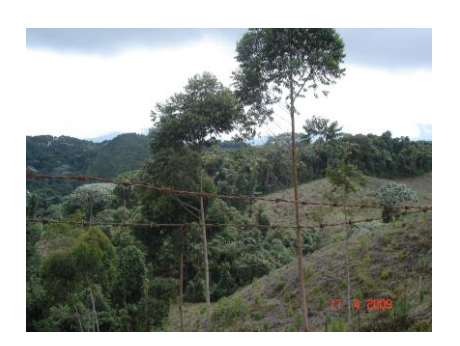

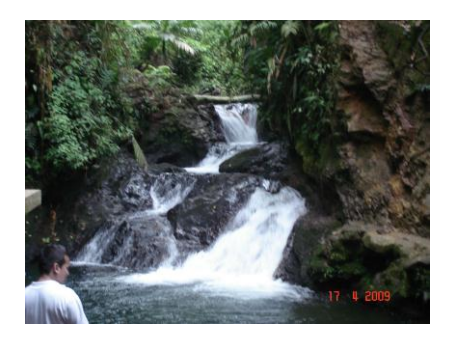

**Foto 7.** Cultivo de Eucalipto **Foto 8.** Quebrada Charco Negro

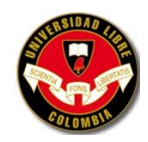

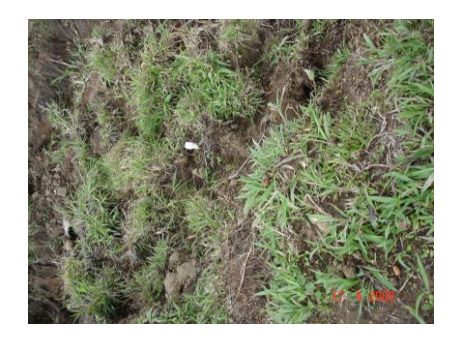

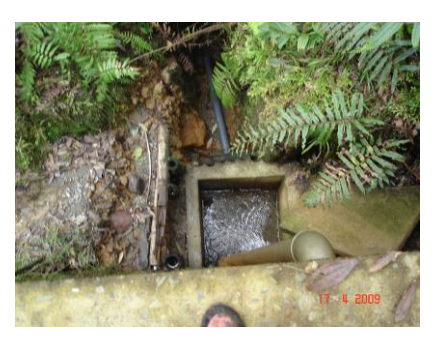

**Foto 9.** Sobrepastoreo **Foto 10.** Tubería de descargue Vereda El Manzano

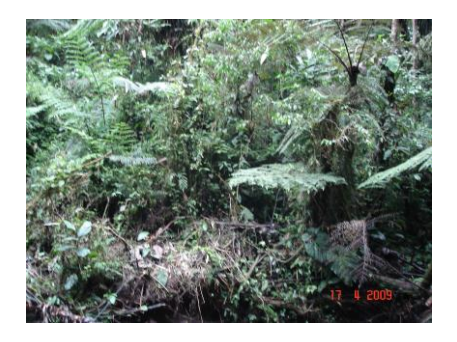

**Foto 11.** Vegetación sendero ecológico **Foto 12.** Infraestructura Tanques de

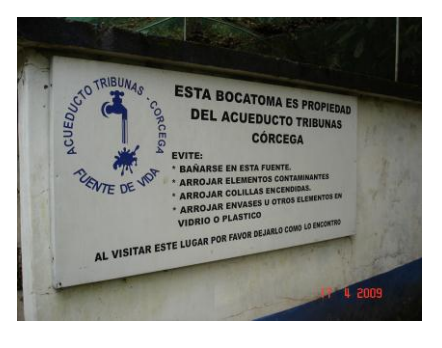

almacenamiento Vereda El Manzano

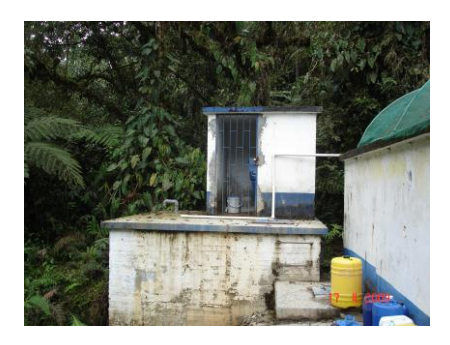

**Foto 13.** Tanque de cloración Vereda El Manzano

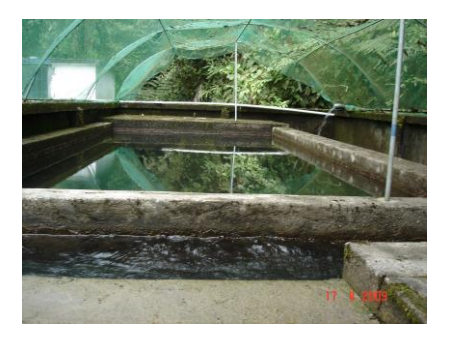

**Foto 14.** Tanques de almacenamiento Vereda El Manzano

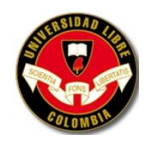

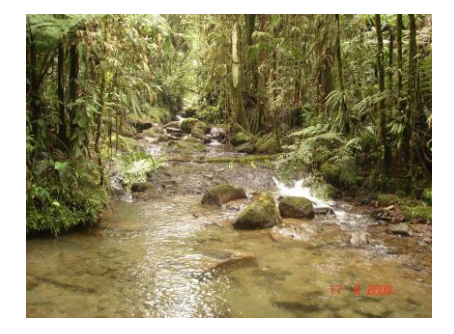

**Foto 15.** Quebrada La Sonora

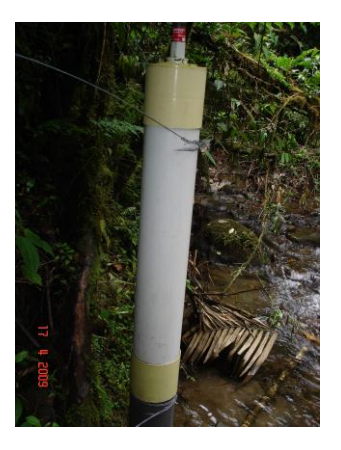

**Foto 16.** Pluvímetro

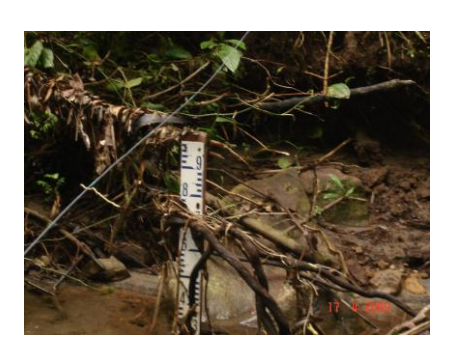

**Foto 17.** Regla de nivel de agua de la Quebrada Charco Negro

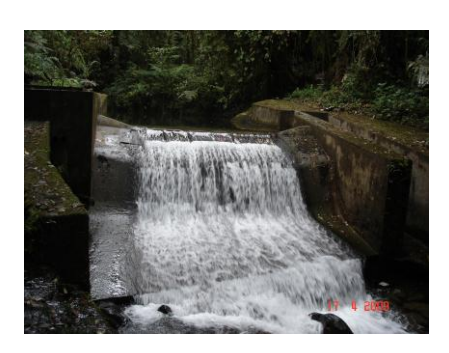

**Foto 18.** Bocatoma Tribunas – Córcega

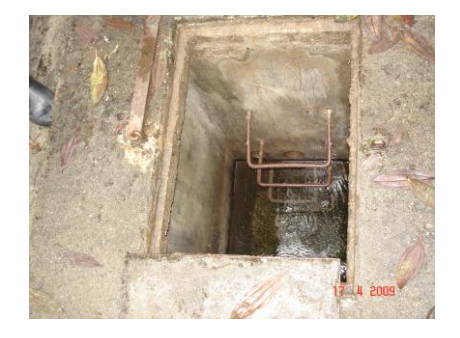

**Foto 19.** Punto de captación de la

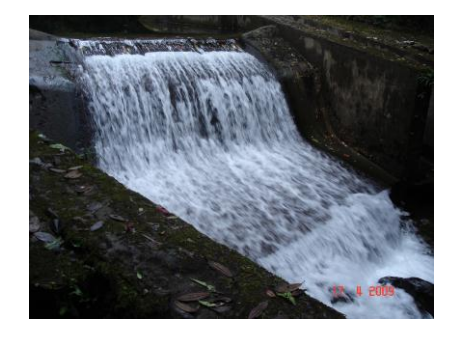

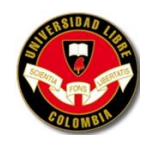

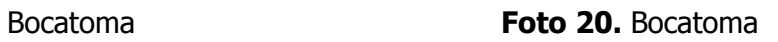

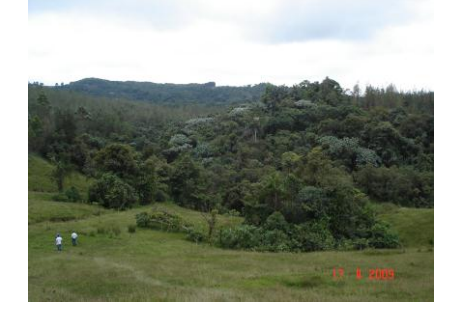

**Foto 21.** Sendero de la Bocatoma **Foto 22.** Fugas de la red

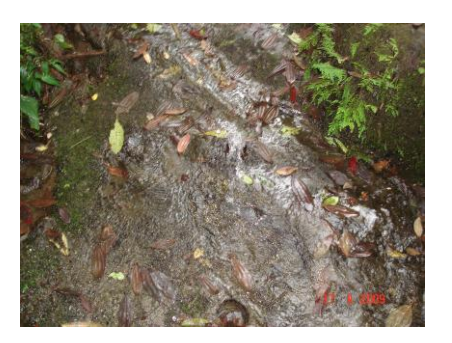

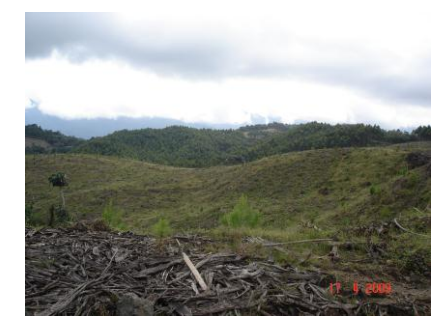

**Foto 23.** Deforestación
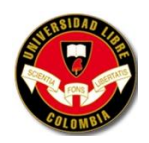

#### **6. ESTUDIO DE IMPACTO AMBIENTAL**

"El estudio de impacto ambiental es el instrumento básico para la toma de decisiones sobre los proyectos, obras o actividades que requieren licencia ambiental y se exigirá en todos los casos en que se requiera licencia ambiental de acuerdo con la ley y este reglamento. Este estudio deberá corresponder en su contenido y profundidad a las características y entorno del proyecto, obra o actividad, e incluir lo siguiente:

- Objeto y alcance del estudio.
- Un resumen ejecutivo de su contenido.
- La delimitación del área de influencia directa e indirecta del proyecto, obra o actividad.
- La descripción del proyecto, obra o actividad, la cual incluirá: localización, etapas, dimensiones, costos estimados, cronograma de ejecución, procesos, identificación y estimación básica de los insumos, productos, residuos, emisiones, vertimientos y riesgos inherentes a la tecnología a utilizar, sus fuentes y sistemas de control.
- La información sobre la compatibilidad del proyecto con los usos del suelo establecidos en el POT. Lo anterior, sin perjuicio de lo dispuesto en el Decreto 2201 de 2003.
- La información sobre los recursos naturales renovables que se pretenden usar, aprovechar o afectar para el desarrollo del proyecto, obra o actividad.
- Identificación de las comunidades y de los mecanismos utilizados para informarles sobre el proyecto, obra o actividad.
- La descripción, caracterización y análisis del medio biótico, abiótico, socioeconómico en el cual se pretende desarrollar el proyecto, obra o actividad.
- La identificación y evaluación de los impactos ambientales que puedan ocasionar el proyecto, obra o actividad, indicando cuáles pueden prevenirse, mitigarse, corregirse o compensarse.

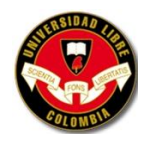

- La propuesta de Plan de Manejo Ambiental del proyecto, obra o actividad que deberá contener lo siguiente:
- a) Las medidas de prevención, mitigación, corrección y compensación de los impactos ambientales negativos que pueda ocasionar el proyecto, obra o actividad en el medio ambiente y/o a las comunidades durante las fases de construcción, operación, mantenimiento, desmantelamiento, abandono y/o terminación del proyecto obra o actividad;
- b) El programa de monitoreo del proyecto, obra o actividad con el fin de verificar el cumplimiento de los compromisos y obligaciones ambientales durante la implementación del Plan de Manejo Ambiental, y verificar el cumplimiento de los
- c) Estándares de calidad ambiental establecidos en las normas vigentes. Asimismo, evaluar mediante indicadores el desempeño ambiental previsto del proyecto, obra o actividad, la eficiencia y eficacia de las medidas de manejo ambiental adoptadas y la pertinencia de las medidas correctivas necesarias y aplicables a cada caso en particular;
- d) El plan de contingencia el cual contendrá las medidas de prevención y atención de las emergencias que se puedan ocasionar durante la vida del proyecto, obra o actividad;
- e) Los costos proyectados del Plan de Manejo en relación con el costo total del proyecto obra o actividad y cronograma de ejecución del Plan de Manejo.

**Parágrafo.** El estudio de impacto ambiental para las actividades de perforación exploratoria deberá adelantarse sobre el área de interés geológico específico que se declare, siendo necesario incorporar en su alcance entre otros aspectos, un análisis de la sensibilidad ambiental del área de interés, los corredores de las vías de acceso,

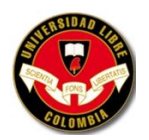

**.** 

instalaciones de superficie de pozos tipo, pruebas de producción y el transporte en carro tanques y/o líneas de conducción de los fluidos generados"<sup>18</sup>.

# **6.1 OBJETO Y ALCANCE DEL ESTUDIO**

El objeto del estudio es identificar los impactos ambientales generados a la microcuenca conformada por las quebradas Charco Negro y La Sonora y proponer un plan de manejo ambiental.

El área estudio tiene un alcance de  $5,85$ Km<sup>2</sup>, la cual fue tomada desde la Coordenadas (Latitud Norte: 04° 42´30.3" y Latitud Oeste: 075° 35´25.8") de la Bocatoma.

# **6.2 UN RESUMEN EJECUTIVO DE SU CONTENIDO**

El documento abarca los conceptos más importantes de La Vereda El Manzano como; Localización de La Vereda, Generalidades de las Quebradas Charco Negro y La Sonora, Plan de Ordenamiento Local – Corregimiento De Tribunas, Usos del Suelo, Nivel Socio-Económico de la Población, Vocación Económica del Asentamiento, Aptitud de Suelo para Uso Urbano, etc.

Además de propone algunas medidas de mitigación, compensación o otras que ya están establecidas por la comunidad o por la Empresa de Servicios Públicos.

<sup>&</sup>lt;sup>18</sup> COLOMBIA. MINISTERIO DE AMBIENTE, VIVIENDA Y DESARROLLO TERRITORIAL. Reglamenta el titulo VIII de la Ley 99 de 1993 sobre licencias ambientales. En: Decreto 1220. [en línea]. [consultado 05 Marzo 2009]. Disponible en <http://www.minambiente.gov.co/>

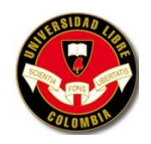

1

# **6.3 LA DELIMITACIÓN DEL ÁREA DE INFLUENCIA DIRECTA E INDIRECTA DEL PROYECTO, OBRA O ACTIVIDAD**

#### **6.3.1 Localización de La Vereda El Manzano**

"En el área rural los municipios en [Colombia](http://es.wikipedia.org/wiki/Colombia) están divididos en corregimientos. Hacen parte del municipio de Pereira los corregimientos de Altagracia, Arabia, Caimalito, Cerritos, La Florida, Puerto Caldas, Combia Alta, Combia Baja, La Bella, Estrella- La Palmilla, Morelia, Tribunas. Es cabecera del circuito notarial con cuatro notarías; cabecera del círculo de registro integrado por los municipios de Apía, Belén de Umbría, Santa Rosa de Cabal y Santuario"<sup>19</sup>.

La investigación tomará como área de estudio el Centro Poblado El Manzano este localizado en el Corregimiento de Tribunas en la ciudad de Pereira. "El corregimiento de Tribunas-Córcega está localizado en la parte sur del municipio de Pereira en el departamento de Risaralda, a una distancia aproximada de 5 Km. de la plaza central del municipio. Limita al norte con la zona urbana del municipio de Pereira, al oriente con el corregimiento de La Bella y la Florida municipio de Pereira, al sur con el municipio de Salento y Filandia, Departamento del Quindío y al occidente con los corregimientos de Altagracia y Arabia del municipio de Pereira. Fue creado mediante el acuerdo 063 del 24 de septiembre de 1.992, hace parte de las cuencas del rió Consota y Barbas y las quebradas de Cestillal, se encuentra en el sur oriente del municipio de Pereira sobre la vía que conduce a la ciudad de Armenia. Es un corregimiento con una comunidad muy organizada, en el cotidiano vivir de hoy y las proyecciones del mañana, sobre el desarrollo

<sup>&</sup>lt;sup>19</sup> COLABORADORES DE WIKIPEDIA. Pereira. En: Wikipedia, La enciclopedia libre. [en línea]. [consultado 18 Nov. 2008]. Disponible en <http://es.wikipedia.org/w/index.php?title=Pereira&oldid=21852351>

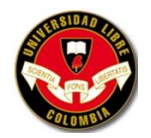

1

rural con expansión hacia lo urbano, la educación, la niñez, la cultura y el manejo de los recursos públicos"<sup>20</sup>.

# **Cuadro 13. Áreas y Distribución Política**

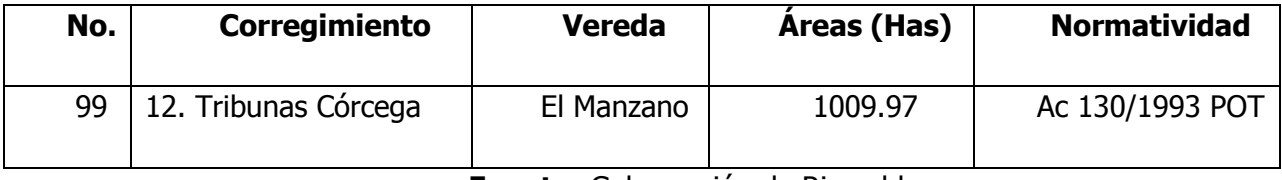

**Fuente:** Gobernación de Risaralda.

#### **6.3.2 Generalidades de las Quebradas Charco Negro y La Sonora**

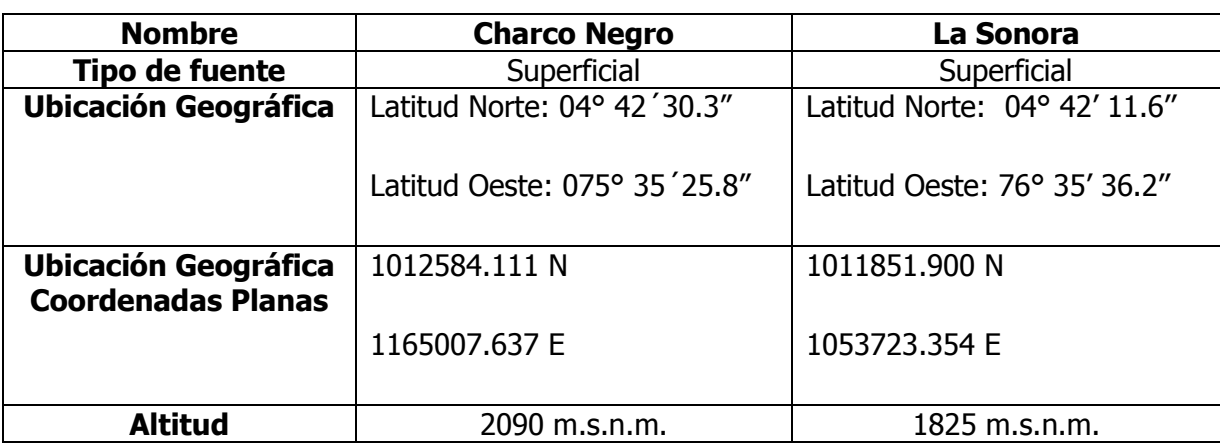

#### **Cuadro 14. Generalidades Quebradas Charco Negro y La Sonora**

**Fuente:** VALENCIA PINTO, Angélica María e HIDALGO MORA, Ronald Damián (Autores).

# **Gráfico 18. Localización geográfica Quebrada Charco Negro**

<sup>&</sup>lt;sup>20</sup> LIDERES J.A.C Y ACUEDUCTO TRIBUNAS. Generalidades corregimiento de tribunas. <u>En</u>: Corregimiento de tribunas. [en línea]. [consultado 18 Nov. 2008]. Disponible en < http://www.corposur.org/>

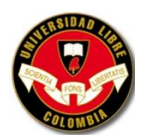

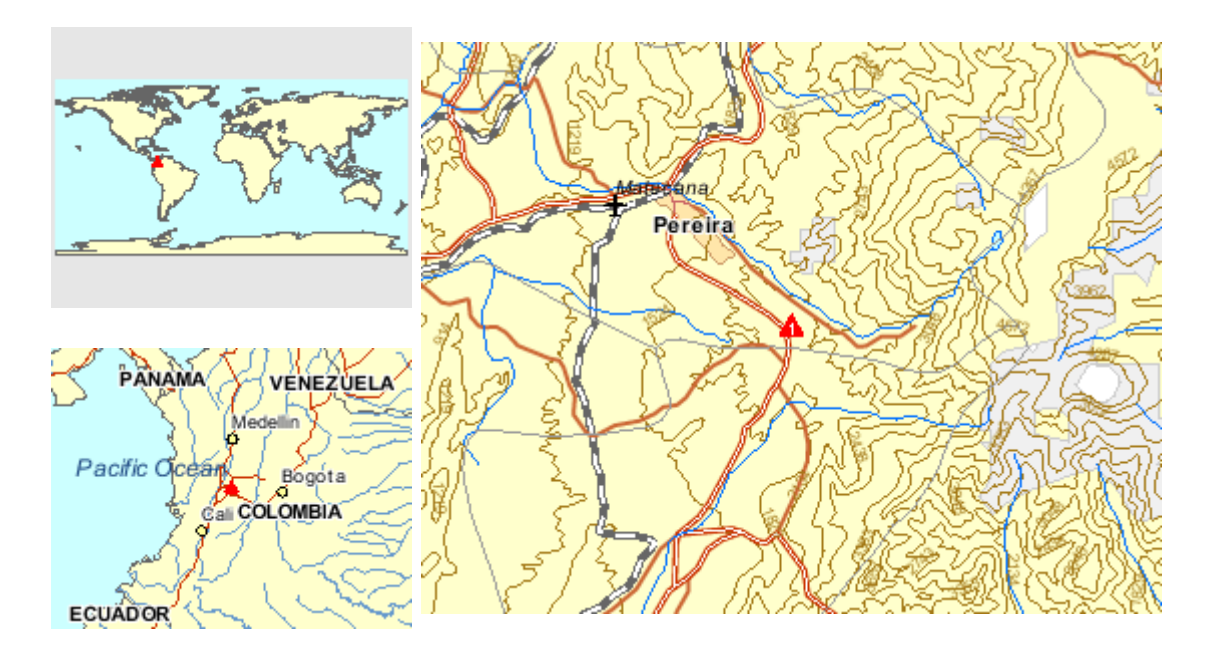

**Fuente:** <http://www.sumapa.com/>

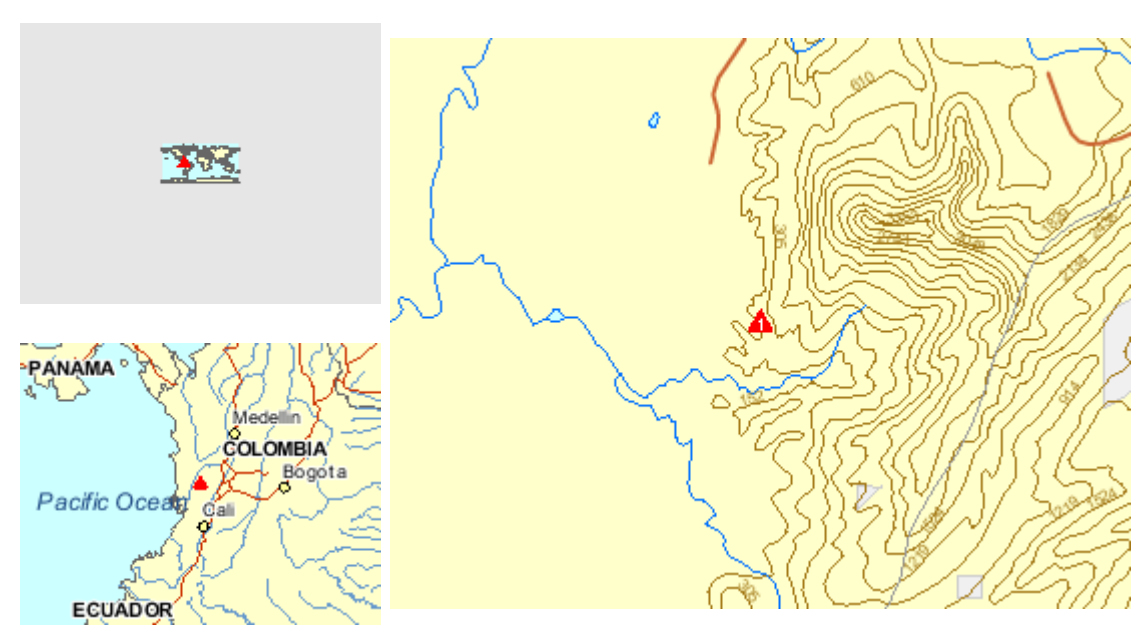

**Gráfico 19. Localización geográfica Quebrada La Sonora**

**Fuente:** <http://www.sumapa.com/>

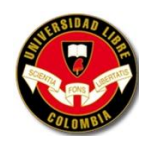

# **6.4 LA INFORMACIÓN SOBRE LA COMPATIBILIDAD DEL PROYECTO CON LOS USOS DEL SUELO ESTABLECIDOS EN EL POT. LO ANTERIOR, SIN PERJUICIO DE LO DISPUESTO EN EL DECRETO 2201 DE 2003**

#### **6.4.1 Plan de Ordenamiento Local – Corregimiento De Tribunas**

#### **CENTRO POBLADO EL MANZANO**

"Consolidar el asentamiento del Manzano como un núcleo con servicios de apoyo a la población de la vereda, a la zona prestadora de Bienes y servicios ambientales y a la zona de turismo ecológico en la que está inmersa. Donde como puerta de entrada al corredor turístico de Tribunas se constituya en un punto de información y promoción de las diferentes modalidades del turismo que ofrece el corregimiento y la zona rural del municipio de Pereira. Y donde las Microempresas de artesanos allí presentes puedan mercadear los productos artesanales propios de la zona forestal y los productores agrícolas de la zona oriental del Municipio puedan encontrar en este núcleo estratégico geográficamente espacios de acopio y distribución de sus productos agrícolas"<sup>21</sup>.

#### **6.4.2 Usos del Suelo**

**.** 

"En el asentamiento poblado se identifican, usos de restaurantes, comercio informal artesanal que poco a poco se ha transformado en una fuente de ingresos para la población y en un aporte al desarrollo micro empresarial de la región, carnicería, puerto de policía, escuela, iglesia. Además se observan otras actividades dedicadas.

En este centro poblado se desarrollan diferentes actividades y servicios tales como restaurantes, centros de microempresas dedicadas a la elaboración de muebles de pino y

<sup>&</sup>lt;sup>21</sup> E.S.P. TRIBUNAS CÓRCEGA. Planes de Ordenamiento. En: Corregimiento de Tribunas. [en línea]. [consultado 15 Abril 2009]. Disponible en <http://www.acueductotribunas.org.co/>

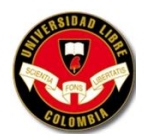

actividades dedicadas al sector agropecuario tales como ganadería, porcicultura y avicultura entre otras.

Se encuentra inmerso en la zona estratégica ambiental del Manzano considerada como un Área Natural protegida donde debe ser controlados y restringidos los procesos de ocupación de usos para proteger y conservar el recurso agua, ambiental y paisajístico que presenta. Donde se tiene considerado por norma expresada en el Art. 227 del Plan de Ordenamiento Territorial como usos compatibles no permitido que 2no se permita la creación nuevos centros poblados y en los centros poblados existentes no se permitan planes de vivienda que incrementan en forma masiva el número de viviendas existentes"<sup>22</sup>.

**Cuadro 15. Usos Urbanos del Suelo Vereda El Manzano**

|             | <b>Comercio</b> |        |                      | <b>Microempresa</b> |             |            | <b>Vivienda</b> | <b>Institucional</b> |                       |                                                   |         |
|-------------|-----------------|--------|----------------------|---------------------|-------------|------------|-----------------|----------------------|-----------------------|---------------------------------------------------|---------|
| <b>Tipo</b> | Restaurantes    | Galpón | Sej.<br>nice<br>గ్రె | Mueblería           | Ebanistería | her<br>Tie | Jivienda        | Escuela              | 용<br>Básquet<br>ancha | 용<br>ج∙<br>5<br>ത<br>∼<br>š<br>등<br>ய<br>$\Omega$ | Iglesia |
| Cantidad    | 4               |        |                      | 3                   |             |            | 18              |                      |                       |                                                   |         |

**Fuente:** Plan local de ordenamiento del Corregimiento de Tribunas y sus Centros Poblados de Tribunas-Córcega, Condina-Guacarí y El Manzano: Proyecto de acuerdo.

<sup>&</sup>lt;sup>22</sup> HERNANDEZ HEREDA, Op. cit., p. 109.

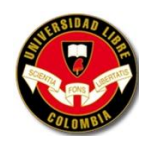

# **6.5 IDENTIFICACIÓN DE LAS COMUNIDADES Y DE LOS MECANISMOS UTILIZADOS PARA INFORMARLES SOBRE EL PROYECTO, OBRA O ACTIVIDAD**

La comunidad que se ve directamente afectada por los diferentes impactos ambientales es la Vereda El Manzano, para que se haga una buena gestión ambiental en la microcuenca formada por las Quebradas Charco Negro y La Sonora es necesario que la comunidad conozca la problemática ambiental y sus consecuencias en la calidad de vida. Para lograr la compleja gestión ambiental de las microcuencas y disminuir su contaminación es necesario que:

## **6.5.1 Actividades**

#### **Comunidad**

- Cuenten con información que comprendan y que les permita entender la problemática y motivarse a participar.
- Que visualicen el impacto de sus acciones, de modo que se sensibilicen y concienticen acerca de su responsabilidad y modifiquen sus actitudes.
- Que se capaciten sobre posibilidades de acción (conocimientos y tecnologías) que les permitan replantear sus prácticas y modos de vida.
- Que se motiven a participar y asuman y se involucren en la planificación y manejo de su microcuenca.

## **Los académicos, administradores y políticos trabajen:**

- En forma planificada y atendiendo el principio precautorio.
- Interdisciplinariamente.

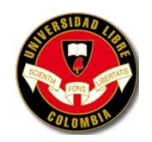

- Con un enfoque de cuenca, incorporando las instituciones involucradas en la problemática según los límites naturales (Ministerios, municipalidades, entre otros).
- Con un enfoque intersectorial e interinstitucional.
- Con la participación de la sociedad civil (los habitantes de la microcuenca), en procesos participativos por medio de los cuales se aporte información, capacitación, para sensibilizarlos y motivarlos a participar y se facilite la toma de decisiones para definir sus planes de manejo.
- Con la autoridad política: aportando información y capacitación, y facilitando la toma de decisiones.

## **6.5.2 Líneas de acción**

Con base en actividades se establecen las siguientes líneas de acción con la comunidad:

#### **Investigativa**

Diagnosticar junto con la comunidad la situación de la microcuenca: contaminación y degradación ambiental de la Quebrada, sus causas y consecuencias, en la dimensión social, económica, política, ambiental, cultural, mediante actividades como:

- Realizar una caminata con la comunidad por la microcuenca bordeando la quebrada para recabar información, tomar muestras, realizar mediciones, evidenciar problemas.
- Monitorear la Quebrada y los efluentes de las porquerizas y compartir la información obtenida.
- Representar las diferentes características que se observan en el recorrido por la microcuenca y la Quebrada.

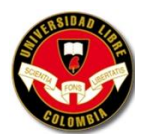

### **Comunicativa**

Compartir y analizar con la comunidad la información sobre los resultados de los análisis y la calidad del agua, así como sobre el avance en la elaboración del plan de acción de manejo, y en el replanteamiento de las actividades productivas que produzcan impactos negativos en la microcuenca.

#### **Educativa**

El proceso educativo, entendido como el aprender por la búsqueda y la investigación, con base en la experiencia y el conocimiento de la realidad, se da en dos fases que se alternan y se repiten: aprendizaje en la acción y aprendizaje por reflexión. En este sentido se realizan actividades como:

- Realizar talleres de reflexión y capacitación con la comunidad sobre el concepto de microcuenca, sus características y funciones, agentes que la alteran y prevención del impacto ambiental, importancia para la comunidad y su papel en relación con la misma, problemática del recurso hídrico.
- Realizar talleres de discusión y capacitación para construir la capacidad de autogestión que les permita elaborar y conducir el proceso planificación.

# **Organizativa**

La comunidad realiza una planificación participativa que le permita involucrarse en la toma de decisiones y en acciones tendientes a transformar la situación de la microcuenca, a través de la vivencia de experiencias y oportunidades de aprendizaje. Así la comunidad se organiza para definir metas, acciones y el nivel de organización para llevarlo a cabo. En este sentido se realizan acciones como:

 Constituir una comisión en la comunidad para elaborar el plan de acción de manejo, con apoyo de las Universidades, del Ministerio del Ambiente, del Ministerio de Agricultura y Gobierno local.

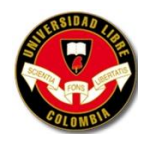

- Realizar talleres con la comunidad para obtener los elementos para la formulación del plan de acción de manejo.
- Facilitar la elaboración del plan de acción de manejo en la comisión.
- Facilitar el proceso de discusión y aprobación en la comunidad del plan de acción de manejo elaborado por la comisión.
- Facilitar la elaboración de proyectos que emergen del plan de manejo.

#### **Productiva**

Se trabaja en dos tipos de actividades, por un lado promover una actividad agropecuaria y agricultura sostenible como un sistema de producción ambientalmente viable, que simultáneamente reconozca los valores humanos (ser socialmente justo), suministre alimentos de calidad y mantenga la familia agricultora y a las comunidades como parte de un sistema saludable, productivo, y eficiente económica y ecológicamente. Para ello se promueve:

- La organización de experiencias piloto con algunos miembros de la comunidad que desarrollan actividades productivas que contribuyen a contaminar las aguas de la Quebrada y a degradar el suelo con el fin de lograr un manejo adecuado, como porquerizas, granjas avícolas, parcelas demostrativas para agricultura o ganado.
- La organización de proyectos productivos que potencien al grupo de productores con mejores alternativas de producción y mercadeo.

#### **Evaluación**

Evaluar conjuntamente con la comunidad las actividades realizadas y los planes elaborados, analizar los resultados y tomar las decisiones pertinentes para el mejoramiento.

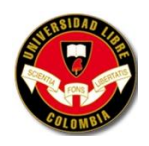

**6.6 LA DESCRIPCIÓN, CARACTERIZACIÓN Y ANÁLISIS DEL MEDIO BIÓTICO, ABIÓTICO, SOCIOECONÓMICO EN EL CUAL SE PRETENDE DESARROLLAR EL PROYECTO, OBRA O ACTIVIDAD**

## **6.6.1 Nivel Socio-Económico de la Población**

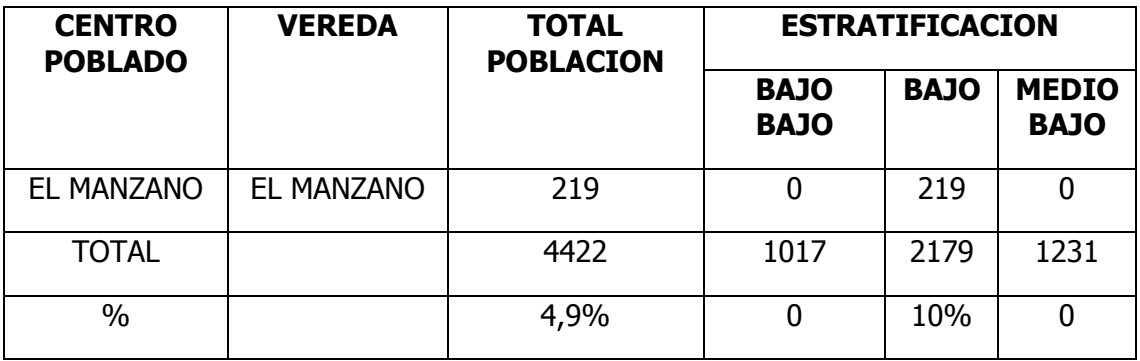

#### **Cuadro 16. Estratificación de la Población Vereda El Manzano**

**Fuente:** Secretaria de Planeación Municipal. Año 2001

"De acuerdo a estratificación realizada por la secretaria de planeación, en el año 95 y que se ha actualizado a Diciembre del 2001, se observa que toda la población existente en ese año era de estrato bajo, representando el 10% de la población identificada en este estrato en los centros poblados. Podríamos decir que al año 2003 con la encuesta realizada se mantiene la misma tendencia pero con menos proporción de gente.

De acuerdo al censo realizado en el centro poblado, por la consultoría, se identificó que de un total de noventa personas económicamente activas, solo 29 tienen empleo; de este último valor solo el 76% trabajan en la misma zona (Vereda el Manzano), el 14% labora en la ciudad de Pereira, el 10% no tienen un empleo estable"<sup>23</sup>.

 $23$  Ibíd., p. 101.

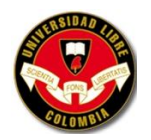

## **6.6.2 Vocación Económica del Asentamiento**

El sector donde se implanta el asentamiento ha venido consolidándose desde hace 25 años como comercial, ofreciendo servicios de restaurantes y artesanías y la actividad turística. Por las puertas interveredales que desde allí parten se ha generado un turismo ecológico conformado por el corredor ecológico del sector oriental del municipio.

Asentamiento y vereda con vocación turística

## **6.6.3 Aptitud de Suelo para Uso Urbano**

"Para desarrollar la zonificación de aptitud del suelo para uso urbano en el centro poblado del Manzano se realizo un análisis de diferentes características del terreno, tales como: pendiente, unidades superficiales, procesos erosivos, usos del suelo, red de drenajes y zonas de importancia ambiental, para lo cual se utilizo información extraída y recopilada de fotografías aéreas, planos topográficos, talleres comunitarios y recorridos de campo.

Esta evaluación se realizo específicamente, para el casco urbano y sus alrededores, correspondiente a un área 40 hectáreas y comprendida entre las coordenadas siguientes coordenadas"<sup>24</sup>.

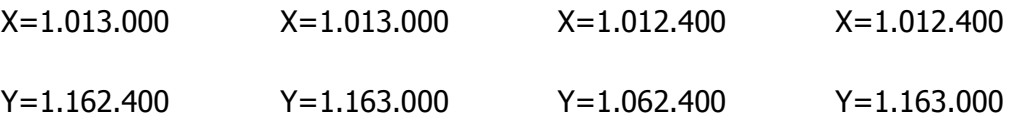

<sup>24</sup> Ibíd., p. 101.

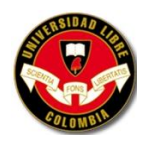

## **6.6.4 Clasificación por Pendientes**

"El área determinada se clasifico de acuerdo a los 5 rangos de pendientes seleccionados en el PORTE de Pereira, para definir la aptitud del suelo mediante una zonificación morfológica.

La pendiente de la zona se analizo mediante el procesamiento en el SIG ARC VIEW, obteniendo como resultado que las laderas asociadas al rio Barbas presentan pendientes muy fuertes con valores mayores al 80%. En el sector donde actualmente existe el casco urbano, que corresponde a la divisoria de aguas entre El Consota y El Barbas, se presenta una pendiente moderada, y en las zonas de disección por drenajes menores las pendientes oscilan entre moderadas y fuertes"<sup>25</sup>.

### **6.6.5 Unidades Superficiales**

Las Unidades superficiales definidas y cartografiadas fueros las siguientes:

- Rellenos Antropicos. Corresponden a rellenos realizados en las cabeceras de algunos drenajes del sector, realizados por los contratistas de la Autopista del Café. Estos depósitos se están conformados especialmente por limos sobrantes de las excavaciones para la construcción de la vía, algunas veces mezclados con las excavaciones para la construcción de la vía, algunas veces mezclados con escombros. Aunque presentan algunas obras de adecuación (Cunetas, terraceos, muros de confinamiento, etc.), las condiciones originales de conformación y compactación no garantizan las condiciones geotécnicas para desarrollar infraestructura pesada o viviendas.
- Limos derivados e cenizas volcánicas. Corresponden a los suelos derivados de la descomposición de las cenizas volcánicas, son de color variables, de café oscuro

 $25$  Ibíd., p. 102.

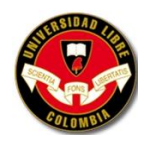

hasta amarillo y en algunas ocasiones gris. Son de adecuadas propiedades geotecnistas para el desarrollo urbanístico (cimentaciones) y presentan una buena estabilidad en taludes verticales hasta 5m de altura.

Para el análisis, los rellenos antropicos fueron considerados de baja aptitud, mientras que las cenizas volcánicas se catalogaron como de alta aptitud.

# **6.6.6 Hidrología**

El centro poblado El Manzano se caracteriza por ser la divisoria entre las cuencas del rio Consota y rio Barbas. En el nacen o se forman diversas corrientes menores que alimentan dichas cuencas.

Hacia el Norte se presenta una corriente superficial de caudal medio, al cual discurren varios drenajes de primer orden, algunos de ellos afectados en la cabecera por rellenos antropicos.

Hacia el Sur se generan drenajes intermitentes de fuerte pendiente en forma de V que alimentan el río Barbas.

#### **6.6.7 Cobertura del Suelo y Zonas de Importancia Ambiental**

Por último se identificaron los diferentes usos de suelo y coberturas vegetales así: Área construida, Bosque Plantado, Área de pasto, Rastrojo Bajo, Cultivos Limpios, Cultivos Mixtos.

#### **6.6.7.1 Zonas de Importancia ambiental**

Como zonas de importancia ambiental se identificaron las franjas de protección hídrica de los drenajes antes mencionados.

#### **6.6.7.2 Zonificación de Aptitud del Suelo para Uso Urbano**

Para la zonificación se definieron tres grandes categorías basadas en la ocupación actual del suelo, su oferta ambiental y las restricciones normativas, así: zonas actualmente

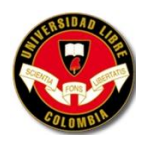

urbanizadas, zonas sin urbanizar y zonas de protección, las dos primeras a su vez son subdivididas en zonas sin problemas geológicos o ambientales, zonas con algunas restricciones geológicas ambientales y zonas con severos problemas geológicos o ambientales.

## **Categoría I. Zonas Urbanizadas**

**Zona IA.** Urbanizada sin problemas geológicos detectados: Se identifican 2 zonas: La primera corresponde a la margen izquierda de la vía en sentido Pereira – Armenia, es el área más densamente poblada, pero permite ampliaciones de la infraestructura actual y consolidación. La segunda zona corresponde al sector donde se localiza el restaurante El Descanso y unas mueblerías. Área Total =  $15.807,45m^2$ 

**Zonas IB.** Áreas urbanizadas con pequeños moderados procesos erosivos o limitaciones topográficas: Corresponden al sector construido de la margen derecha de la vía, presenta sectores con pendientes fuertes y algunos procesos erosivos puntuales, permite su consolidación con ciertas consideraciones. Área 17.790 m<sup>2</sup>

**Zonas IC.** Urbanizada con problemas geológicos relevantes: Corresponden al sector más occidental del centro poblado, donde se evidencia un antiguo deslizamiento de gran magnitud y pendiente muy fuerte o escarpada, en este sector como se dijo anteriormente ya se realizo la reubicación de tres viviendas. 114.747m<sup>2</sup>

#### **Categoría II. Zonas no Urbanizadas**

**Zona IIA.** Áreas no Urbanizadas son Problemas: Donde no se detectaron procesos erosivos, restricciones ambientales, ni fuerte pendiente. Por lo tanto se consideran zonas de buena aptitud para el uso urbano y se permite el desarrollo sin mayores restricciones.

estas aéreas corresponden específicamente en el centro poblado a la parte posterior de la zona construida del sector Norte donde actualmente existen pastos y un cultivo de eucaliptos y en el sector Sur la zona más Occidental. Área 131.745 m<sup>2</sup>.

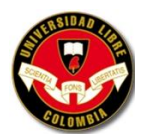

**Zonas IIB.** Áreas no Urbanizadas, urbanizables bajo ciertas condiciones: Son zonas con algunas evidencias de procesos erosivos leves, o limitaciones por pendientes intermedias, se consideran urbanizable bajo ciertas condiciones.

Específicamente se determinaron dos sectores. El primero corresponden a una colina alargada con una cima ondulada y pendientes, hacia los drenajes que la conforman, entre moderadas y fuertes, además de evidencias de afloramiento del nivel freático alto y algunos procesos de erosión leve.

La segunda zona corresponde a la parte posterior de las viviendas del lado sur, en el que igualmente se evidencian algunos procesos erosivos (Asentamientos menores) y pequeños. Área 44.033m<sup>2</sup>.

**Zonas IIC.** Áreas no urbanizadas, ni urbanizables por tener fuertes pendientes o evidencia de importantes procesos erosivos: Corresponden a las áreas de rellenos antropicos y a las zonas de fuerte pendiente relacionadas a las laderas del río Barbas. Área  $114.747m<sup>2</sup>$ .

**Zona IIIA.** Áreas de Protección: Para este centro poblado se identificaron las franjas de protección hídrica y ambiental de los diferentes drenajes que cruzan el centro poblado. Área 66.255m<sup>2</sup>.

# **6.6.8 Sistema Vial y de Transporte**

# **Eje vial central del Centro poblado**

El centro poblado propiamente dicho se desarrolla en torno a la Autopista del Café. Macroproyecto vial que como se menciono anteriormente tuvo una alta incidencia en el asentamiento, provocando procesos de afectación de viviendas que se debieron acoger a procesos de reubicación y afectación de los establecimientos comerciales los cuales vieron reducidas sus áreas de parqueo de vehículos.

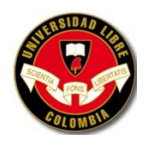

A su paso por el centro poblado tiene incluido un separador central y en sus costados las correspondientes cunetas. En inmediatamente del centro poblado existe una intersección tipo bombillo que permite el retorno de los vehículos que viajan desde Armenia hasta Pereira y viceversa, convirtiéndose en un punto de referencia importante para quienes utilizan la vía que articulado a sus alto valor ambiental, hídricos y paisajístico le permite condiciones particulares frente a los otros centros poblados del corregimiento de Tribunas.

Problemática identificadas por la comunidad: Por las condiciones de vía interregional que asume la autopista, como un eje de alta velocidad, se genera sobre el asentamiento mucha peligrosidad para la gente que allí habita. Lo anterior a pesar de hoy existir una señalización mezclada con taches reflectivos. El hecho de haberse fraccionado el corregimiento, ha tenido implicaciones de altos riesgos de accidentes debido al aumento de las especificaciones técnicas toda vez que los vehículos pasan a una velocidad pasan una velocidad promedio de desplazamiento de 60 kil./hora.

De otro lado la disminución de la calzada en el sentido Armenia – Pereira, tiene alto riesgo de accidente para los vehículos que transitan, sumado a la inseguridad a la que se van expuestos los peatones porque no existen andenes que los puedan proteger, adicionalmente se aumenta el riesgo en las horas de entrada y salida de los niños y jóvenes que utilizan la escuela.

Se presentan también los conflictos de accesibilidad especialmente para las vías verdales y la entrada a las fincas, situación que no se presentaba con la vía existente. Estos conflictos son principalmente en la entrada a la vía que va a la Bella y la entrada a la avícola Nápoles, generando altas posibilidades de colisión porque no hay buena condiciones geométricas para la salida y entrada a estas vías.

El retorno en Amaltea es anti técnico por sus condiciones geométricas y en particular una curva cerrada en el sentido Pereira – Armenia según cuentas porque dificultad en la negociación de un predio y también se presenta un alto índice de accidentalidad por

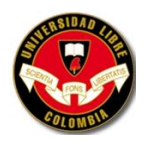

diseño y construcción deficiente en la vía, porque se presentan empozamientos de agua por la mala ubicación de drenajes.

El separador existente, presenta dificultades para el cruce de personas y animales pues en algunos tramos las calzadas presentan desniveles importantes y no se tuvieron en cuenta los pasos peatonales con el fin de que los habitantes del sector puedan cruzar la vía para sus desplazamientos, lo mismo que no se habilitaron bahías para estacionamiento de buses con sus correspondiente Amoblamiento.

En el corredor no existen bermas y menos aun los sitios de bahía para el parqueadero del transporte público.

# **Ejes de integración con Corregimiento**

Desde el centro poblado se desprende el eje vial que de El Manzano conduce a La Bella, el cual permite la integración de estos dos corregimientos y la posibilidad de salida de productos agrícolas de esta zona rural del Municipio.

# **Senderos Paisajísticos**

Por las características de riqueza ambiental y paisajística que presenta el entorno en el que se inserta el centro poblado, la misma vía que conduce a la Bella se presenta como una vía paisajística y de recorrido eco turístico, que permite el acceso de turistas y caminantes hacia sitios de interés ambiental como Charco Negro y desde este punto la articulación con el sendero de los bejucos que comunica el Manzano con la Suiza.

# **Transporte Público Urbano**

Respecto al transporte público urbano se tienen muchas dificultades debido a que no hay cobertura a este centro poblado y por tanto las rutas intermunicipales son las que deben utilizarse.

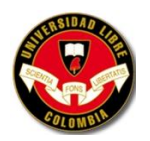

Así mismo las tarifas del transporte rural son altas y la comunidad que se desplaza permanentemente a la ciudad de Pereira, debe tener largas horas de espera por los horarios tan dispersos.

## **6.6.9 Servicios Públicos Domiciliarios**

## **Servicio de Abastecimiento de Agua**

La Asociación de usuarios del acueducto de Tribunas son los operadores del sistema de abastecimiento de agua para este centro poblado.

El acueducto capta el agua cruda desde el Río Barbas a través de una rejilla y de allí es conducida hasta un desarenador denominado según el esquema anexo a este documento como Tanque 1 por dos tuberías de diámetros de 8 y 9 pulgadas respectivamente.

Desde ese tanque se abastece el centro poblado el Manzano con agua cruda, lo cual tiene grandes implicaciones por riesgo sanitario, debido a que a pesar del agua cruda es de buena calidad, se deben adelantar actividades por parte de los usuarios para poder utilizarla para consumo domestico.

El centro poblado es atravesado por dos redes que van paralelos a la vía principal en tuberías de diámetro 3 pulgadas y que permiten que se abastezca adecuadamente desde el punto de vista de cantidad y cobertura.

No se tiene sistema de medición del agua lo que implica unos hábitos de consumo inadecuados además de la utilización del agua para otras actividades diferentes a la domesticas tales como para avícolas, porcicolas, ganaderías, entre otras.

Por esta razón existe desperdicio del agua a pesar de que la asociación ha adelantado actividades de educación a la comunidad.

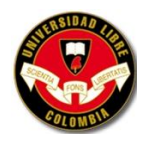

## **Sistema de Espacio Públicos y Equipamientos Colectivos**

#### **Espacios Públicos**

Este centro poblado por estar localizado en una área protegida tiene consideraciones especiales para sus expansión, es el más pequeño de los cuatro y además se vio afectado por el trazado de la Autopista del café, está en la zona con mayor potencial de atractivos turísticos pero solo posee la cancha de la escuela como espacio público, la población se desplaza a otras veredas o municipios para su esparcimiento. El 42% de los niños entre los 6 y los 10 años no se recrean en la vereda por temor al paso de la autopista del café. El 31% de los jóvenes se recrean en el centro poblado y el 69% no utiliza espacios de recreación por temor también al cruce de la vía. De la población adulta el 32% de desplaza al casco urbano para recrearse, el 6% se divierte con frecuencia en la cancha de la escuela del Manzano y el 58% no se recrea por considerar que no existen los espacios adecuados para ello.

#### **Equipamientos Colectivos**

Este centro poblado posee equipamientos colectivos muy locales que posibilitan satisfacer solo en parte las necesidades propias de la comunidad allí presente. Posee una escuela, puesto de policía y la iglesia. La población de este centro es dependiente de otras veredas del corregimiento, del Municipio de Pereira y para algunos servicios del municipio de Filandia (Quindío). Situación que se vio expresa en encuesta realizada por la consultoría al asentamiento, donde se identificó lo siguiente:

- Tres niños estudian preescolar en cruces del Quindío.
- El 80% de los niños que reciben educación primaria, asisten a la escuela de la vereda el Manzano; el 20% restante se desplazan a Filandia.
- El 55% de los niños entre los 11 y 16 se desplazan a Filandia a recibir estudios secundarios.

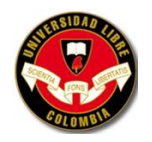

- El 87% de los jóvenes entre 17 y 24 años no reciben estudios debido a que no se disponen de recursos económicos, además de considerarse como seria restricción el mal servicio de transporte.
- De un total de 31 encuestados, el 49% se dirige a la ciudad de Pereira a mercar, mientras el 39% lo hacen en Filandia. Estos últimos sostienen que es más fácil el transporte hacia Filandia.
- El servicio médico se satisface en un 66% en el casco urbano del Municipio de Pereira, el 29% se dirigen a Filandia y el 5% a Circasia.

# **6.7 LA IDENTIFICACIÓN Y EVALUACIÓN DE LOS IMPACTOS AMBIENTALES QUE PUEDAN OCASIONAR EL PROYECTO, OBRA O ACTIVIDAD, INDICANDO CUÁLES PUEDEN PREVENIRSE, MITIGARSE, CORREGIRSE O COMPENSARSE.**

Para la Identificación y Evaluación de los Impactos ambientales se utilizó la Matriz de Conessa modificada por Icontec ya que ella cuantifica la Importancia del Impacto en determina recurso, para conocer qué tipo de medidas se debe tomar ya sea preventivas, correctivas, mitigadoras, etc. A continuación se presenta el grado de importancia de cada factor ambiental:

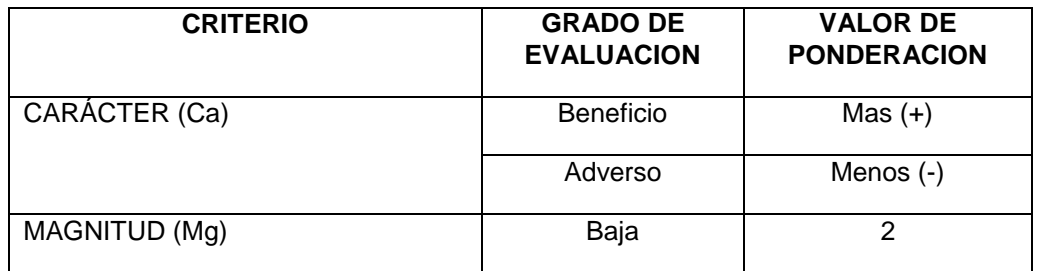

# **Cuadro 17. Matriz de conessa (matriz cuantitativa) modificada por Icontec**

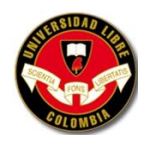

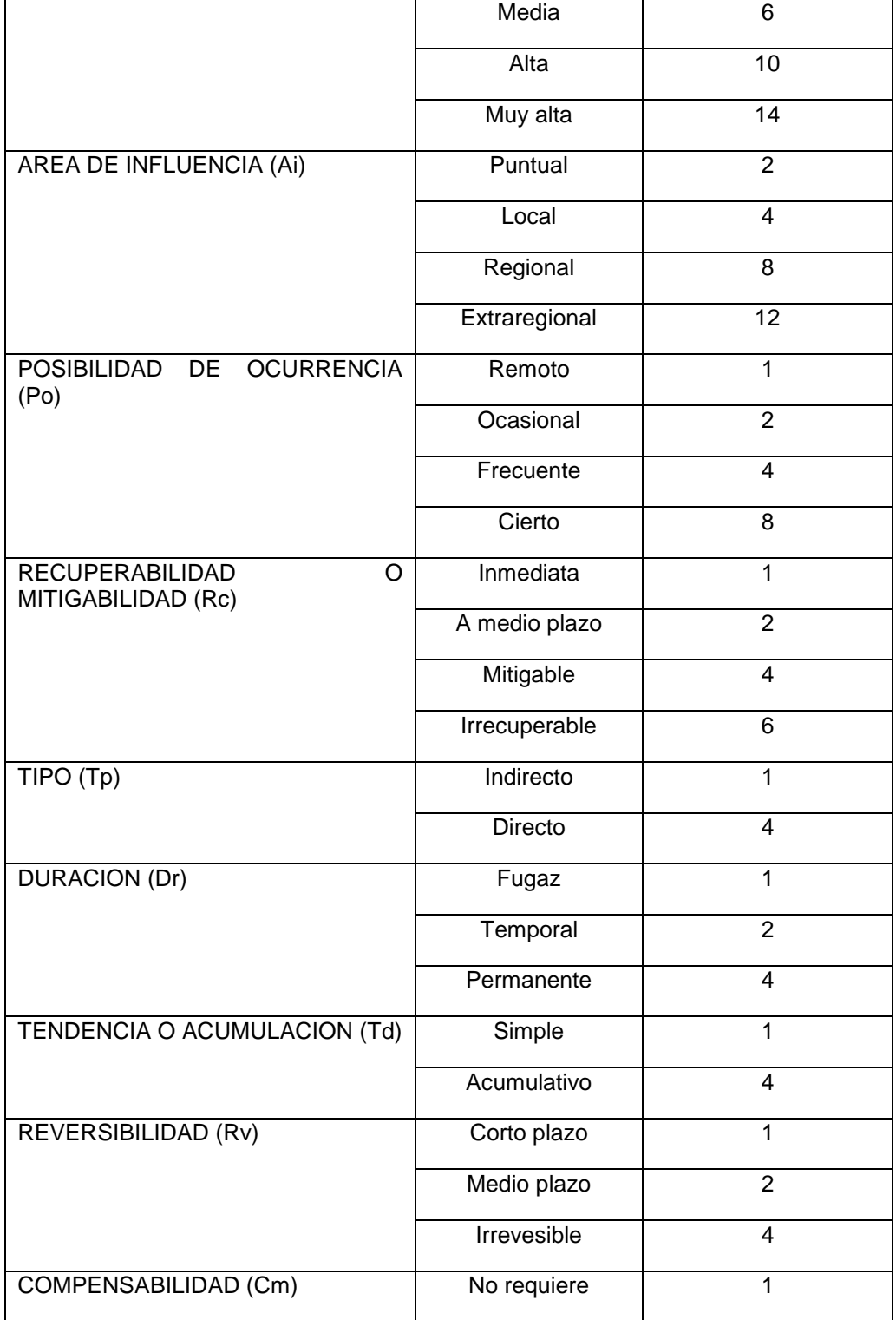

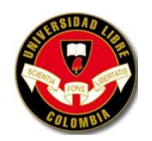

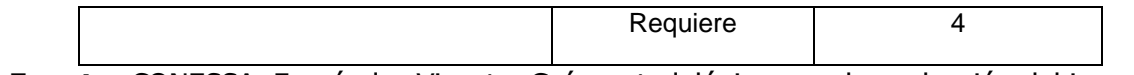

**Fuente:** CONESSA, Fernández Vicente. Guía metodológica para la evaluación del impacto ambiental. Editorial Mundiprensa. Tercera Edición 1997.

**IMPORTANCIA (I) =** Es la suma de los valores que adquiere cada criterio de evaluación y se calcula según la siguiente fórmula:

$$
(I) = (Ca)(3Mg) + 2(Ai) + (Po) + (Rc) + (Tp) + (Dr) + (Td) + (Rv) + (Cm)
$$

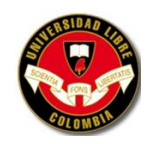

### **Cuadro 18. Cálculos de Matriz Conessa de identificación de impactos ambientales**

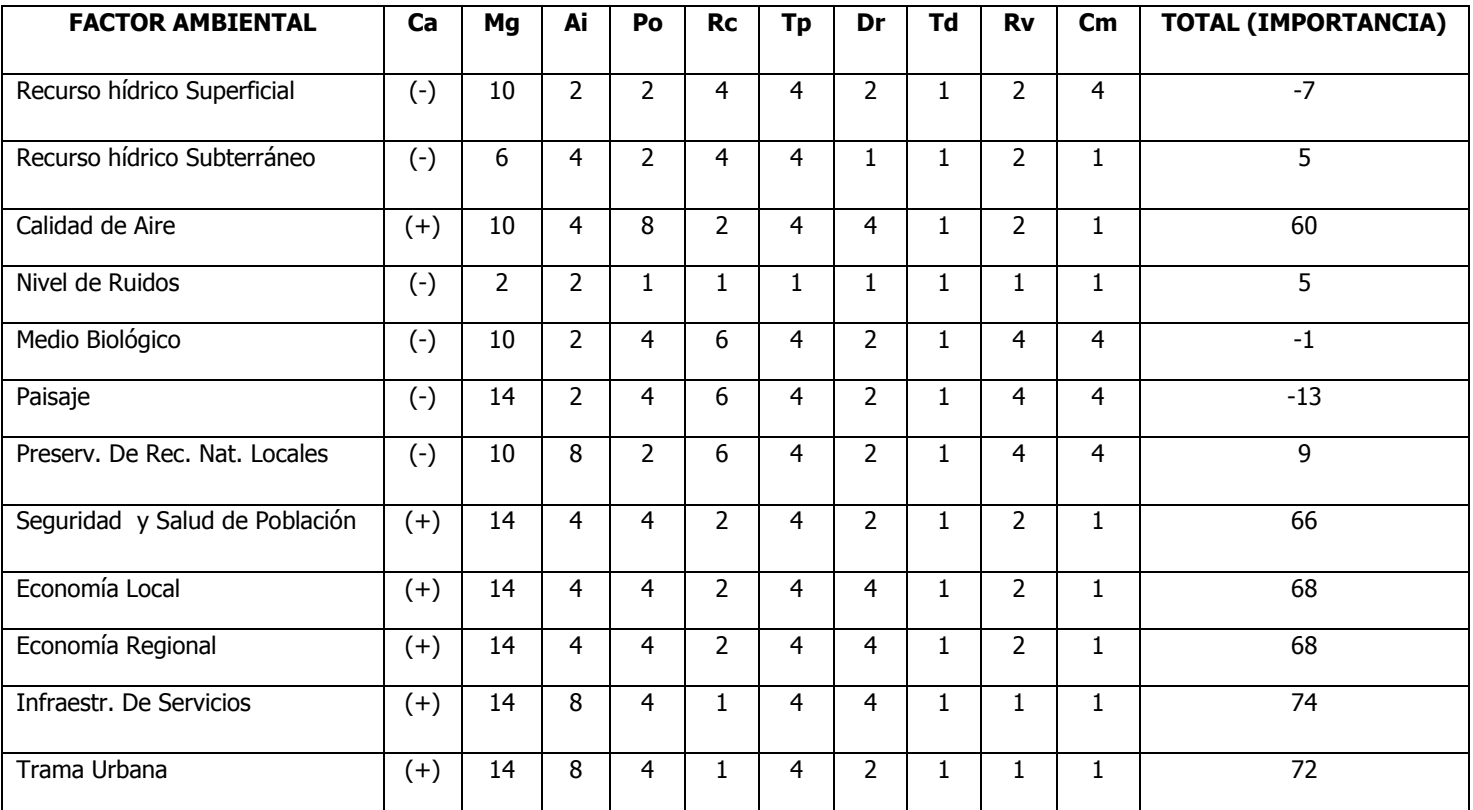

**Fuente:** VALENCIA PINTO, Angélica María e HIDALGO MORA, Ronald Damián (Autores).

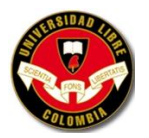

Con el grado de Importancia se puede concluir cuales son los factores ambientales que necesitan algún tipo de medida. A continuación se muestra el factor y el tipo de medida que se debe tomar:

| <b>Factor ambiental</b>                    | Tipo de medida                        |  |  |  |  |
|--------------------------------------------|---------------------------------------|--|--|--|--|
| Recurso hídrico superficial                | Mitigadora y Compensadora             |  |  |  |  |
| Medio biológico                            | Mitigadora y Compensadora             |  |  |  |  |
| Paisaje                                    | Mitigadora, Correctora y Compensadora |  |  |  |  |
| Preservación de recursos naturales locales | Compensadora                          |  |  |  |  |

**Cuadro 19. Medidas según el grado de Importancia**

**Fuente:** VALENCIA PINTO, Angélica María e HIDALGO MORA, Ronald Damián (Autores).

# **6.8 LA PROPUESTA DE PLAN DE MANEJO AMBIENTAL DEL PROYECTO, OBRA O ACTIVIDAD QUE DEBERÁ CONTENER LO SIGUIENTE:**

a) Las medidas de prevención, mitigación, corrección y compensación de los impactos ambientales negativos que pueda ocasionar el proyecto, obra o actividad en el medio ambiente y/o a las comunidades durante las fases de construcción, operación, mantenimiento, desmantelamiento, abandono y/o terminación del proyecto obra o actividad;

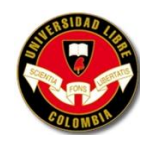

# **Cuadro 20. Medidas de Mitigación**

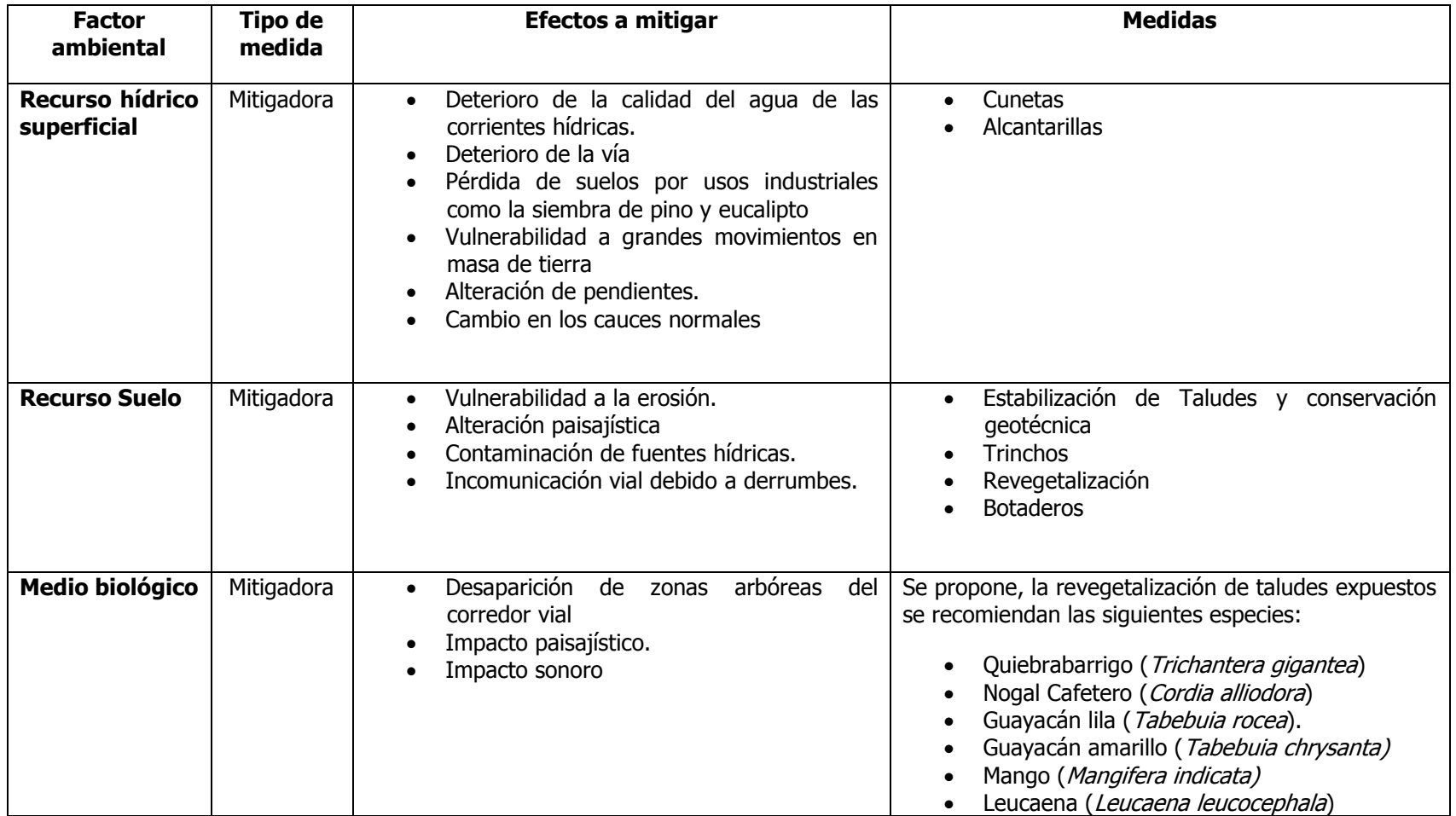

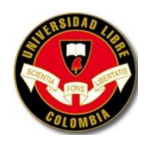

b) El programa de monitoreo del proyecto, obra o actividad con el fin de verificar el cumplimiento de los compromisos y obligaciones ambientales durante la implementación del Plan de Manejo Ambiental, y verificar el cumplimiento de los estándares de calidad ambiental establecidos en las normas vigentes. Asimismo, evaluar mediante indicadores el desempeño ambiental previsto del proyecto, obra o actividad, la eficiencia y eficacia de las medidas de manejo ambiental adoptadas y la pertinencia de las medidas correctivas necesarias y aplicables a cada caso en particular;

#### **MONITOREO Y SEGUIMIENTO AMBIENTAL**

Durante la ejecución del proyecto deberá hacerse un seguimiento a todas las actividades del plan de manejo ambiental, con el fin de constatar que se esté cumpliendo acorde a lo diseñado en el presente trabajo. Igualmente, un monitoreo que permita determinar algunas afectaciones o impactos que se vallan dando y que no estuviesen presupuestadas. Por tal motivo dicho seguimiento y monitoreo deberá estar en manos de un profesional, es decir de un Ingeniero Ambiental que garantice la toma de decisiones rápida y certera en caso de emergencias ambientales.

# **COMPONENTE BIÓTICO**

 Flora: Consiste en monitorear que se estén llevando a cabo las labores de revegetalización, empradización y reforestación propuestas y que a su vez la vegetación sembrada este renovándose naturalmente. Además se deberá controlar que solo se erradique el material vegetal necesario.

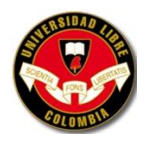

 Fauna: Consiste realizar monitoreos en especial de aves para medir el grado de migración o desplazamiento de las mismas debido a las obras y al ruido causado por las maquinarias. Debe realizarse una capacitación con los empleados de las obras con el fin de concientizarlos para que eviten cazar animales y aves o destruir sus nidos y madrigueras durante el tiempo que se encuentren desarrollando sus actividades.

# **COMPONENTE ABIÓTICO**

Debe realizarse seguimiento a las actividades de estabilización de taludes y obras complementarias de desagüe. Igualmente prestar especial cuidado al manejo que se le den a los cuerpos y corrientes de agua para evitar que se contaminen con desechos y basuras de las obras.

• Componente Sociocultural

Se debe hacer seguimiento a las labores de contratación de personal velando por que se cumpla con las condiciones propuestas en este trabajo. Igualmente seguimiento a las actividades de concientización, talleres de capacitación y actividades de salud ocupacional propuestas. Además, la revisión de la parte legal de los trabajadores para que todo este en regla.

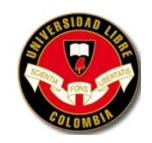

c) El plan de contingencia el cual contendrá las medidas de prevención y atención de las emergencias que se puedan ocasionar durante la vida del proyecto, obra o actividad;

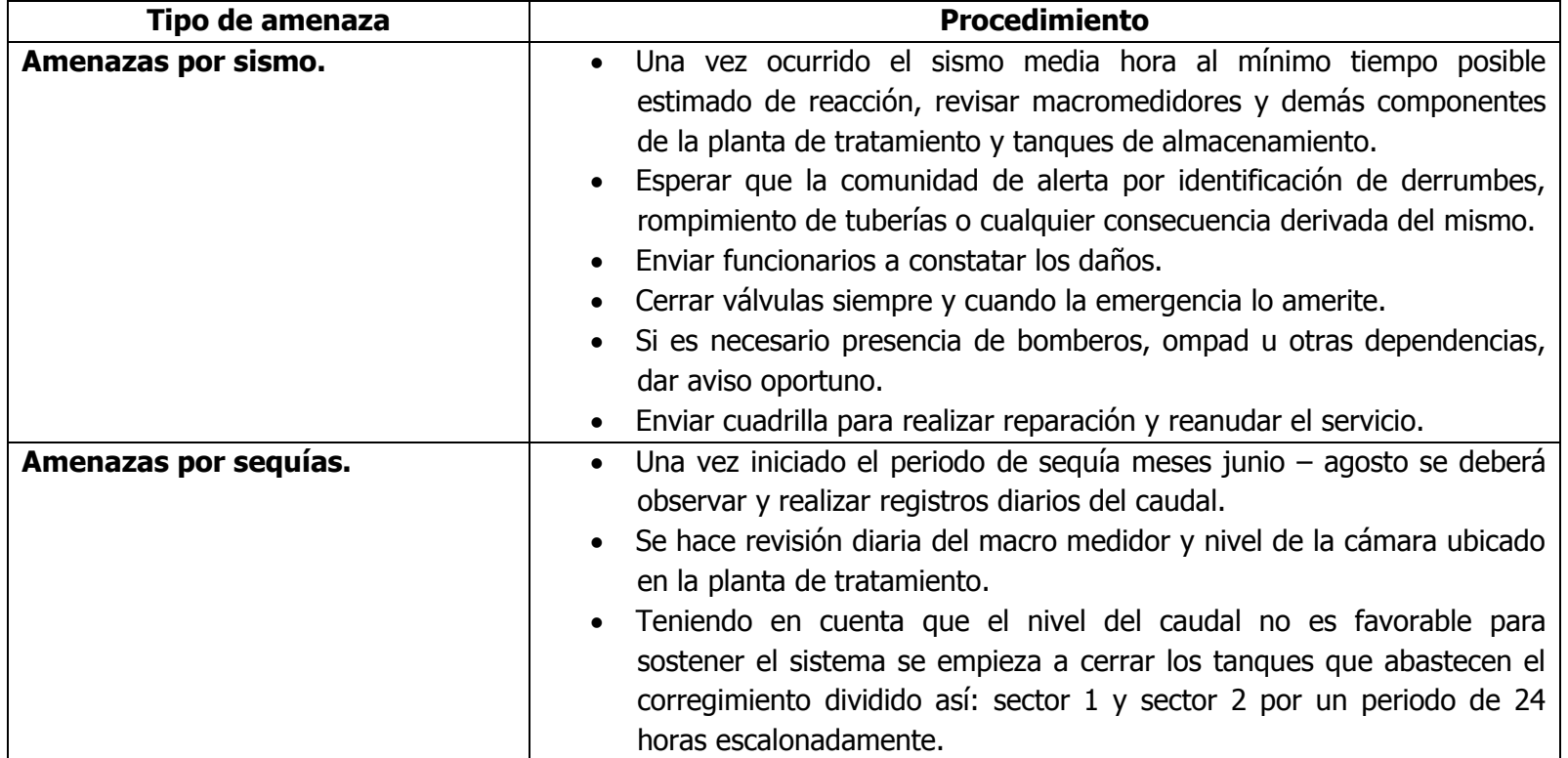

## **Cuadro 21. Plan de contingencia para diferentes amenazas**

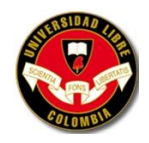

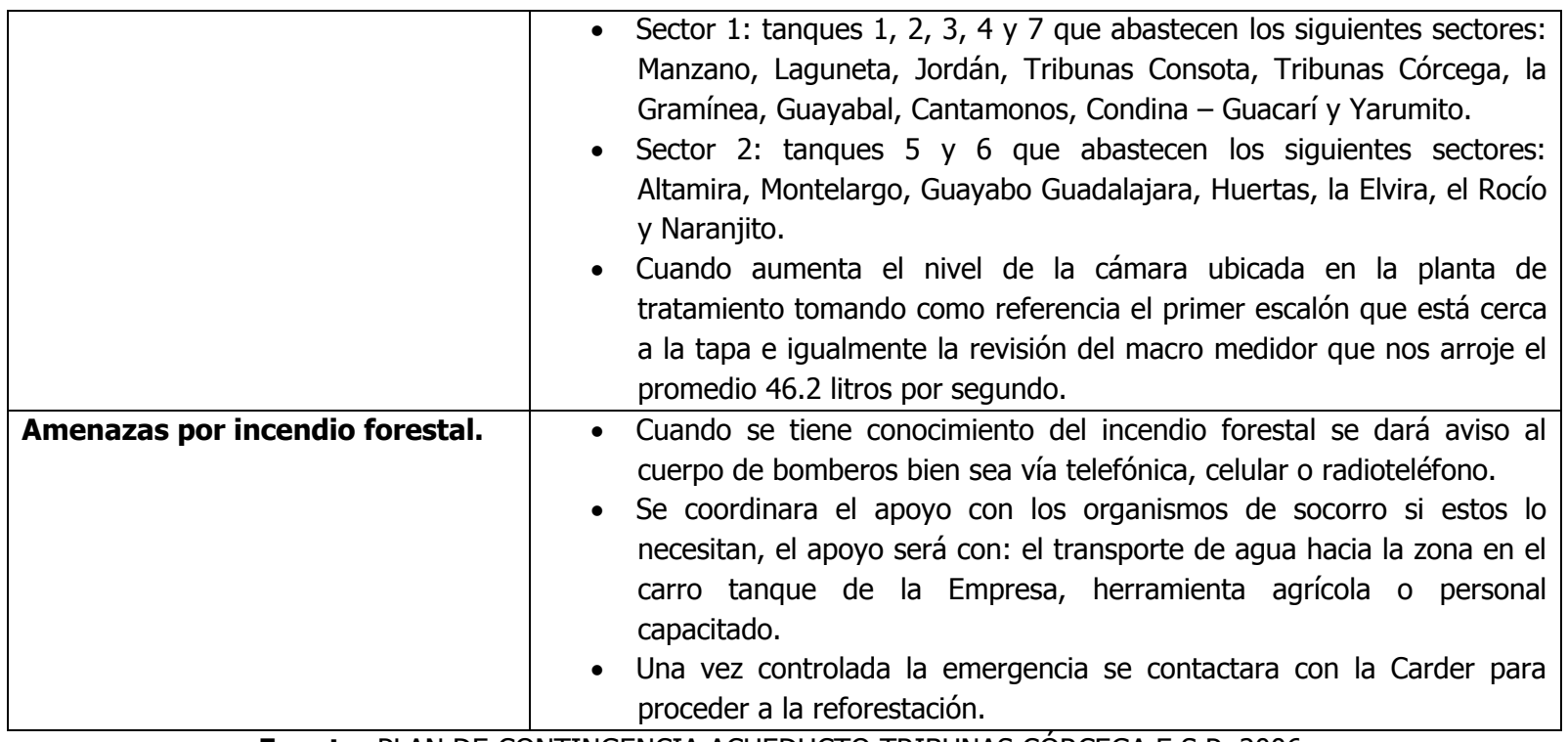

**Fuente:** PLAN DE CONTINGENCIA ACUEDUCTO TRIBUNAS CÓRCEGA E.S.P. 2006.

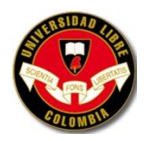

d) Los costos proyectados del Plan de Manejo en relación con el costo total del proyecto obra o actividad y cronograma de ejecución del Plan de Manejo.

En la tercera visita de campo se pudo identificar las zonas críticas de disposición de la línea de conducción de aguas, en las cuales es factible el desarrollo de deslizamientos.

Estas zonas fueron definidas teniendo en cuenta las pendientes de los taludes, las huellas de antiguos deslizamientos, la alta saturación del suelo debido a drenajes inadecuados para deaireación de la tubería y pérdida de la cobertura vegetal, causada por las cárcavas generadas en el talud.

Los lugares o taludes críticos fueron 5, en estos taludes se recomienda la realización de un análisis de estabilidad tendiente a determinar las acciones correctivas que soluciones más eficazmente el problema.

Los análisis requieren:

- Visita para georeferenciación de los puntos y materialización de mojones.
- Perfiles topográficos.
- Perforaciones y excavaciones para la extracción de muestras de suelo.
- Análisis de laboratorio, para la clasificación física y mecánica de los suelos.
- El análisis de estabilidad en condiciones actuales a través de modelos, utilizando software "PCstable".
- Análisis de estabilidad con las medidas correctivas planteadas (para estas actividades se anexa el presupuesto).

**Nota.** En los anexos se encontrará el presupuesto e informe de la salida de campo.

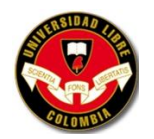

# **7. CONCLUSIONES Y RECOMENDACIONES**

# **7.1 CONCLUSIONES**

- De acuerdo con los parámetros morfométricos hallados en la zona de la bocatoma se pudo comprobar que el coeficiente de Gravelius con tendencia a la unidad significa una torrencialidad moderada, la cual afecta la dinámica hidrológica de la cuenca dando como resultado un buen rendimiento de la misma.
- Con los datos obtenidos del Programa de Seguimiento y Control del Agua producida Acueducto tribunas – Córcega se puede concluir que varía mucho los datos registrados en la época de verano respecto a la época de invierno; ya que aumenta el caudal, el contenido de sólidos en agua, turbiedad, etc. Según los promedio mensuales el agua que entra a la planta de Tratamiento y en algunos Casos en los Tanques de Almacenamiento presentan problema con Coliformes totales, Escherichia coli, cloro residual y pH. Es decir no cumple con el porcentaje de aceptabilidad.
- En la Vereda El Manzano se identificaron varios procesos erosivos como: taludes subverticales, desprendimientos, deslizamientos antiguos y pequeños hundimientos y reptación. También hay evidencia de un gran movimientos en masa inactivo relaciona a la ladera del río Barbas.
- En importante que la comunidad conozca los impactos ambientales actuales para que se hagan participes de un Plan correctivo o mitigador que disminuya el daño los diferentes recursos naturales de zona. Algunos de los impactos identificados fueron; contaminación de los drenajes por el vertimiento de aguas domesticas, de galpones y de porcicolas, riesgo de accidentalidad de la población por falta de adecuados pasos peatonales,

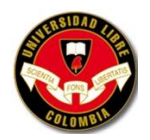

ocupación de drenajes y modificación morfológica mediante rellenos antropicos, entre otros.

- Existen operaciones ganaderas de pequeña y mediana escala, que utilizan sistemas de pastoreo libre; El pastoreo excesivo y el pisoteo de los rebaños, especialmente en zonas de pendiente, provoca la regresión de la vegetación. En caso de intensificarse aún más la presión de los rebaños, el resultado es la desprotección, la compactación y, finalmente, la pérdida del suelo; sumado al enorme desperdicio del recurso hídrico, usado en bebederos y regadíos, proveniente del acueducto veredal sin ningún tipo de control cuantitativo.
- Todos los abastecimientos de agua captada abajo de la bocatoma, resultan gravemente perjudicados debido a la inexistencia de una apropiada red de desagües y tratamiento de los vertidos provenientes de la actividad agropecuaria, ganadera, industrial y doméstica de los asentamientos humanos.
- Aunque la expansión de los usos del suelo diferentes del forestal o del agrícola es un hecho básicamente reciente, el ritmo de la nueva ocupación del territorio para situar en él todo tipo de instalaciones humanas se ha acelerado durante los últimos tiempos; ahora bien, la compartimentación del territorio y la pérdida de habitats afectan decisivamente la fauna al aislar las poblaciones. Además, las infraestructuras al servicio del hombre suponen una confrontación a menudo mortal para los animales.
- Un caso particular es la ocupación de las orillas de ríos y quebradas incluidos en la microcuenca. La eliminación de la cobertura vegetal reemplazada por la artificialización de la rivera fluvial, con mecanismos poco amigos del medio ambiente, como pasos de ganadería, bebederos ribereños y asentamientos humanos, constituyen una pérdida demasiado frecuente y lamentable, que significa la destrucción de los bosques más frondosos y de las tierras más

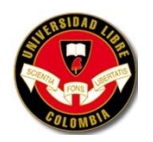

fértiles. Igualmente producen carcavamiento en los taludes y desplazamiento del suelo en masa, aglomerándose en la bocatoma del acueducto y cambiando negativamente la calidad del agua.

# **7.2 RECOMENDACIONES**

- Definir las áreas de protección de los bosques nativos existentes.
- Normalizar la explotación de madera. Exigir que no se siga destruyendo el bosque nativo y se sustituya por pastizales o por especies nativas.
- Concientizar a los propietarios de los terrenos que forman la cuenca en estudio que el destruir los bosques, producirá cambios en el régimen de flujo del agua superficial.
- Buscar otras alternativas de ingresos económicos adicionales, como el aprovechamiento de senderos y observaciones ecoturísticas.
- Corregir los drenajes a cielo abierto para deairear la tubería instalando collarines, para la salida de aire, sin salida de agua.
- Construir trinchos de guadua provisionales, en las zonas en donde se presenta el problema de pérdida del sendero peatonal, para confinamiento de suelos.
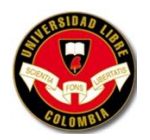

- Realizar una limpieza regular de la bocatoma, la cual se encuentra colmatada, con el fin eliminar arena y lodo que presentan deficiencias en la continuidad del caudal, lo que no permite hacer aforos de la corriente.
- Debe iniciarse la cultura del conteo del agua mediante micromedición para preparar a los actores sociales a evitar el derrochar del agua.
- Implementar sistemas de alimentación en pesebre (que causan menos problemas ambientales que los de pastoreo libre) y/o sistemas rotativos que luego del pastoreo permiten a la pastura descansar por un periodo de tiempo lo suficientemente largo como para que las plantas recuperen sus reservas y puedan volver a rebrotar.
- Proponer ante las entidades territoriales la construcción de un sistema de captación de aguas residuales eficiente y encontrar alternativas que permitan pretratar aguas con contenido de desechos ex-créticos, en la búsqueda de un sistema definitivo del tratamiento de éstos.

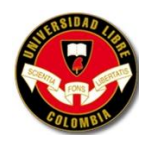

## **BIBLIOGRAFÍA**

- Ley 99 de 1993. SISTEMA NACIONAL AMBIENTAL
- Decreto 1729 de 2002. CUENCAS HIDROGRÁFICAS
- Decreto 1200 de 2004. PLANIFICACIÓN AMBIENTAL
- HERNANDEZ HEREDA, Luz E, et al. Plan local de ordenamiento del corregimiento de tribunas y sus centros poblados de Tribunas-Córcega, Condina-Guacarí y El Manzano: Proyecto de acuerdo. Pereira: Secretaria de planeación, 2003. p. 99-105
- HERNANDEZ HEREDA, Luz E, et al. Plan local de ordenamiento del corregimiento de tribunas y sus centros poblados de Tribunas-Córcega, Condina-Guacarí y El Manzano: Documento de formulación. Pereira: Secretaria de planeación, 2003. p. 63
- COLABORADORES DE WIKIPEDIA. Pereira. En: Wikipedia, La enciclopedia libre. [en línea]. [consultado 18 Nov. 2008]. Disponible en <http://es.wikipedia.org/w/index.php?title=Pereira&oldid=21852351>
- LIDERES J.A.C Y ACUEDUCTO TRIBUNAS. Generalidades corregimiento de tribunas. En: Corregimiento de tribunas. [en línea]. [consultado 18 Nov. 2008]. Disponible en < [http://www.corposur.org/>](http://www.corposur.org/)
- Gobernación de Risaralda
- NORMA ICONTEC 1486
- Planes locales Corregimientos de La Bella La Florida Caimalito Puerto Caldas – Arabia – Altagracia – Condina – Tribunas y El manzano

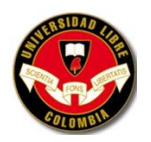

- MUÑOZ RAZO, Carlos. Cómo elaborar y asesorar una investigación de tesis. Primera edición. México D.F: PRENTICE HALL HISPANICA S.A. 1998. p. 12
- [http://es.wikipedia.org/wiki/Cartago\\_Viejo](http://es.wikipedia.org/wiki/Cartago_Viejo)
- [http://www.superservicios.gov.co/basedoc/docs/resoluciones/r\\_cra\\_0273\\_20](http://www.superservicios.gov.co/basedoc/docs/resoluciones/r_cra_0273_2003.html) [03.html](http://www.superservicios.gov.co/basedoc/docs/resoluciones/r_cra_0273_2003.html)
- [http://www.ideam.gov.co:8080/legal/resultado.shtml?AA\\_SL\\_Session=c6176f](http://www.ideam.gov.co:8080/legal/resultado.shtml?AA_SL_Session=c6176f3e50f5b8448386084e4bd1dcc3&x=1583) [3e50f5b8448386084e4bd1dcc3&x=1583](http://www.ideam.gov.co:8080/legal/resultado.shtml?AA_SL_Session=c6176f3e50f5b8448386084e4bd1dcc3&x=1583)
- [http://www.biblioteca.cotecnova.edu.co/docentes/carlosignaciojimenez/Manu](http://www.biblioteca.cotecnova.edu.co/docentes/carlosignaciojimenez/Manual%20de%20gesti%C3%B3n%20Ambiental%20para%20el%20desarrollo%20sostenible%20-%20CEPA/porte.rtf) [al%20de%20gesti%C3%B3n%20Ambiental%20para%20el%20desarrollo%2](http://www.biblioteca.cotecnova.edu.co/docentes/carlosignaciojimenez/Manual%20de%20gesti%C3%B3n%20Ambiental%20para%20el%20desarrollo%20sostenible%20-%20CEPA/porte.rtf) [0sostenible%20-%20CEPA/porte.rtf](http://www.biblioteca.cotecnova.edu.co/docentes/carlosignaciojimenez/Manual%20de%20gesti%C3%B3n%20Ambiental%20para%20el%20desarrollo%20sostenible%20-%20CEPA/porte.rtf)
- [http://www.pereira.gov.co/docs/valorizacion/PEREIRA\\_DA\\_MAS.pdf](http://www.pereira.gov.co/docs/valorizacion/PEREIRA_DA_MAS.pdf)
- <http://www.unal.edu.co/idea/proyectos/sigam/per.pdf>
- <http://www.carder.gov.co/>
- <http://www.risaralda.com.co/pereira/>
- <http://www.pereira.gov.co/>
- <http://www.dane.gov.co/>

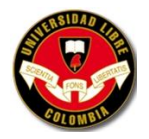

**UNIVERSIDAD LIBRE SECCIONAL PEREIRA PROGRAMAS DE INGENIERÍA AMBIENTAL Y CIVIL FACULTAD DE INGENIERÍAS**

## **ANEXOS**